Муниципальное бюджетное общеобразовательное учреждение Можгинского района «Большепудгинская основная общеобразовательная школа»

**PACCMOTPEHO** Пед. советом Протокол № 11 от 10.08.2023 г

УТВЕРЖДЕНО Приказ № 226 от 18.08.2023 г. Директор школы Байкузина И.А.

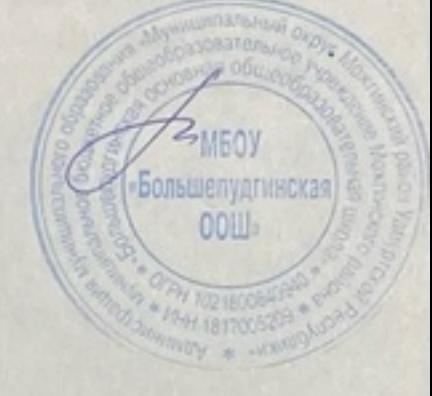

# Рабочая программа

Школьного методического объединения «Путь в профессию» на 2023-2024 учебный год

> Автор: учитель Бакаева Виктория Сергеевна Категория: нет

2023-2024 учебный год

# **Пояснительная записка**

Актуальность реализации данной программы обусловлена потребностью подростков в самоопределении, в том числе в определении сферы будущей профессиональной деятельности. А это влечёт за собой необходимость в психологопедагогическом сопровождении профессионального самоопределения школьников, в развитии мотивации школьника к осуществлению трудовой деятельности, в формировании готовности школьников к выбору профессионального пути и к обучению в течение всей жизни.

Участие в проекте «Билет в будущее» позволит решить все выше поставленные задачи.

**"Билет в будущее"** – это Всероссийский проект ранней профессиональной ориентации школьников, который реализуется при поддержке государства в рамках национального проекта «Образование». Участие в мероприятии принимают учащиеся 6–11 классов, в том числе с ограниченными возможностями здоровья, родители, педагоги, специалисты, представители среднего профессионального и дополнительного образования.

Проект нацелен на практическую профориентацию, поэтому каждый зарегистрированный школьник сможет пройти 3 этапа профориентации:

· профориентационный урок;

- · онлайн-тестирование и групповая консультация с педагогом-навигатором;
- · практические мероприятия для профориентации.

# **Этап 1. Профориентационный урок**

Путь в проекте начинается со всероссийского профориентационного урока, на котором школьники вместе с педагогом-навигатором обсуждают, что такое профессиональная самореализация, зачем и как к ней идти. Методика уроков отличается в зависимости от возраста участников, так, для 6-7 классов важно поговорить о том, как выбирать профессию и что это очень увлекательно, в 8-9 классах поговорить, как устроено профессиональное образование и какие преимущества и недостатки несет в себе обучение в колледже или вузе, а для 10-11 классов – сделать акцент на выборе направлений подготовки. Каждый урок состоит из видео и интерактивной работы, он проходит очно или онлайн.

# **Этап 2. Онлайн-тестирование и консультация**

Следующий шаг в проекте — это тестирование, которое проходит на базе школы (или дома). С его помощью подросток поймет, какие ориентиры при выборе профессии актуальны для него, насколько он готов к выбору профессии, какие у него склонности (интересы, способности, личностные черты). И в результате он разберется, какие профессиональные направления ему более всего подойдут и что стоит развивать, чтобы стать профессионалом. Подросток пройдет 3 теста: «Почему я выбираю профессию», «Как я выбираю» и «Что я выбираю». Эти тесты создали тестологи и методисты, возрастные психологи, ученые из МГУ им. М.В.Ломоносова. Тесты разделены на возрастные группы – 6-7, 8-9 и 10-11 классы.

Результаты, которые сохранятся в его личном кабинете, школьник обсудит на беседе с педагогом-навигатором, который порекомендует школьнику, в каких профессиональных пробах стоит участвовать и на чем сконцентрировать внимание.

# **Этап 3. Мероприятия**

Профессиональные пробы, то есть пробы профессий на практике, — это этап профориентации, значение которого нельзя переоценить. Когда подросток попробует сыграть на сцене как актер, или создаст свой первый проект ландшафтного дизайна, или поработает над задачей, которую решает digital-маркетолог, то получит субъективный опыт в профессии и точно поймет, хочет он этим заниматься в дальнейшем или нет.

Для того, чтобы ребята смогли примерить на себя работу в разных профессиях, в проекте организованы профессиональные пробы в колледжах и на предприятиях каждого региона. А еще школьники смогут участвовать в мультимедийных выставках-практикумах по всей стране и с 19 октября по 28 ноября посетить «Фестиваль профессий» в Санкт-Петербурге. На выставкахпрактикумах, которые проходят в исторических парках «Россия – Моя история», ребята познакомятся с профессиями через увлекательные игры, квесты и мастер-классы. Они смогут погрузиться в современные профессии и пообщаться с профессионалами.

**Цель проекта–** выстраивание системы профессиональной ориентации обучающихся, которая реализуется в образовательной, воспитательной и иных видах деятельности.

## **Задачи проекта:**

Развитие нормативно-правового обеспечения профориентационной деятельности в образовательных организациях;

Разработка научнообоснованного содержательного наполнения профориентационной работы, с учетом разных возможностей образовательных организаций;

Систематизация и обогащение инструментами и практиками региональных, муниципальных и школьных моделей профессиональной ориентации обучающихся;

Подготовка программ повышения квалификации для специалистов, осуществляющих профориентационную деятельность в образовательных организациях; Включение профориентационную работу профессиональных образовательных организаций, организаций высшего образования, компаний - работодателей, центров занятости населения, родительского сообщества; Включение в профориентационную работу программу, предусматривающую поддержку обучающихся "группы риска": обучающихся с прогнозируемыми затруднениями трудоустройства.

**Целевая аудитория** – обучающиеся 6–11 классов общеобразовательных организаций, включая детей с ограниченными возможностями здоровья и детей-инвалидов, родители и педагоги, представители среднего профессионального и высшего образования, работодатели региона.

# **Профориентационную работу рекомендовано реализовывать в следующих форматах:**

# **УРОЧНАЯ ДЕЯТЕЛЬНОСТЬ**

Включает: профориентационое содержание уроков по предметам общеобразовательного цикла (физика, химия, математика и т.д.), где рассматривается значимость учебного предмета в профессиональной деятельности. Не предполагает проведение дополнительных уроков, проводится в рамках учебного плана.

Рекомендуются для использования разработки в рамках КИК – «Конструктор будущего» или другие программы. Профориентационно значимые уроки в рамках учебного предмета «Технология» (в части изучения отрасле экономики и создания материальных проектов, в том числе на базе учебно- производственных комплексов).

# **ВНЕУРОЧНАЯ ДЕЯТЕЛЬНОСТЬ**

Включает: профориентационную онлайн-диагностику (диагностику склонностей, ддиагностику готовности к профессиональному самоопределению); профориентационные уроки; проектную деятельность; профориентационные программы; классные часы (в т.ч. демонстрация выпусков открытых онлайн-уроков «Шоу профессий»), беседы, дискуссии, мастер-классы, коммуникативные и деловы игры, консультации педагога и психолога, моделирующие профессиональные пробы в онлайн-формате и др. Используемые материалы:

 Примерная рабочая программа курса внеурочной деятельности «Билет в будущее», разработанная Фондом гуманитарных проектов;

 Примерная рабочая программа курса внеурочной деятельности «Профориентация», разработанная ИСРО РАО;

Онлайн-уроки «Шоу профессий»

# **ВОСПИТАТЕЛЬНАЯ РАБОТА**

Включает: Экскурсии на производство, экскурсии и посещение лекций в образовательных организациях СПО и ВО, посещение профориентационной выставки «Лаборатория будущего» и других, посещение профессиональных проб, выставок, ярмарок профессий, дней открытых дверей в образовательных организациях СПО и ВО, открытых уроков технологии на базе колледжей, встречи с представителями разных профессий и др.

Конкурсы профориентационной направленности (в том числе в рамках Российского движения школьников, Юнармии, реализации проекта «Россия – страна возможностей», чемпионатов «Абилимпикс», «Профессионалы» и др.) Может быть реализована через включение во внеурочную деятельность и является инвариативным модулем воспитательной работы образовательной организации.

# **ДОПОЛНИТЕЛЬНОЕ ОБРАЗОВАНИЕ**

Выбор и посещение занятий в рамках дополнительного образования с учетом склонностей и образовательных потребностей.

# **ПРОФЕССИОНАЛЬНОЕ ОБУЧЕНИЕ**

Выбор и обучение по программам профессионального обучения. Профессиональное обучение направлено на приобретение лицами различного возраста профессиональной компетенции, в том числе для работы с конкретным оборудованием, технологиями, аппаратнопрограммными и иными профессиональными средствами, получение указанными лицами квалификации по профессии рабочего, должности служащего и присвоение им (при наличии) квалификационных разрядов, классов, категорий по профессии рабочего или должности служащего без изменения уровня образования. Профессиональное обучение реализуется в организациях, осуществляющих образовательную деятельность, в том числе в учебных центрах профессиональной квалификации и на производстве, а также в форме самообразования.

# **ВЗАИМОДЕЙСТВИЕ С РОДИТЕЛЯМИ (ЗАКОННЫМИ ПРЕДСТАВИТЕЛЯМИ)**

В рамках взаимодействия с родителями (законными представителями) проводится информационное сопровождение родителей обучающихся, проведение тематических родительских собраний, тематические рассылки по электронной почте и с помощью мессенджеров, в том числе о процессе профессионального самоопределения ребенка, а также участие родительского сообщества во встречах с представителями разных профессий.

#### **Планируемые результаты освоения проекта**

# **«Билет в будущее»**

# *Личностные результаты*

В сфере гражданского воспитания:

– готовность к выполнению обязанностей гражданина и реализации своих прав,

уважение прав, свобод и законных интересов других людей;

– готовность к разнообразной совместной деятельности, стремлениек взаимопониманию и взаимопомощи.

В сфере патриотического воспитания:

– осознание российской гражданской идентичности в поликультурном и многоконфессиональном обществе, проявление интереса к познанию родного языка, истории, культуры Российской Федерации, своего края, народов России;

– ценностное отношение к достижениям своей Родины – России и собственного региона, к науке, искусству, спорту, технологиям, боевым подвигам и трудовым достижениям народа.

В сфере духовно-нравственного воспитания:

– ориентация на моральные ценности и нормы в ситуациях нравственного выбора.

В сфере эстетического воспитания:

восприимчивость к разным видам искусства, традициям и творчеству своегои других народов, понимание эмоционального воздействия искусства; осознание важности художественной культуры как средства коммуникации и самовыражения;

– осознание важности художественной культуры как средства коммуникации и самовыражения для представителей многих профессий;

– стремление к творческому самовыражению в любой профессии;

– стремление создавать вокруг себя эстетически привлекательную среду вне зависимости от той сферы профессиональной деятельности, которой школьник планирует заниматься в будущем.

В сфере физического воспитания, формирования культуры здоровьяи эмоционального благополучия:

– осознание необходимости соблюдения правил безопасности в любой профессии, в том числе навыков безопасного поведения в интернет-среде;

– ответственное отношение к своемуздоровью и установка на здоровый образжизни;

– способность адаптироваться к стрессовым ситуациям, вызванным необходимостью профессионального самоопределения, осмысляя собственный опыти выстраивая дальнейшие цели, связанные с будущей профессиональной жизнью;

– сформированность навыка рефлексии, признание своего права на ошибку и такого же права другого человека.

В сфере трудового воспитания:

– осознание важности трудолюбия, обучения труду, накопления навыков трудовой деятельности на протяжении жизни для успешной профессиональной самореализации в российском обществе;

– установка на активное участие в решении практических задач (в рамках семьи, образовательной организации, города, края) технологической и социальной направленности, способность инициировать, планировать и самостоятельно выполнять такого рода деятельность;

– интерес к практическому изучению профессий и труда различного рода;

– осознание важности обучения на протяжении всей жизни для успешной профессиональной деятельности и развитие необходимых умений для этого;

– готовность адаптироваться в профессиональной среде;

– уважение к труду и результатам трудовой деятельности;

– осознанный выбор и построение индивидуальной образовательной траектории и жизненных планов с учётом личных и общественных интересови потребностей.

В сфере экологического воспитания:

– повышение уровня экологической культуры, осознание глобального характера экологических проблем и путей их решения;

– осознание потенциального ущерба природе, который сопровождает ту или иную профессиональную деятельность, и необходимости минимизации этого ущерба;

– осознание своей роли как ответственного гражданина и потребителяв условиях взаимосвязи природной, технологической и социальной сред.

В сфере понимания ценности научного познания:

– овладение языковой и читательской культурой как средством познания мира;

– овладение основными навыками исследовательской деятельности

в процессе изучения мира профессий, установка на осмысление собственного опыта, наблюдений, поступков и стремление совершенствовать пути достижения цели индивидуального и коллективного благополучия.

#### *Метапредметные результаты*

В сфере овладения универсальными учебными познавательными действиями:

– выявлять дефициты информации, данных, необходимых для решения поставленной задачи;

– самостоятельно выбирать способ решения учебной задачи (сравнивать несколько вариантов решения, выбирать наиболее подходящий с учетомсамостоятельно выделенных критериев);

– с учетом предложенной задачи выявлять закономерности и противоречия в рассматриваемых фактах, данных и наблюдениях;

– предлагать критерии для выявления закономерностей и противоречий;

– делать выводы с использованием дедуктивных и индуктивных умозаключений, умозаключений по аналогии, формулировать гипотезы о взаимосвязях;

– применять различные методы, инструменты и запросы при поиске и отборе информации или данных из источников с учетом предложенной учебной задачи и заданных критериев;

– выбирать, анализировать, систематизировать и интерпретировать информацию различных видов и форм представления;

– находить сходные аргументы (подтверждающие или опровергающие одну иту же идею, версию) в различных информационных источниках;

– самостоятельно выбирать оптимальную форму представления информации, предназначенную для остальных обучающихся по Программе.

В сфере овладения универсальными учебными коммуникативными действиями:

– воспринимать и формулировать суждения в соответствии с целями и условиями общения;

– выражать себя (свою точку зрения) в устных и письменных текстах;

– распознавать невербальные средства общения, понимать значение социальных знаков, знать и распознавать предпосылки конфликтных ситуаций и смягчать конфликты, вести переговоры;

– понимать намерения других, проявлять уважительное отношение к собеседнику и в корректной форме формулировать свои возражения;

– в ходе диалога и (или) дискуссии задавать вопросы по существу обсуждаемой темы и высказывать идеи, нацеленные на решение задачи и поддержание благожелательности общения;

– сопоставлять свои суждения с суждениями других участников диалога, обнаруживать различие и сходство позиций;

– публично представлять результаты выполненного опыта (эксперимента, исследования, проекта);

– понимать и использовать преимущества командной и индивидуальной работы при решении конкретной проблемы, обосновывать необходимостьприменения групповых форм взаимодействия при решении поставленной задачи;

– выполнять свою часть работы, достигать качественного результата по своему

направлению и координировать свои действия с другими членами команды.

В сфере овладения универсальными учебными регулятивными действиями:

– выявлять проблемы для решения в жизненных и учебных ситуациях;

– самостоятельно составлять алгоритм решения задачи (или его часть), выбирать способ решения учебной задачи с учетом имеющихся ресурсов и собственных возможностей, аргументировать предлагаемые варианты решений;

- делать выбор и брать ответственность за решение;
- владеть способами самоконтроля, самомотивации и рефлексии;
- давать адекватную оценку ситуации и предлагать план ее изменения;

– учитывать контекст и предвидеть трудности, которыемогут возникнуть прирешении учебной задачи, адаптировать решение к меняющимся обстоятельствам;

– объяснять причины достижения (недостижения) результатов деятельности,давать оценку приобретенному опыту, уметь находить позитивное в произошедшей ситуации;

– вносить коррективы в деятельность на основе новых обстоятельств, изменившихся ситуаций, установленных ошибок, возникших трудностей;

– уметь ставить себя на место другого человека, понимать мотивы и намерения другого.

# **Календарно-тематический план**

# **работы школьного методического объединения «Путь в профессию» на 2023 – 2024**

# **учебный год**

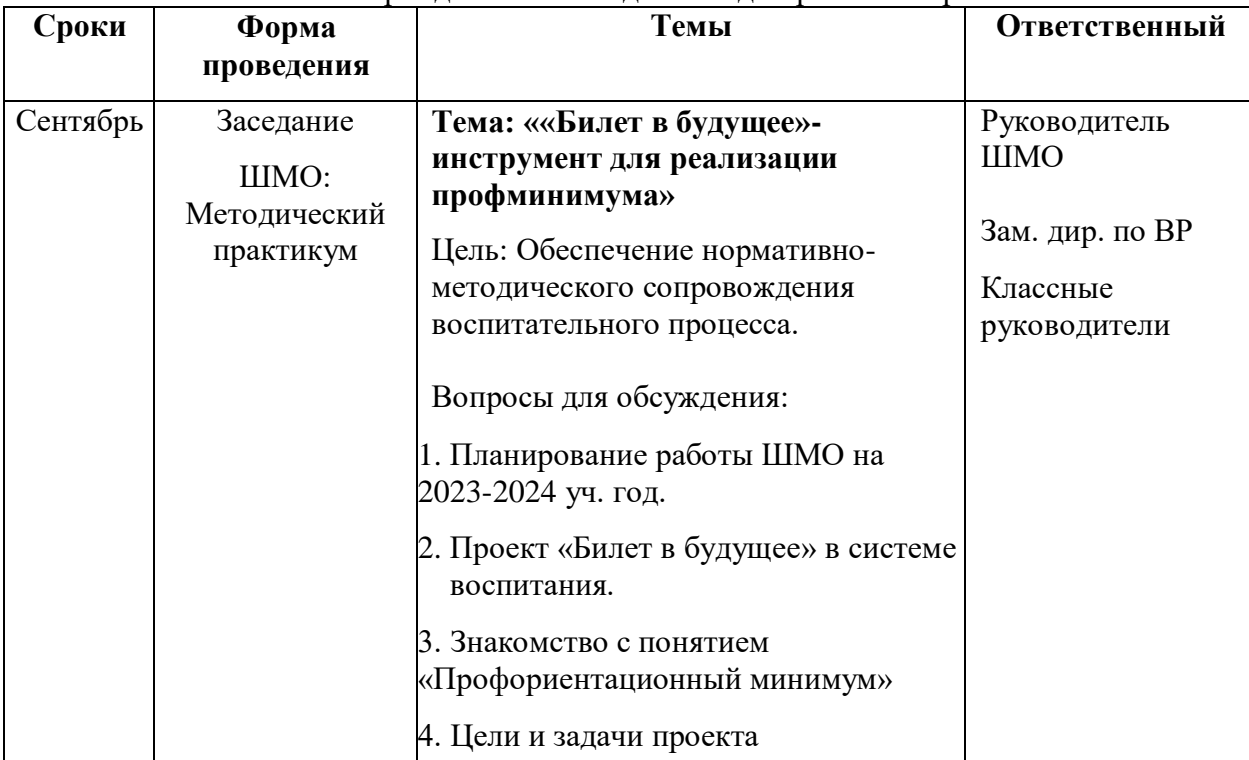

#### Периодичность заседаний: один раз в четверть

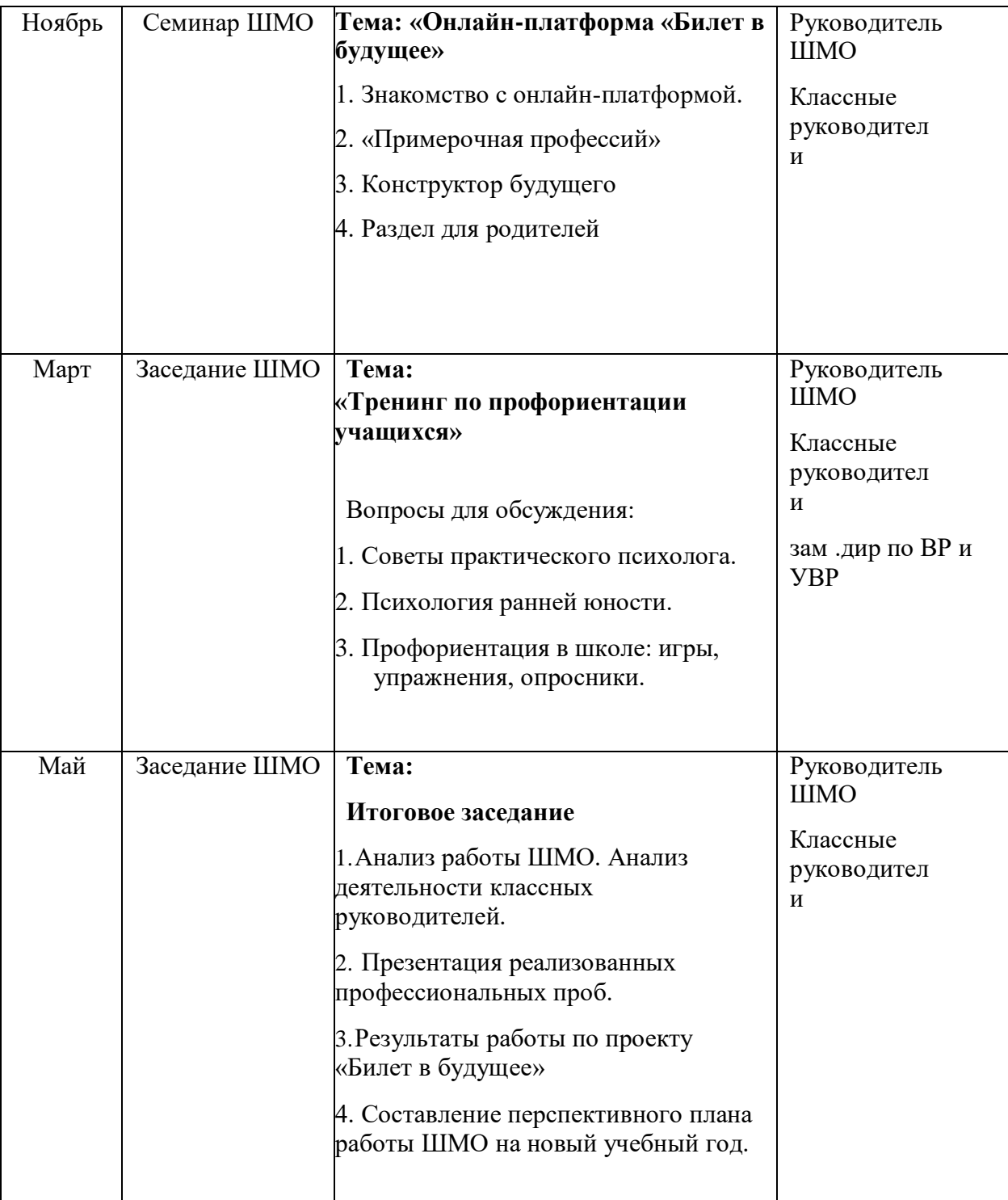

# **Тематическое планирование по реализации проекта «Билет в будущее»**

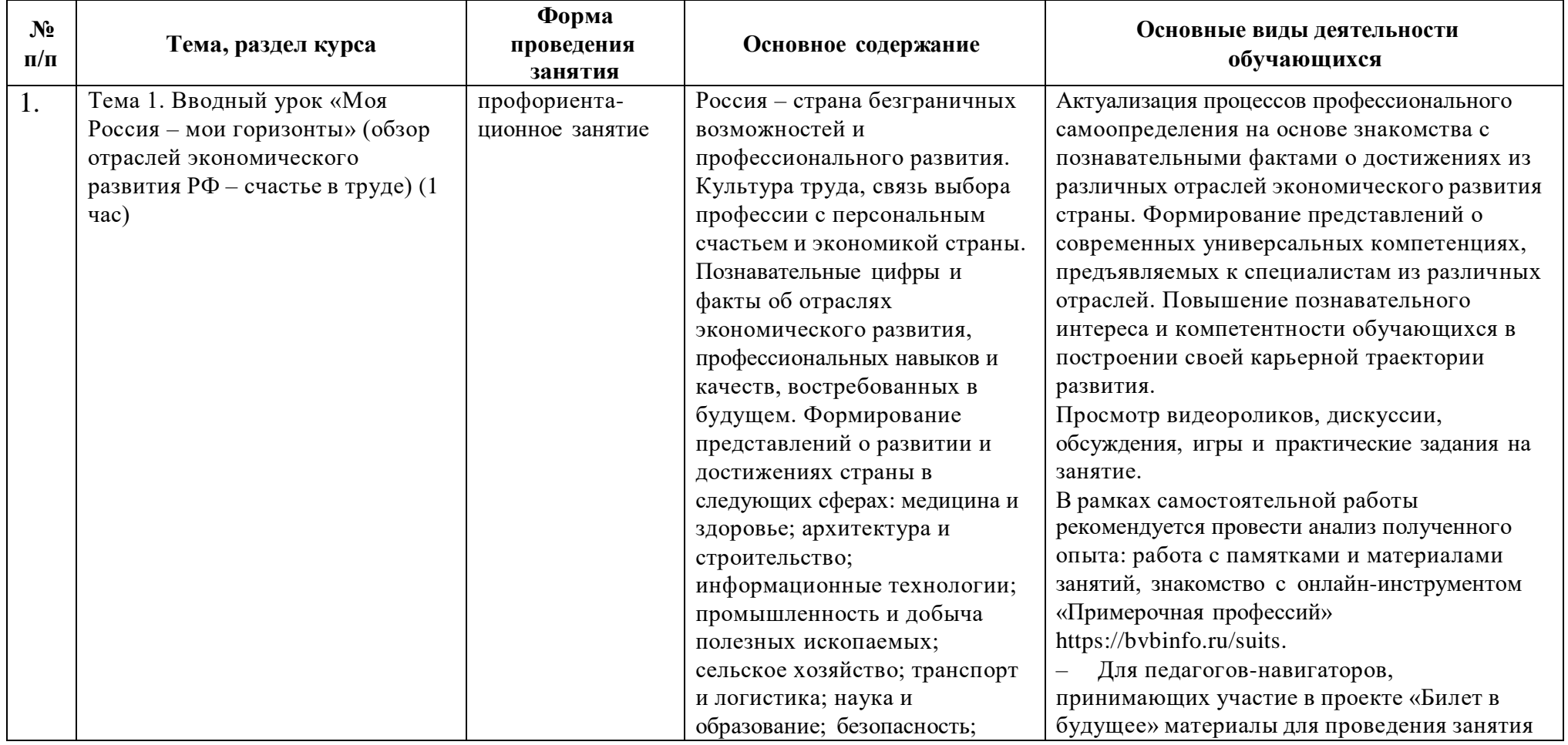

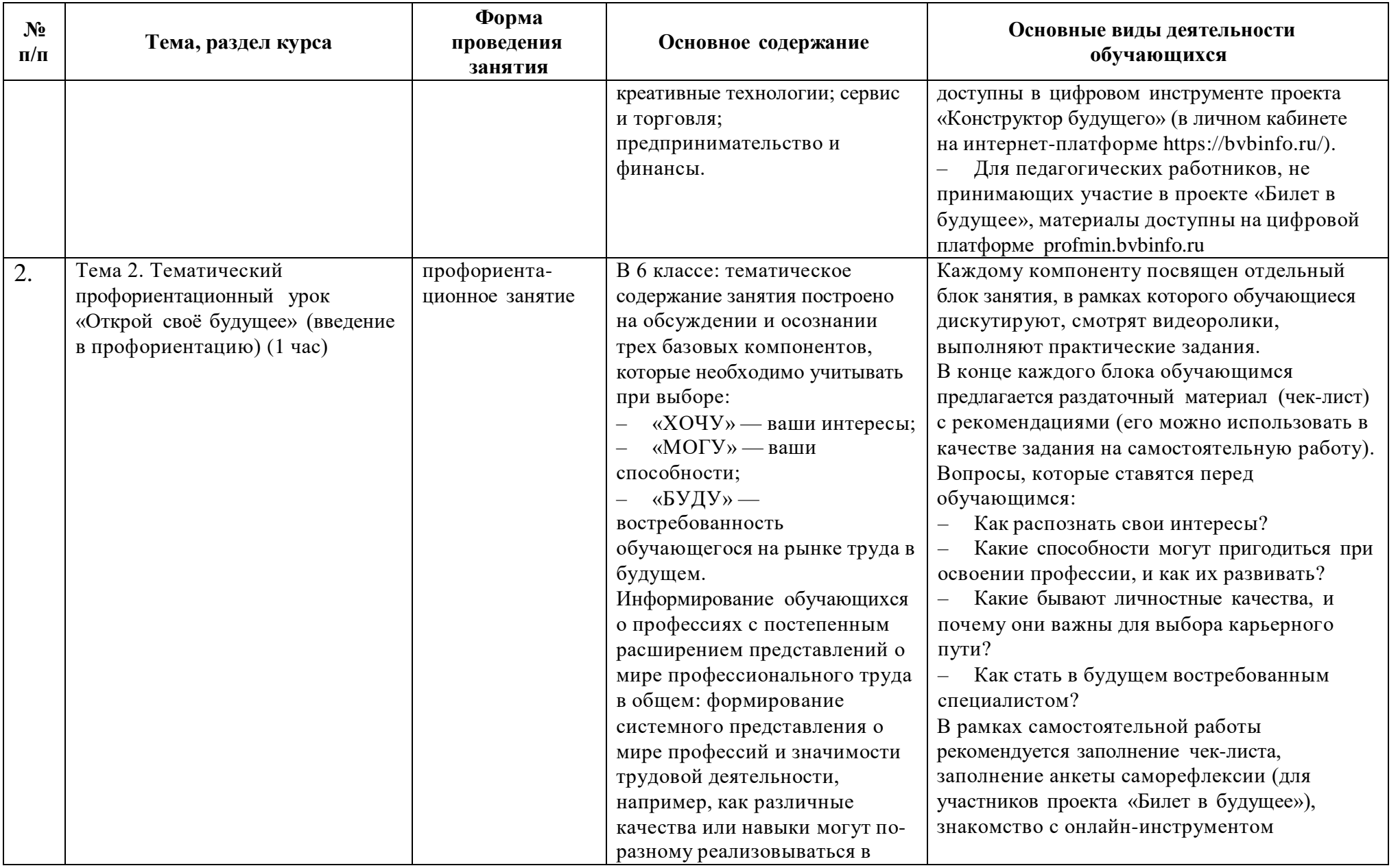

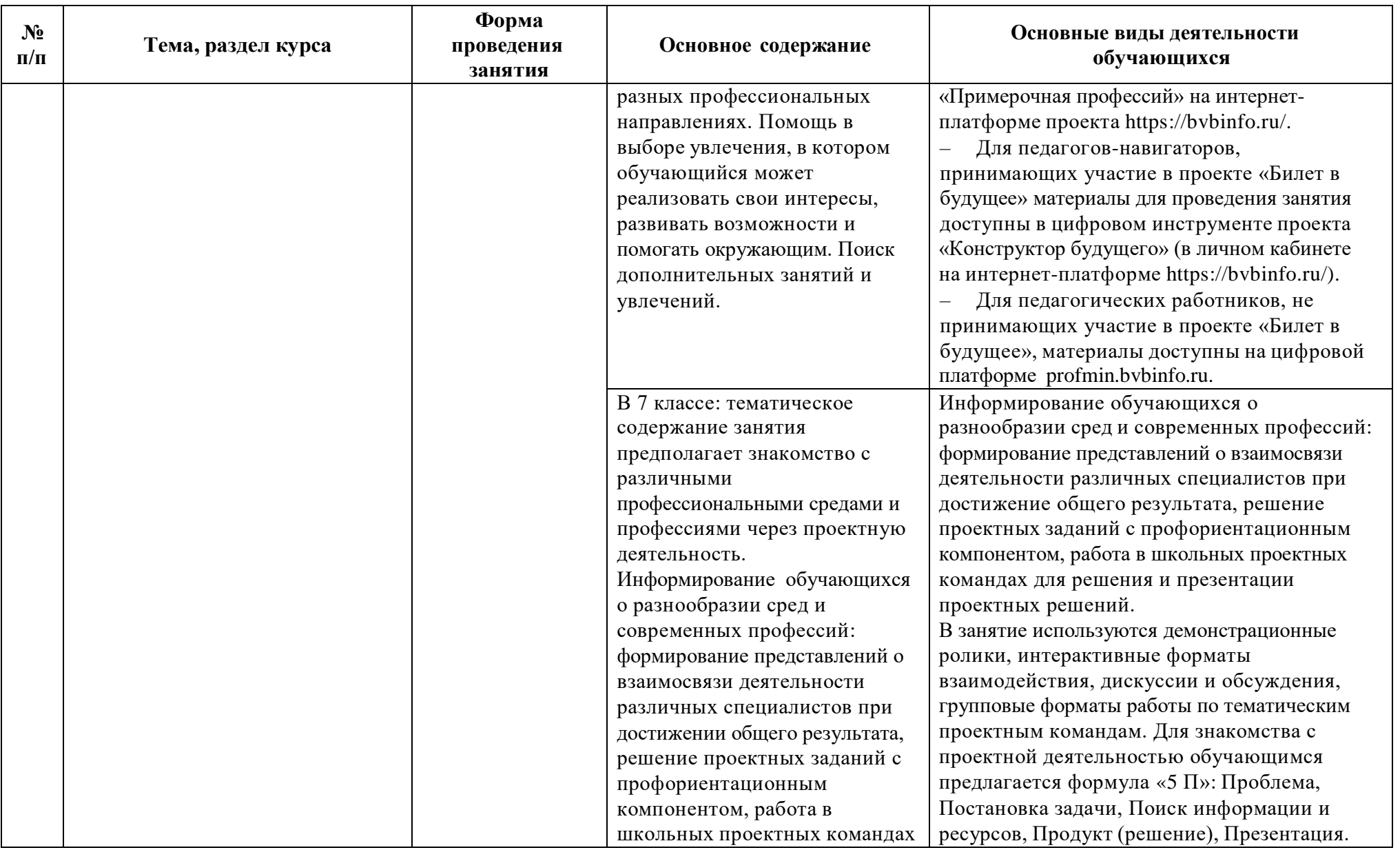

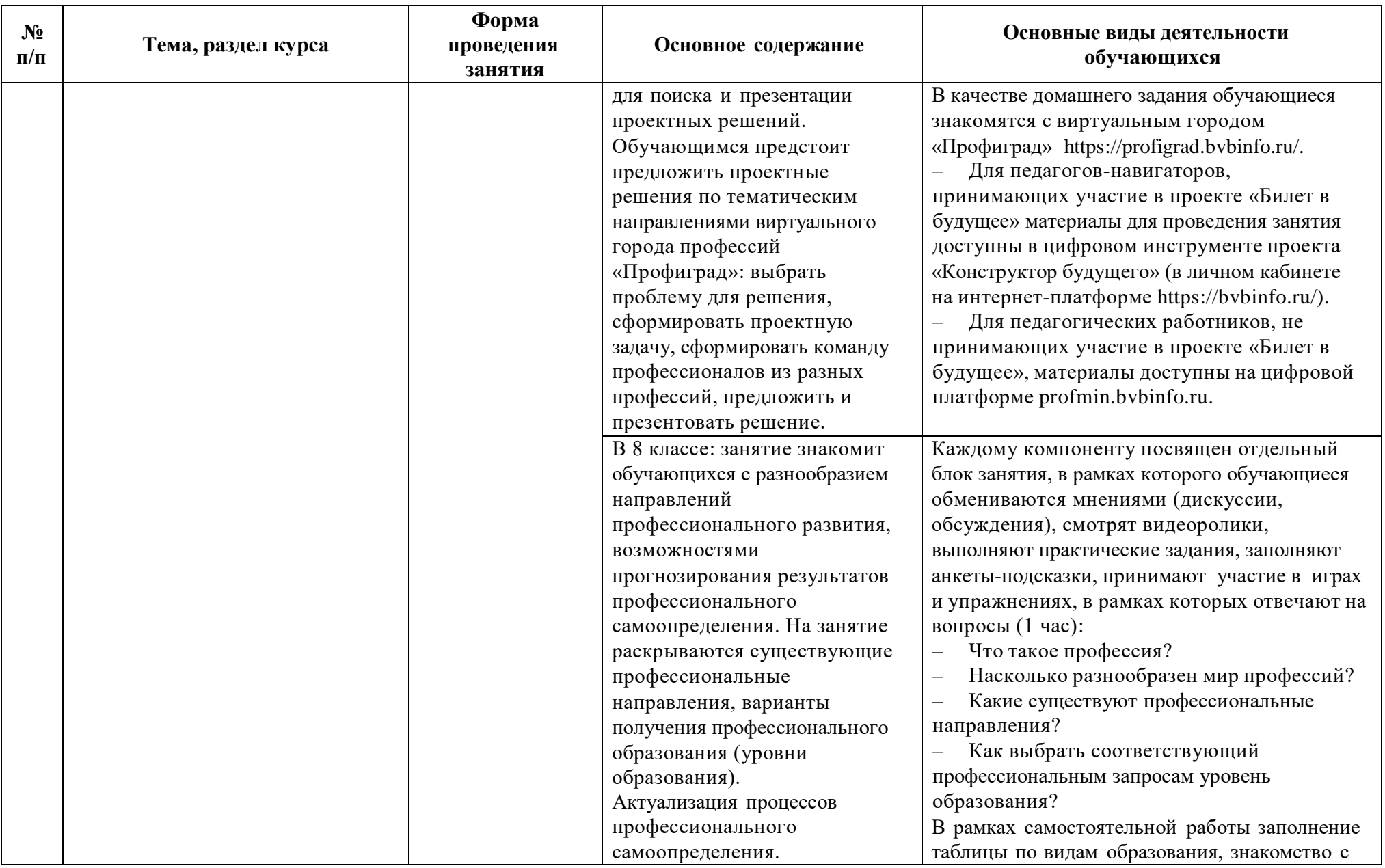

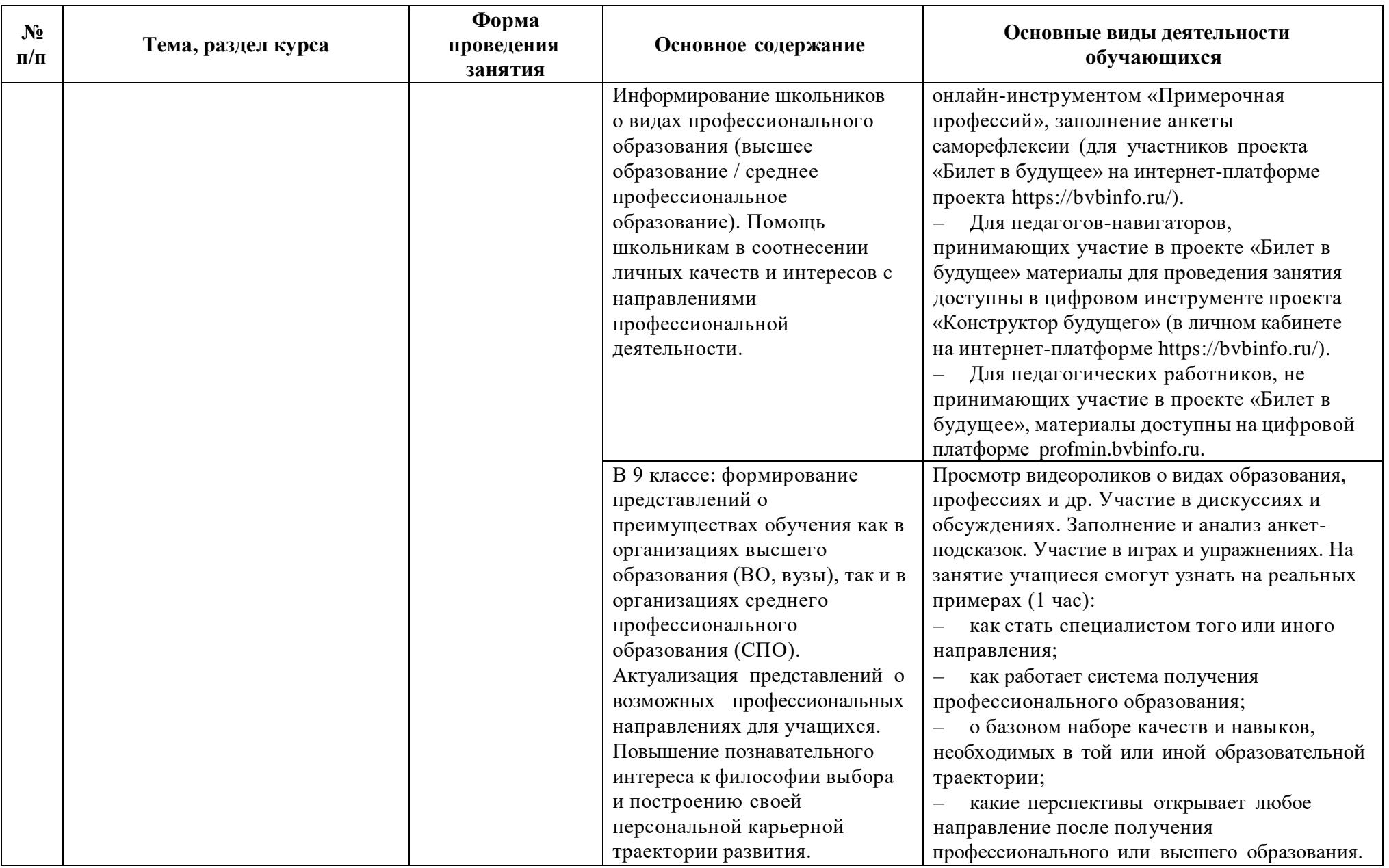

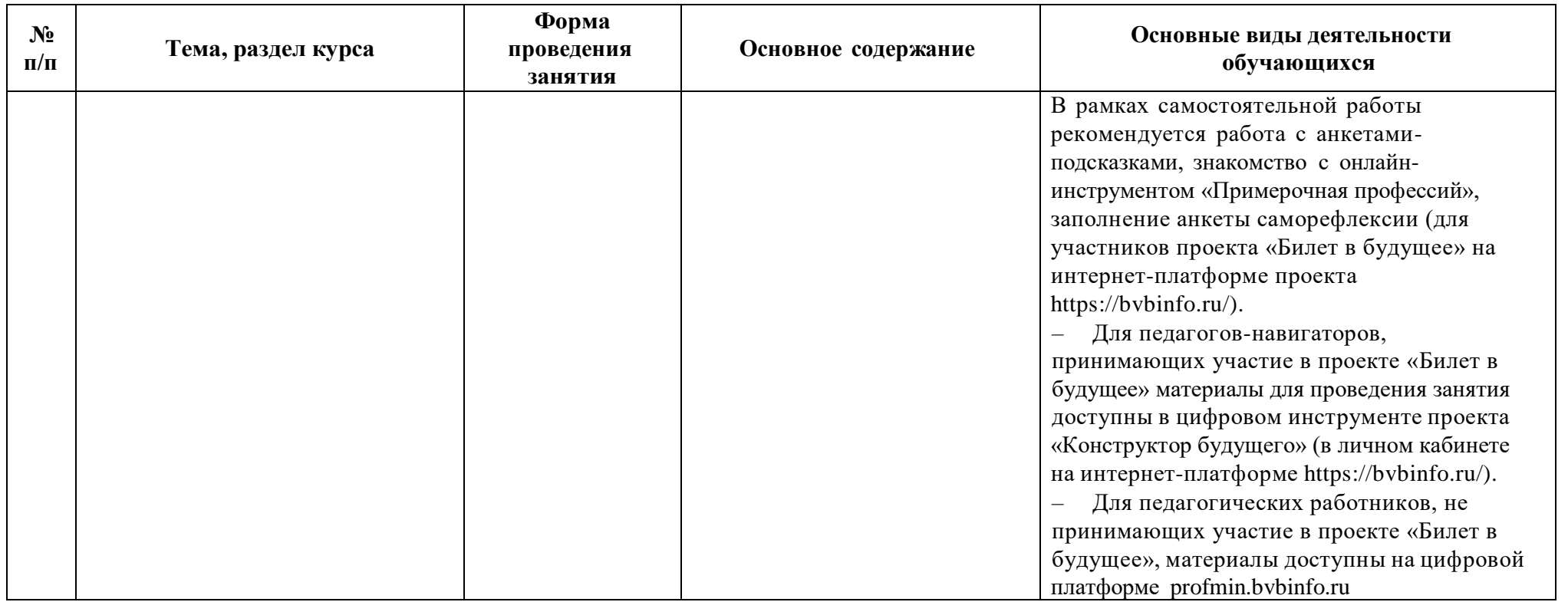

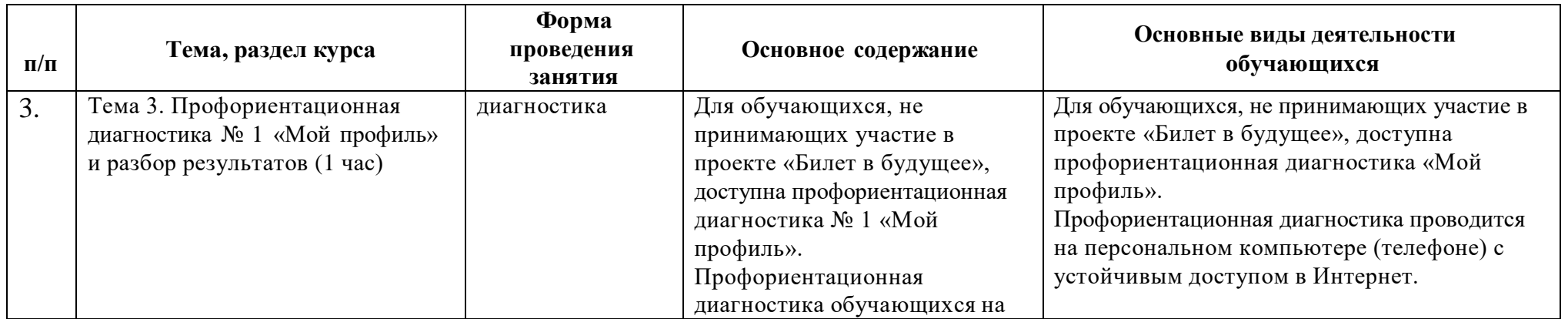

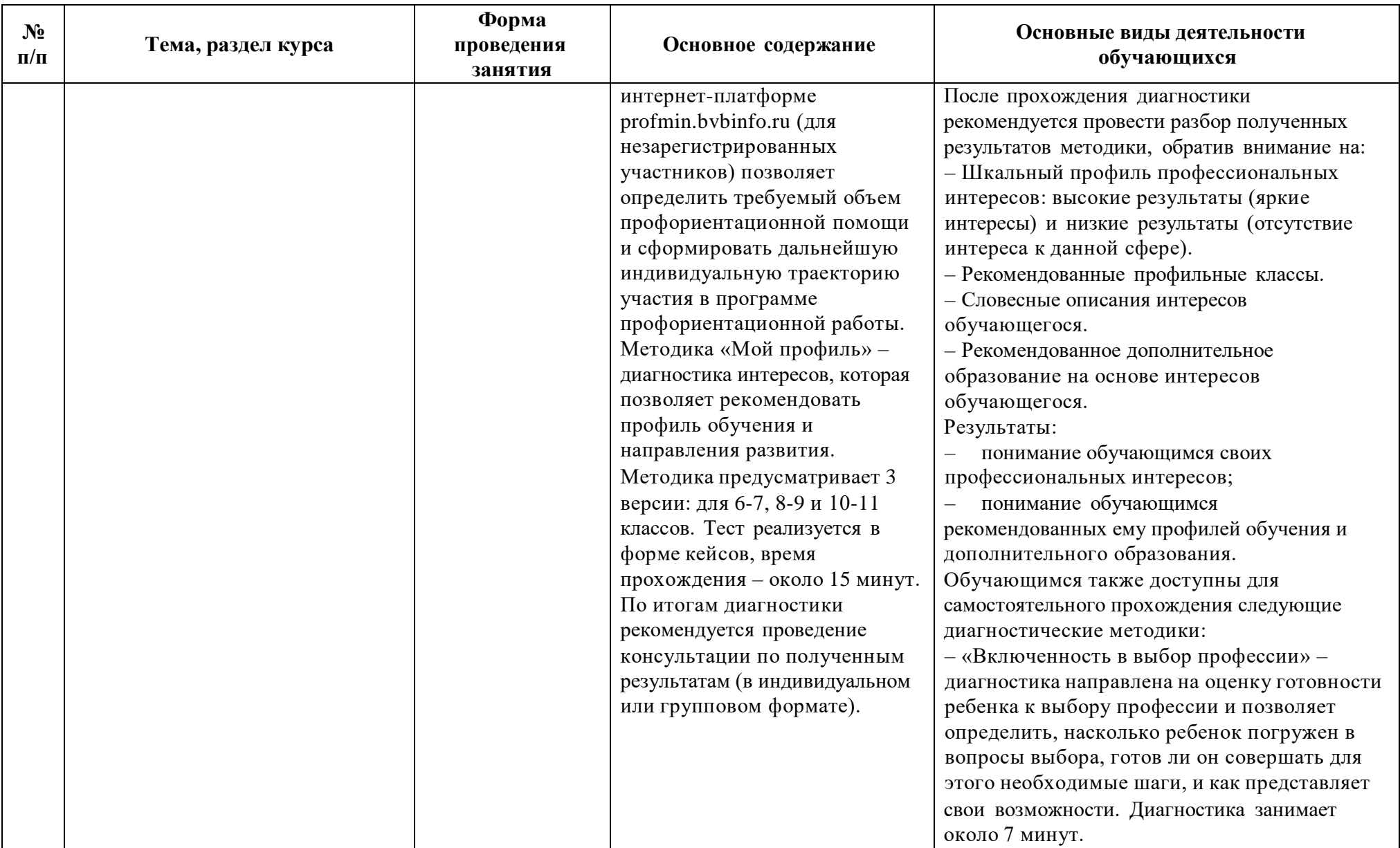

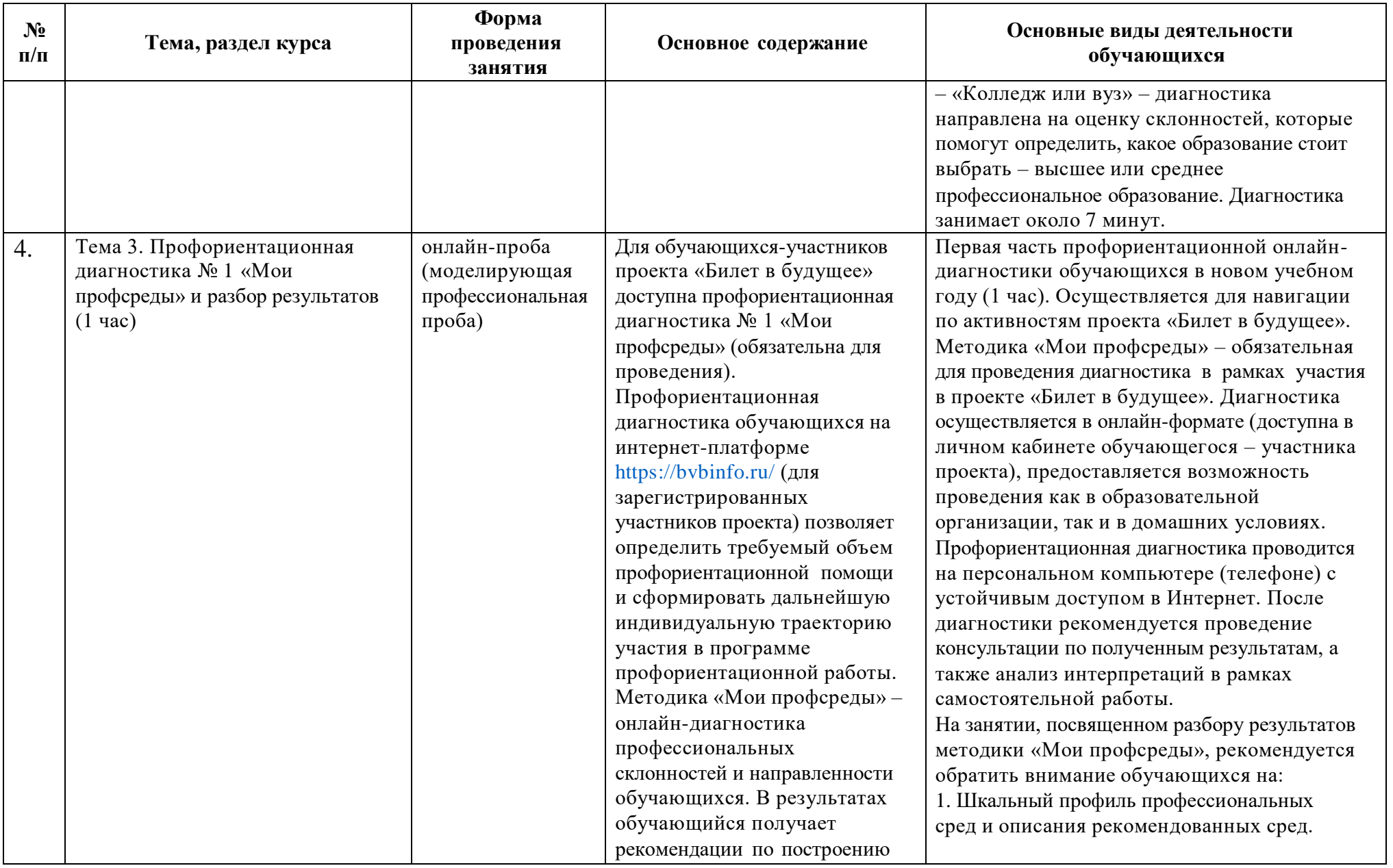

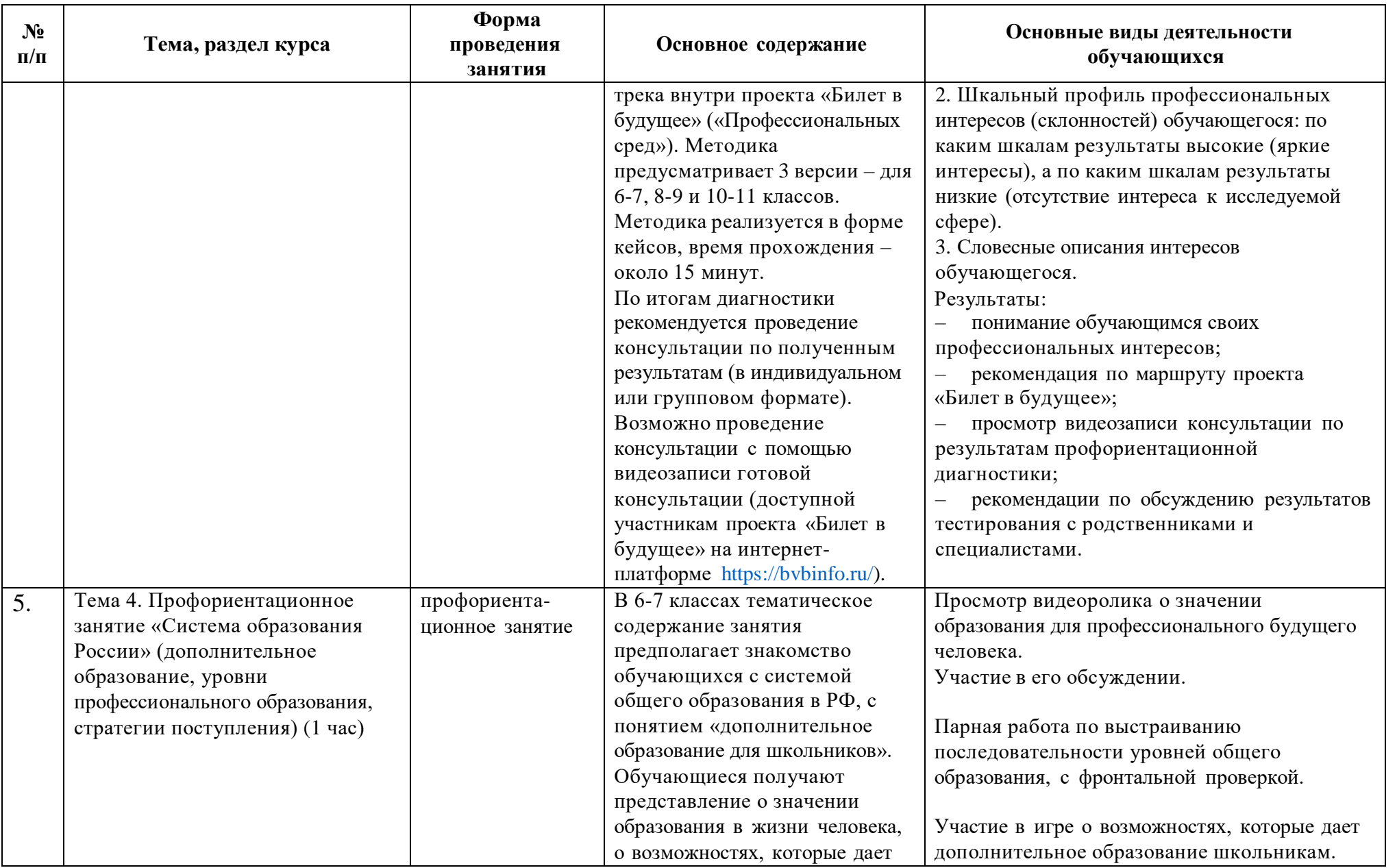

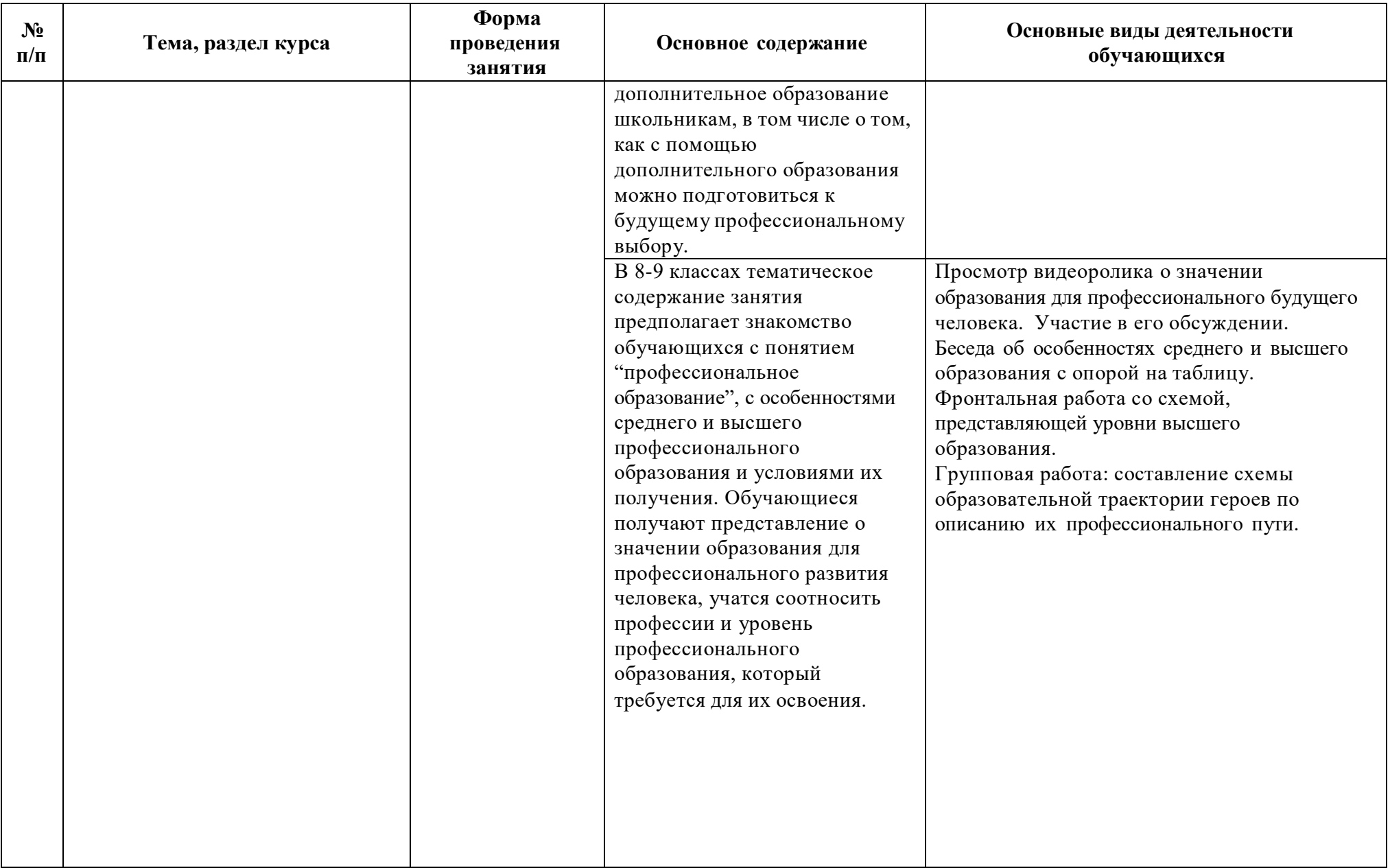

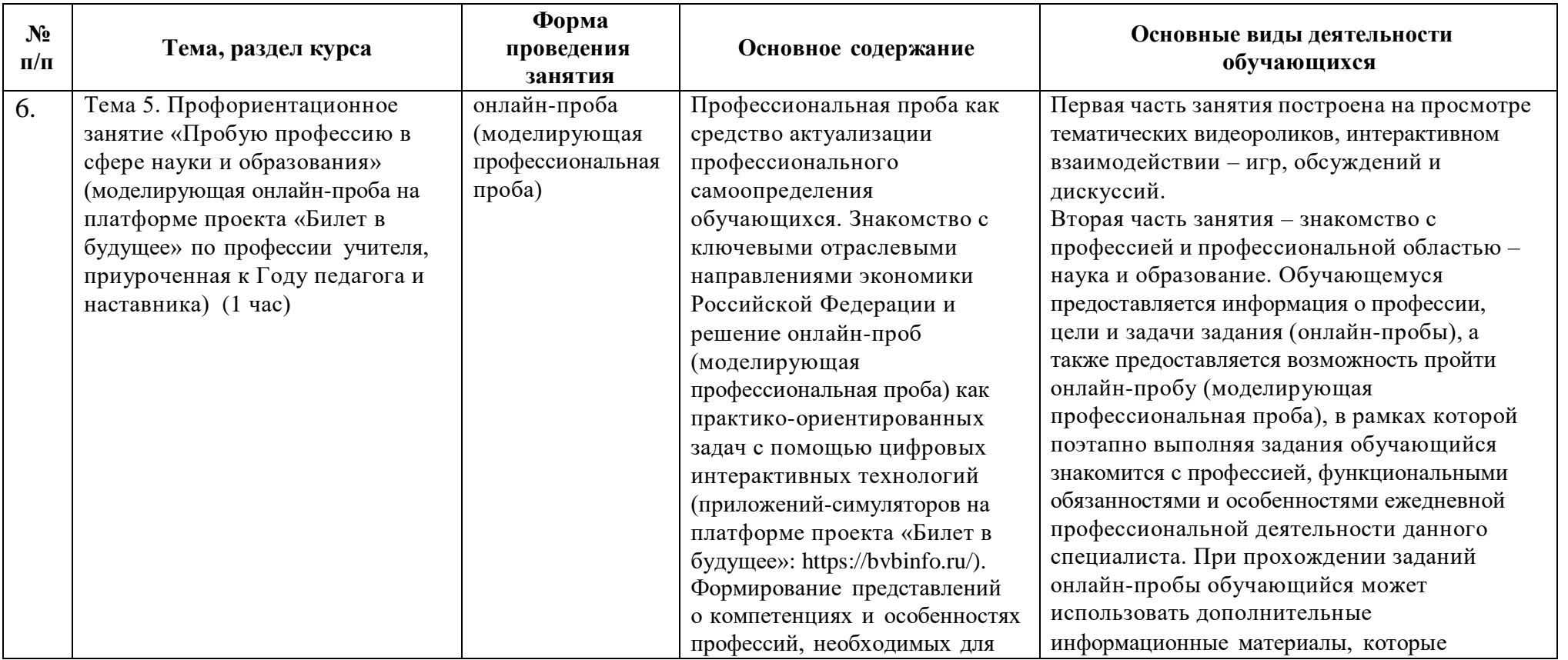

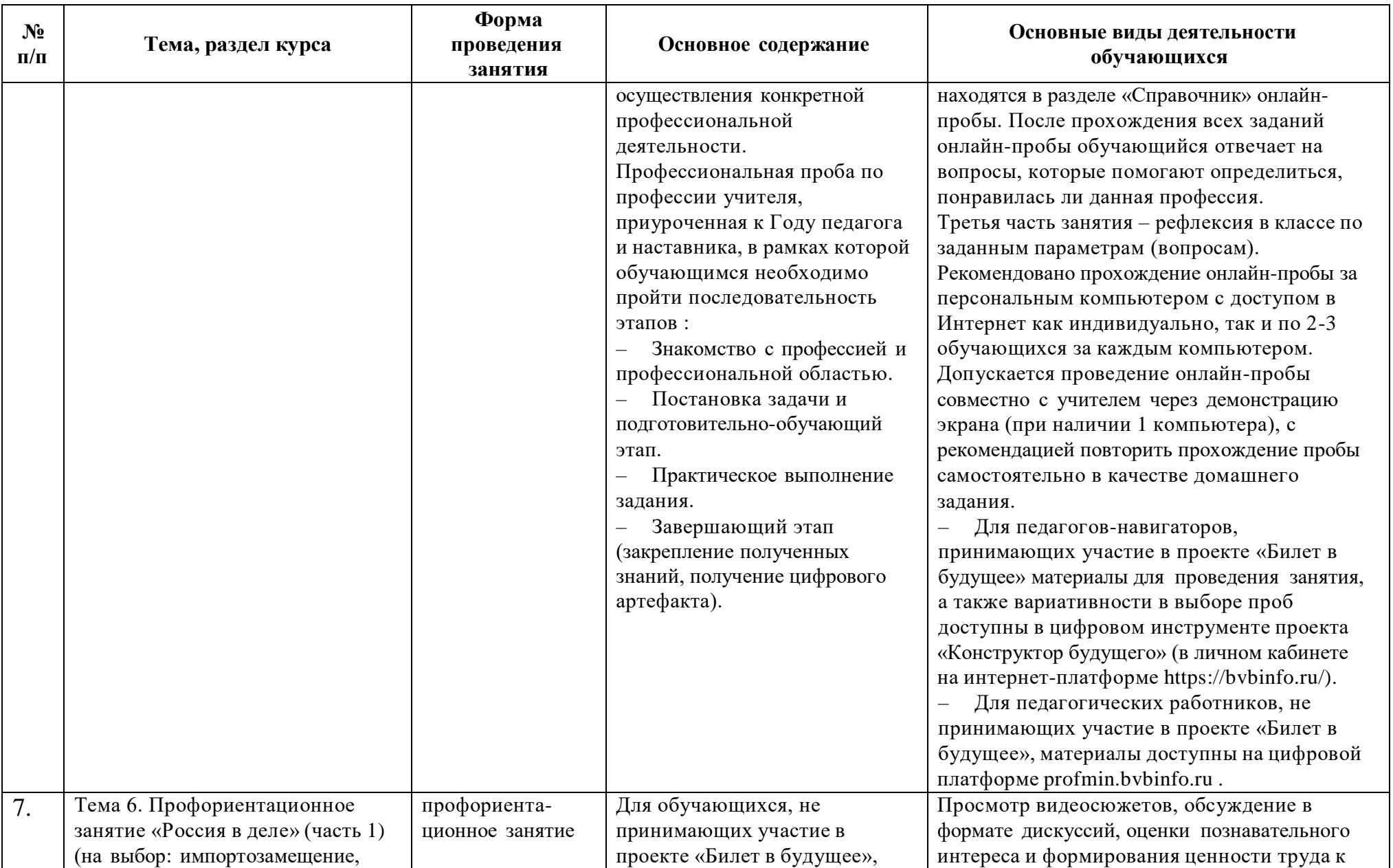

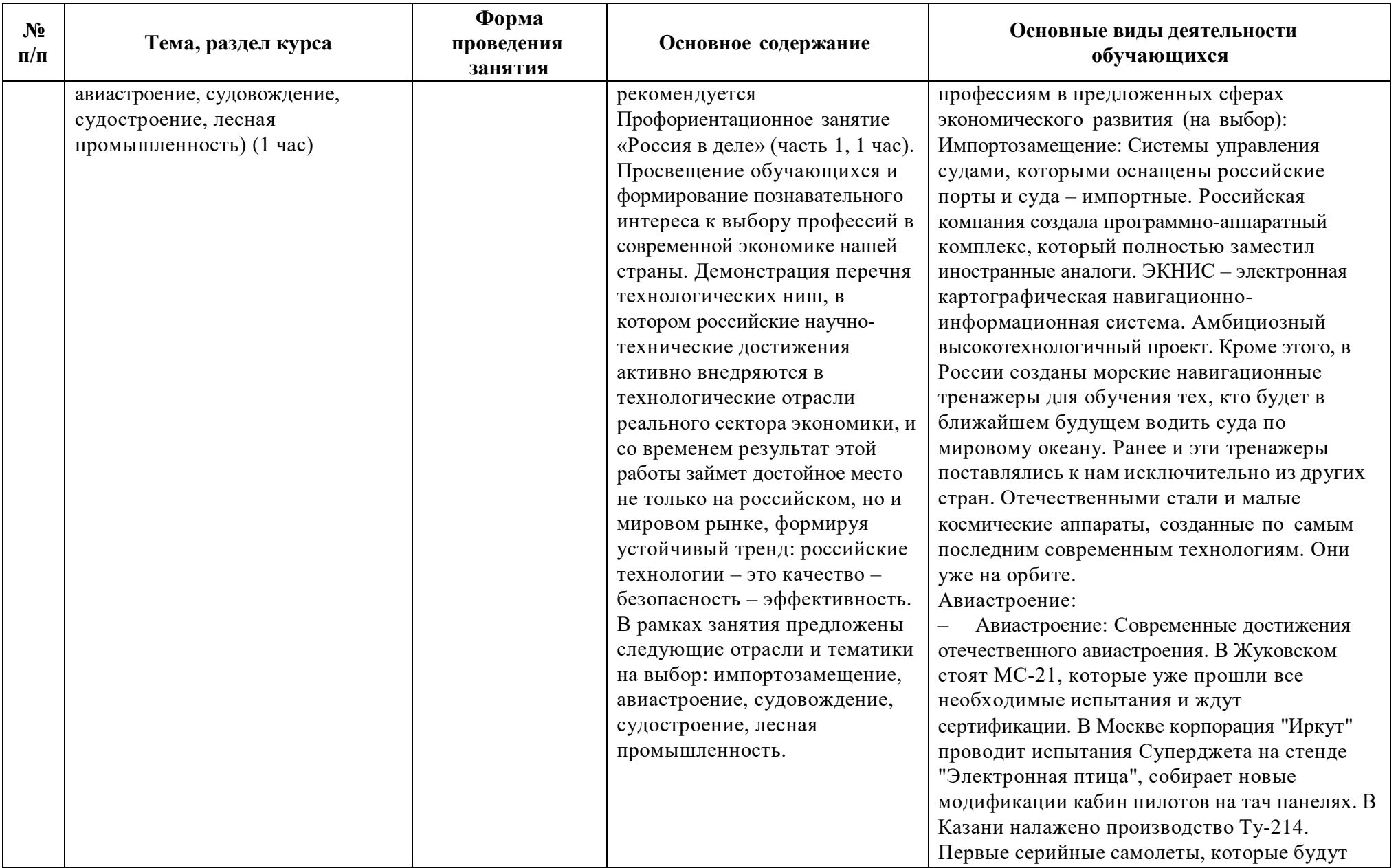

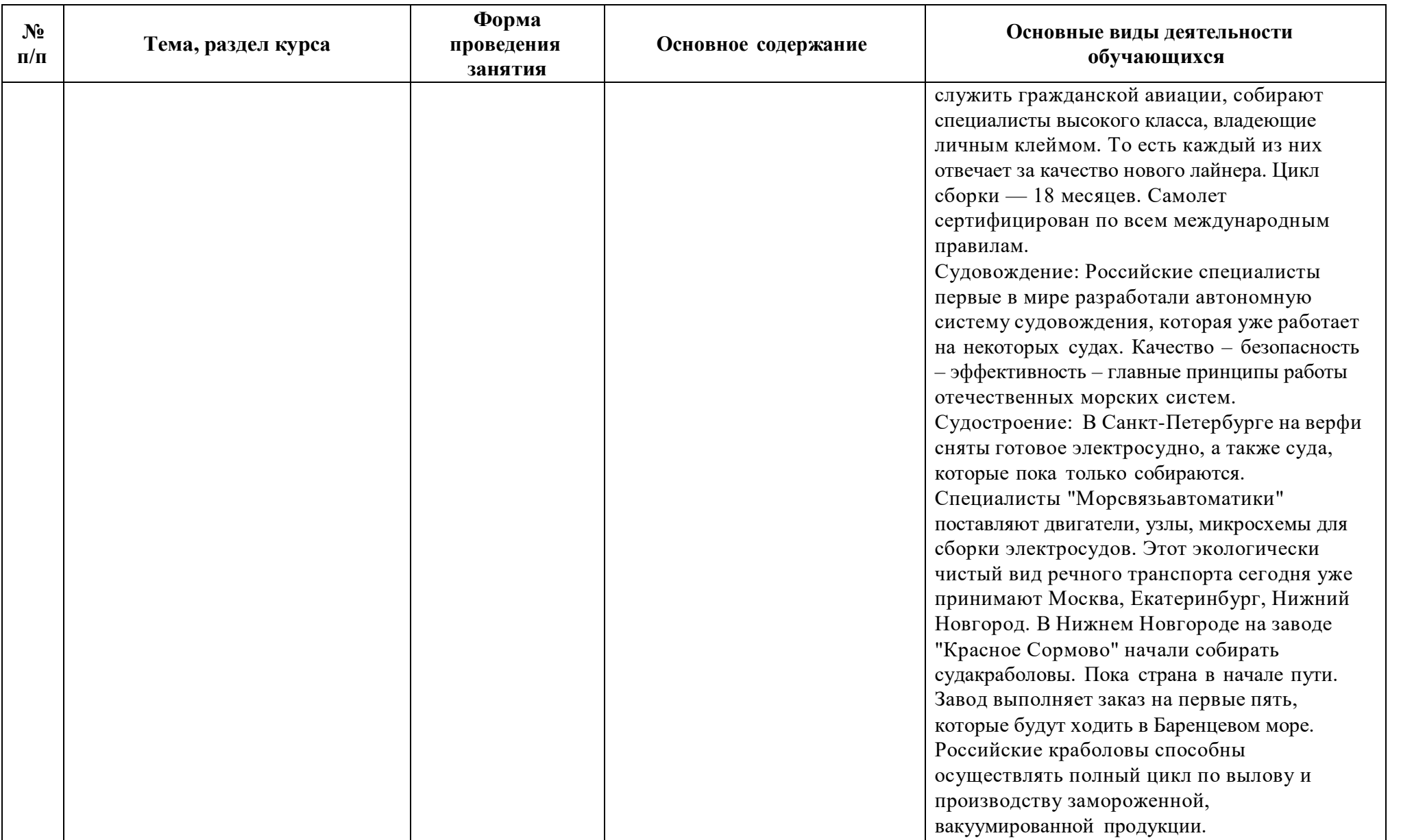

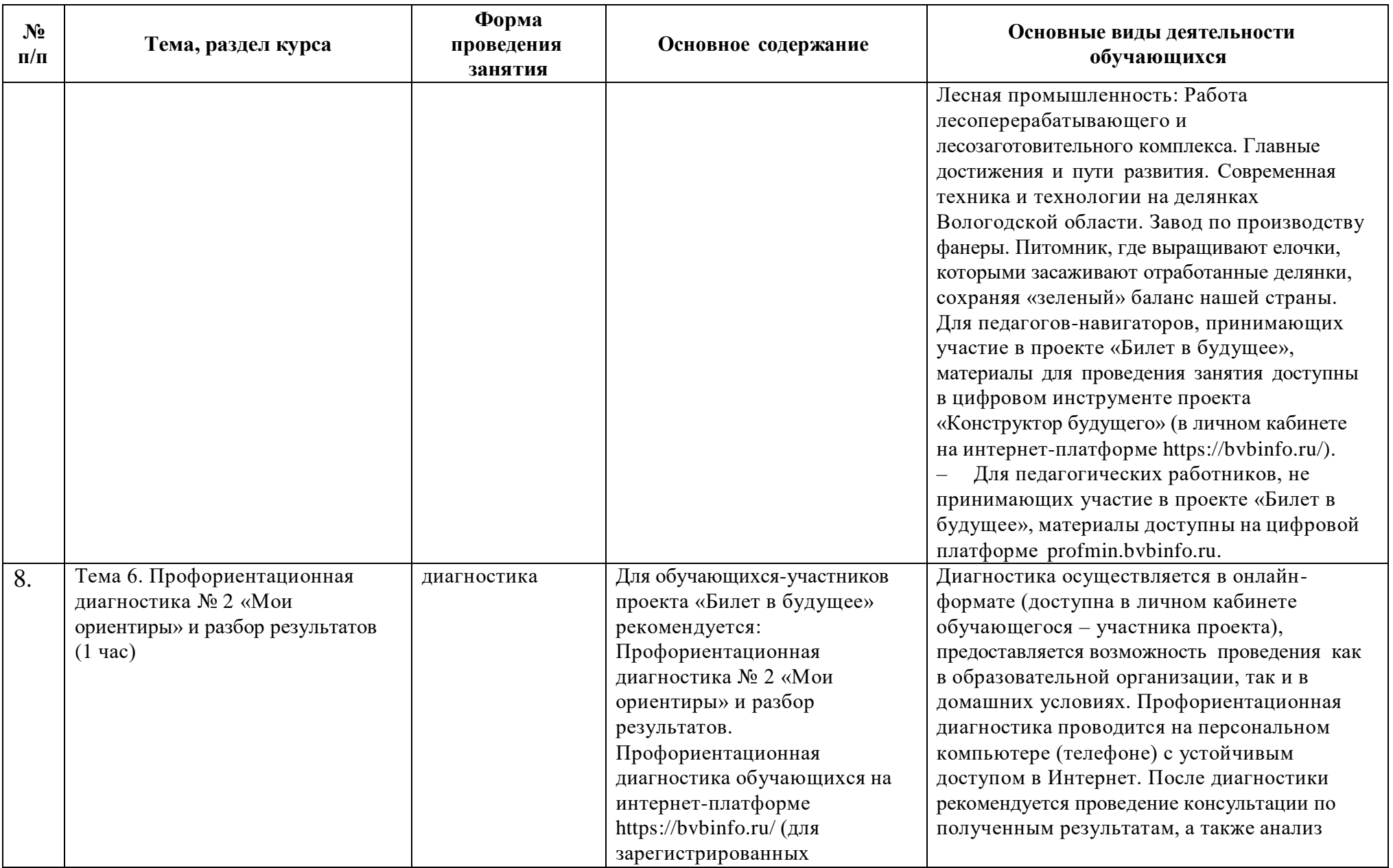

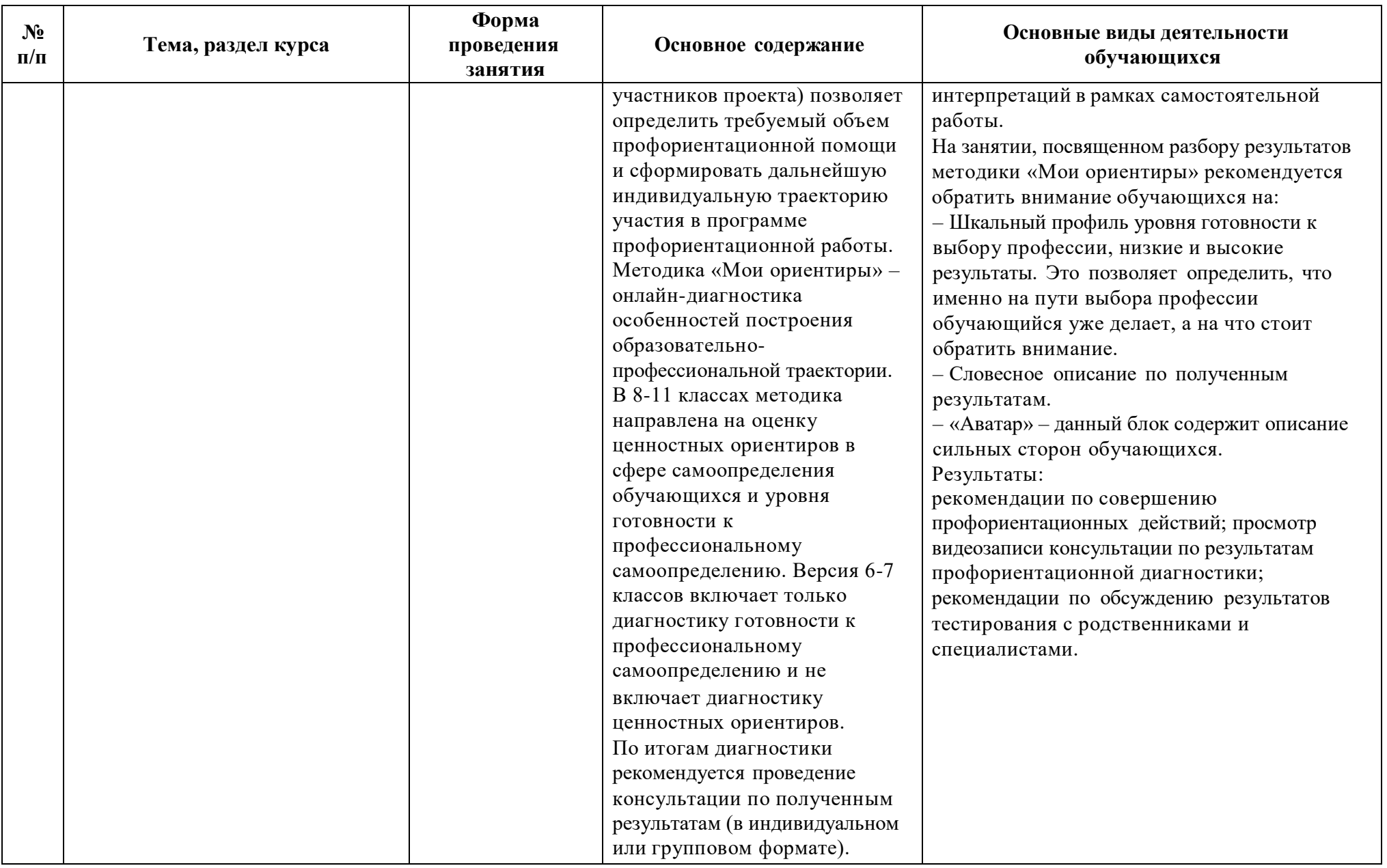

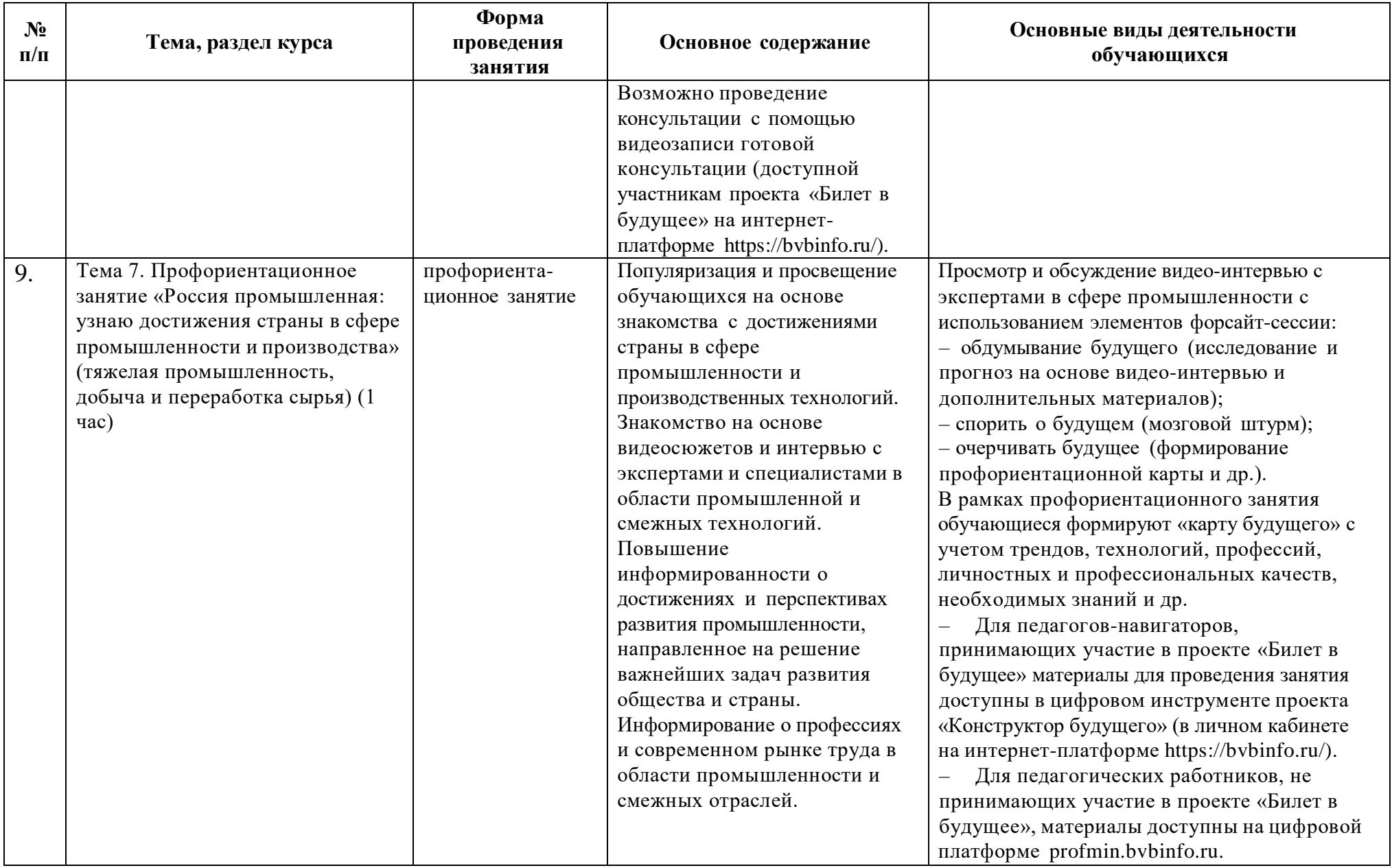

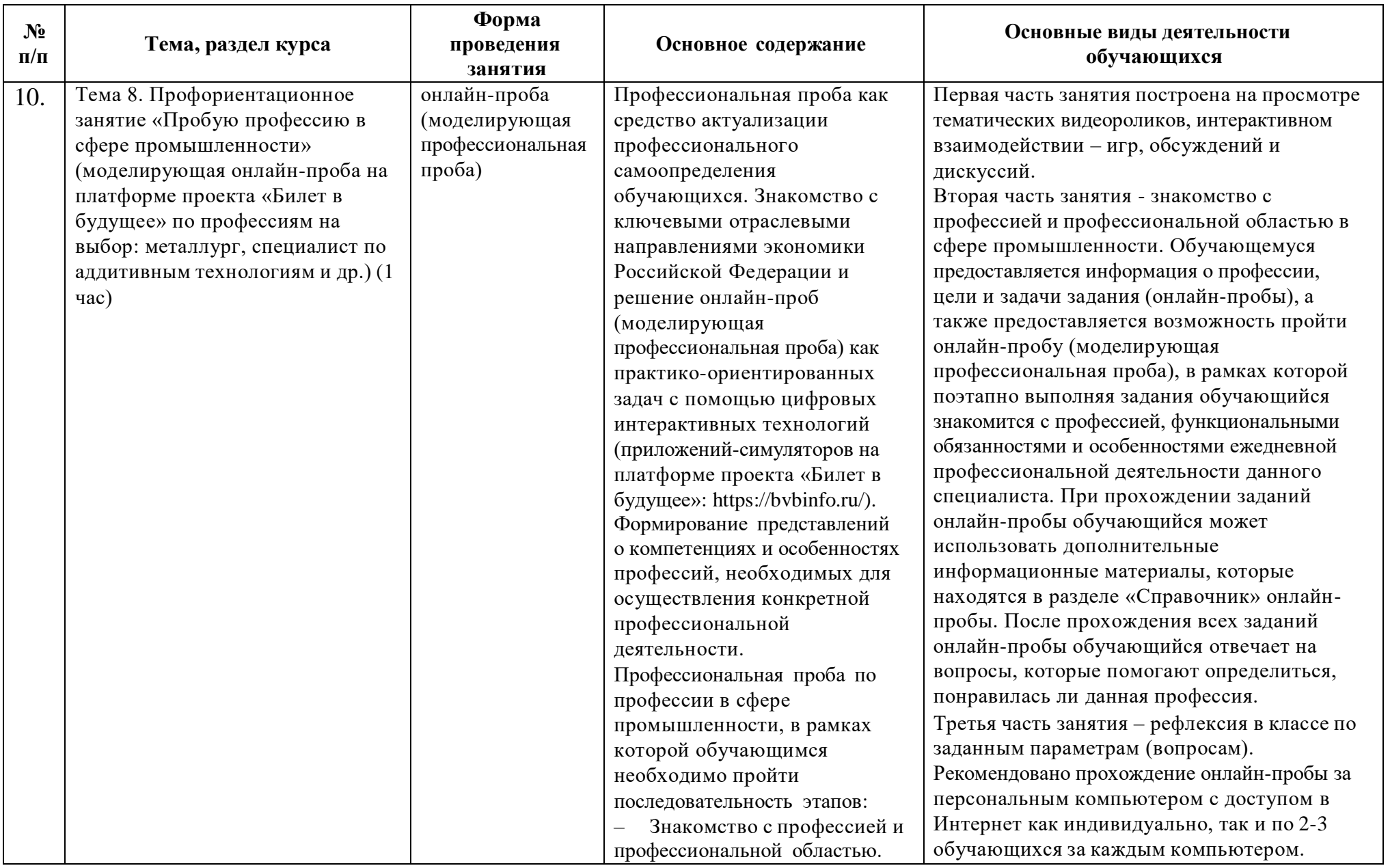

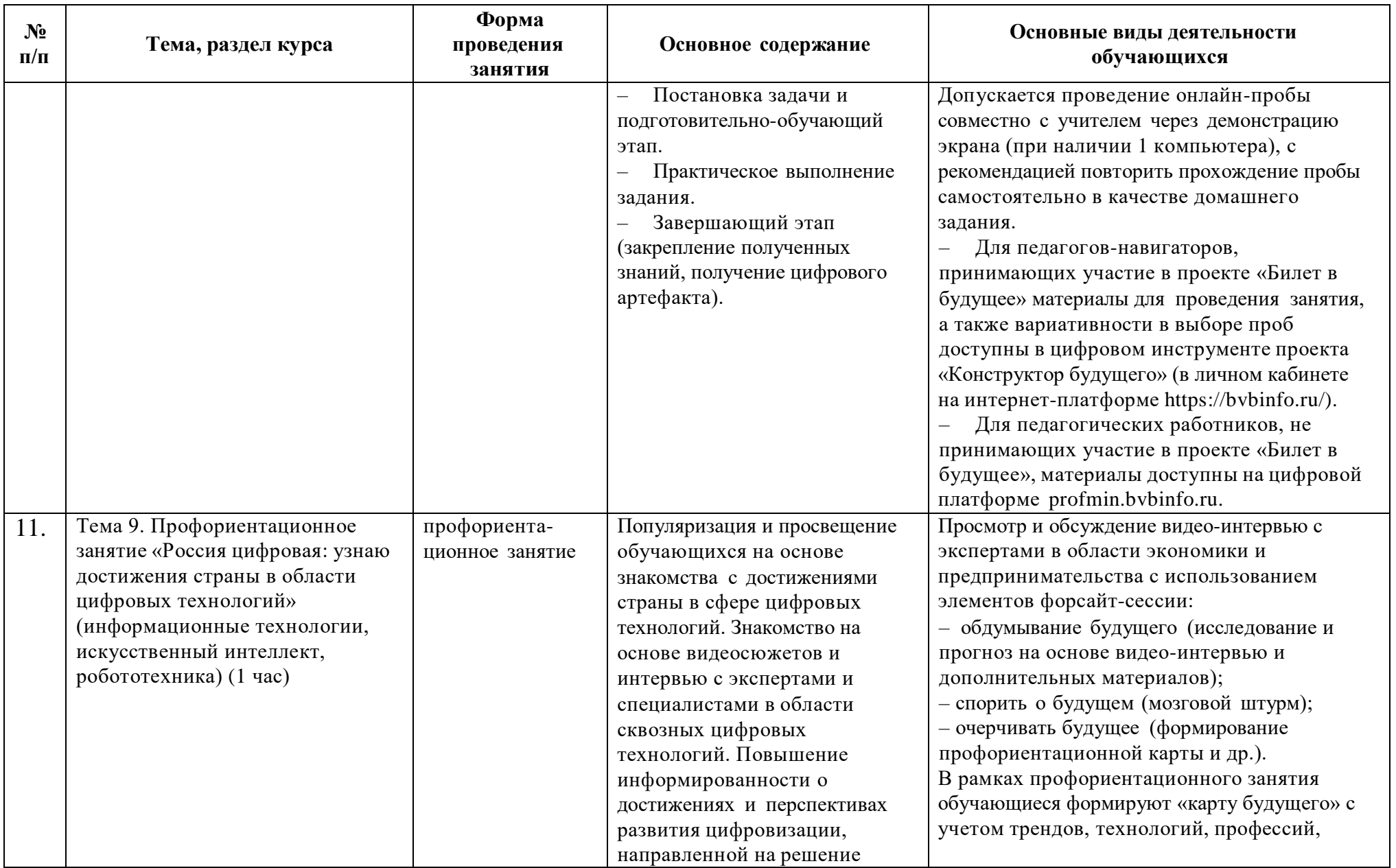

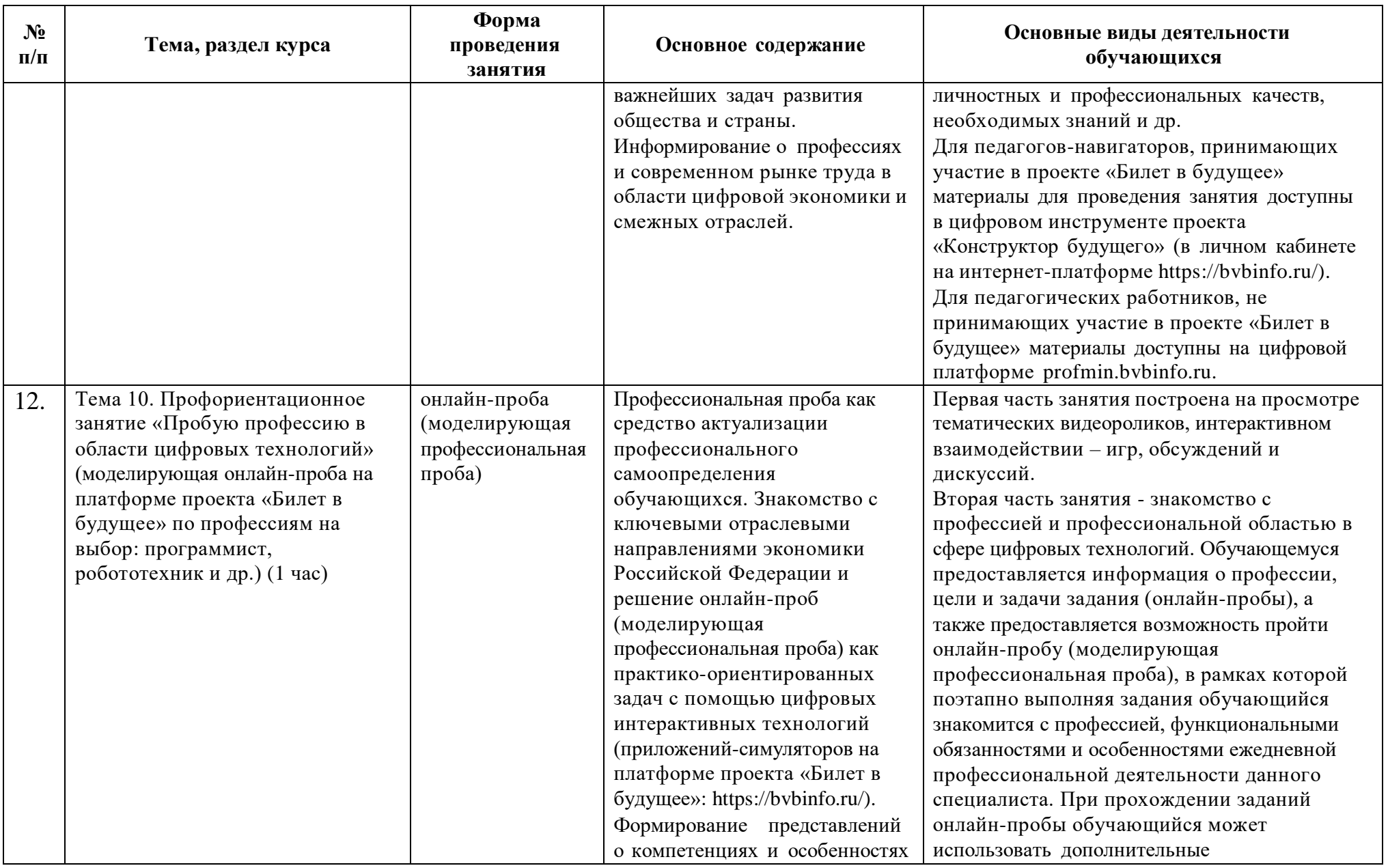

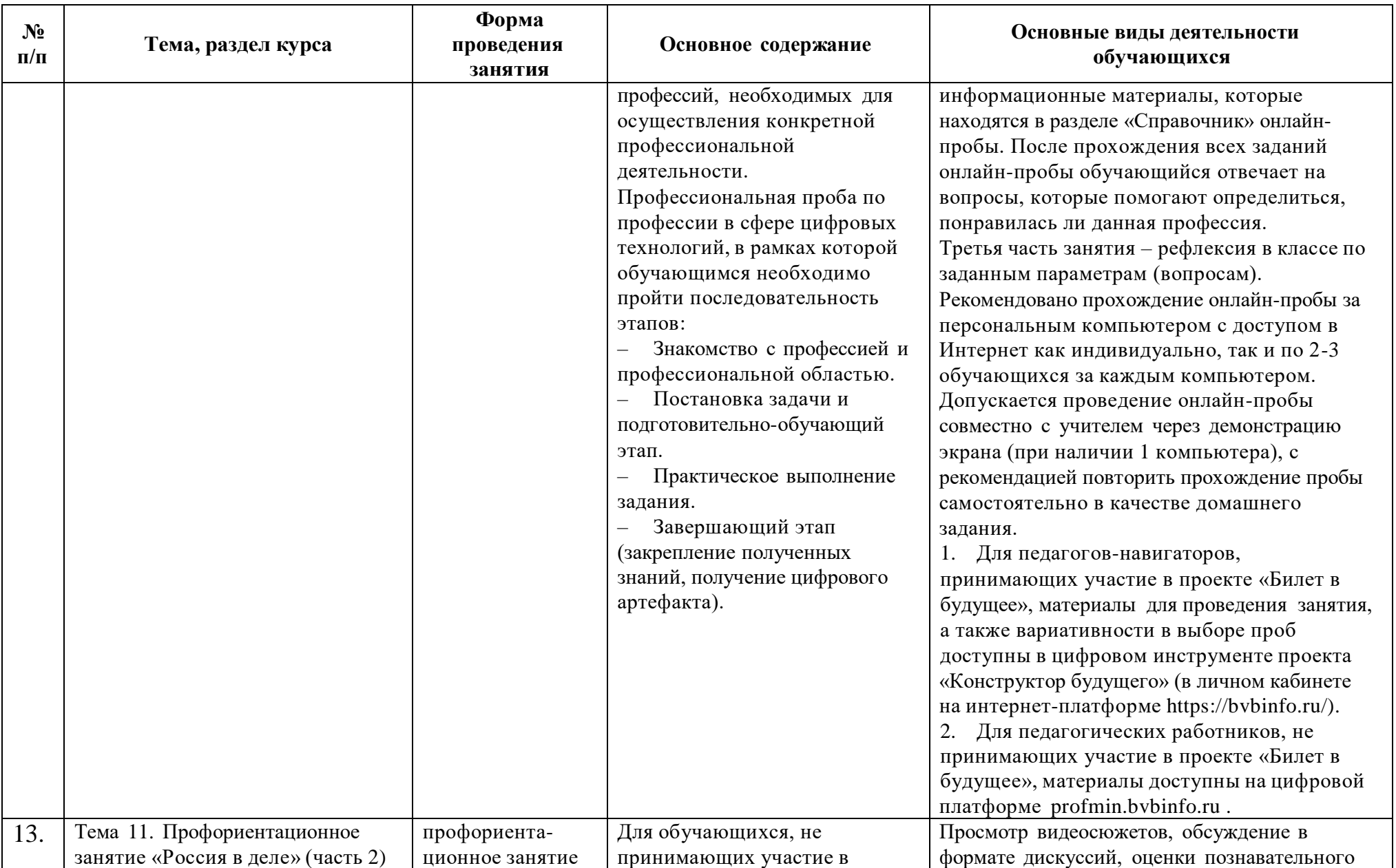

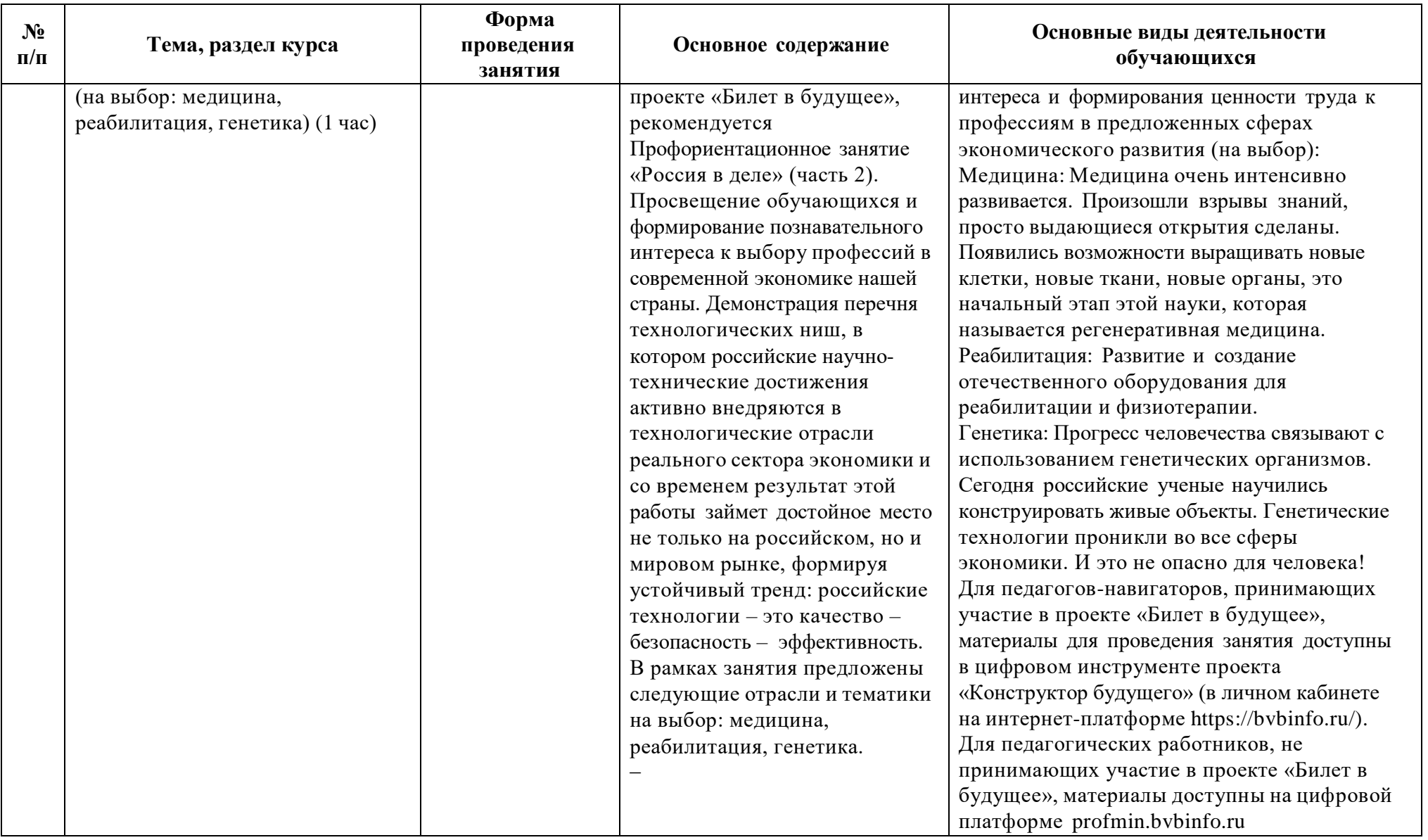

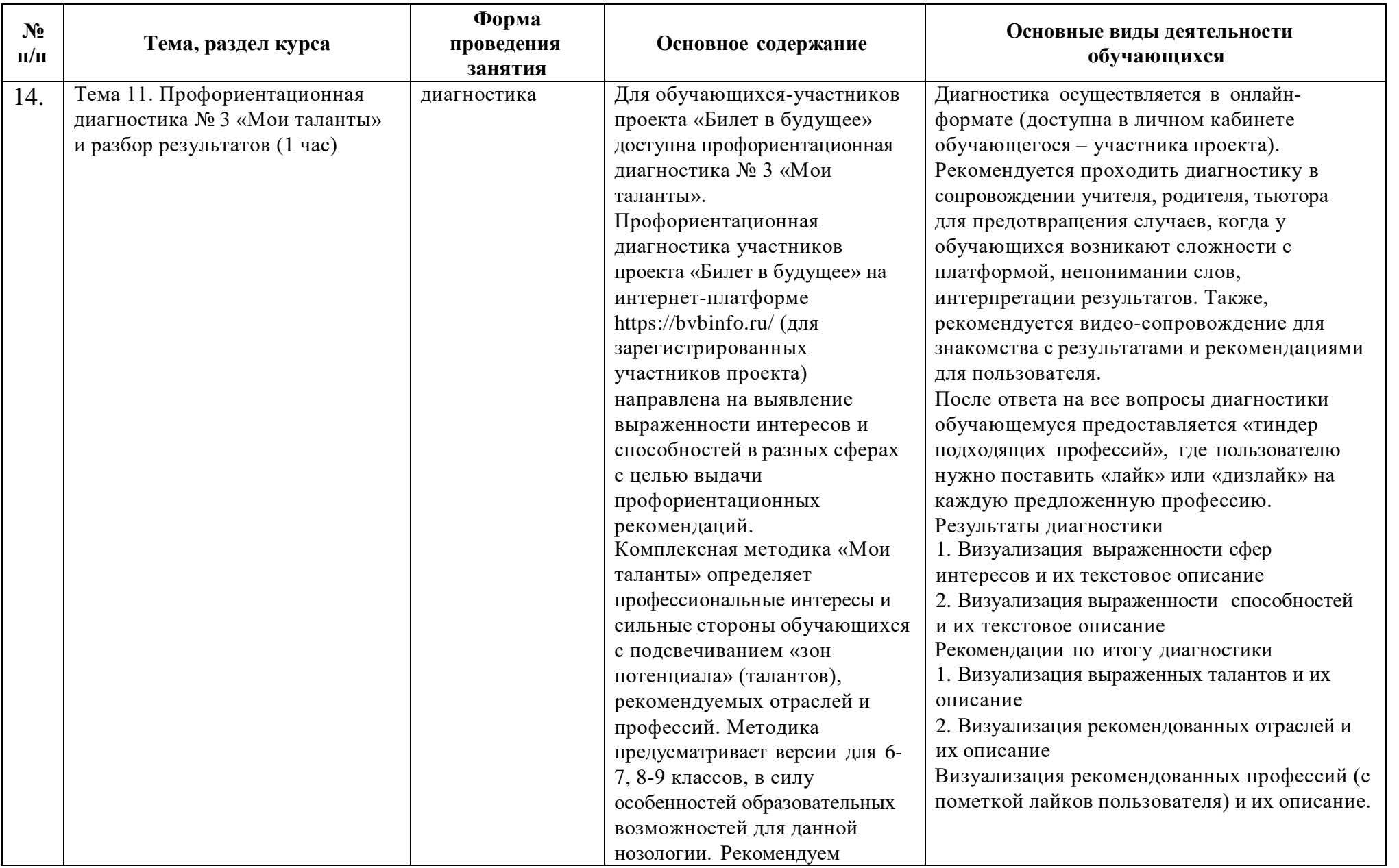

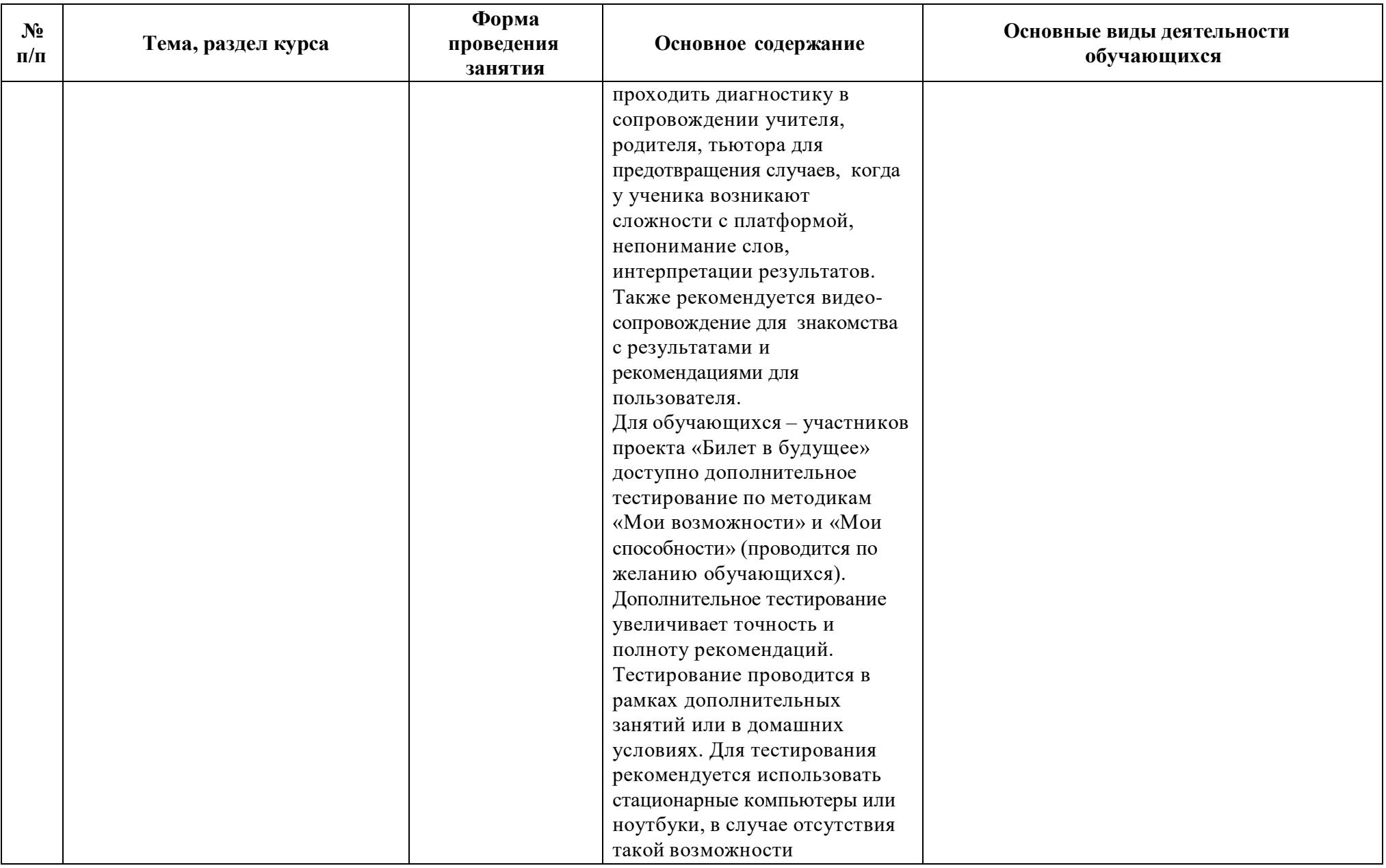

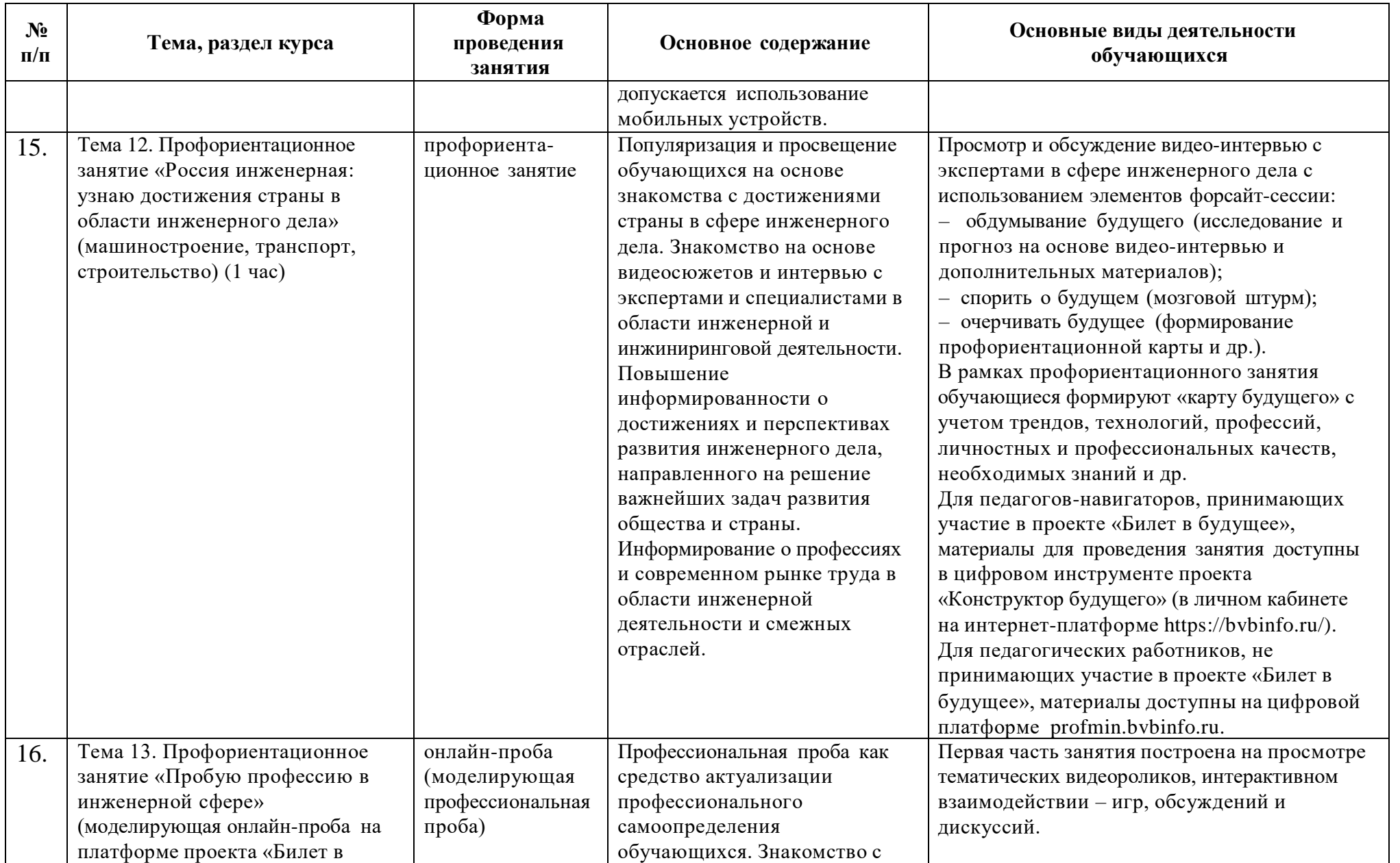

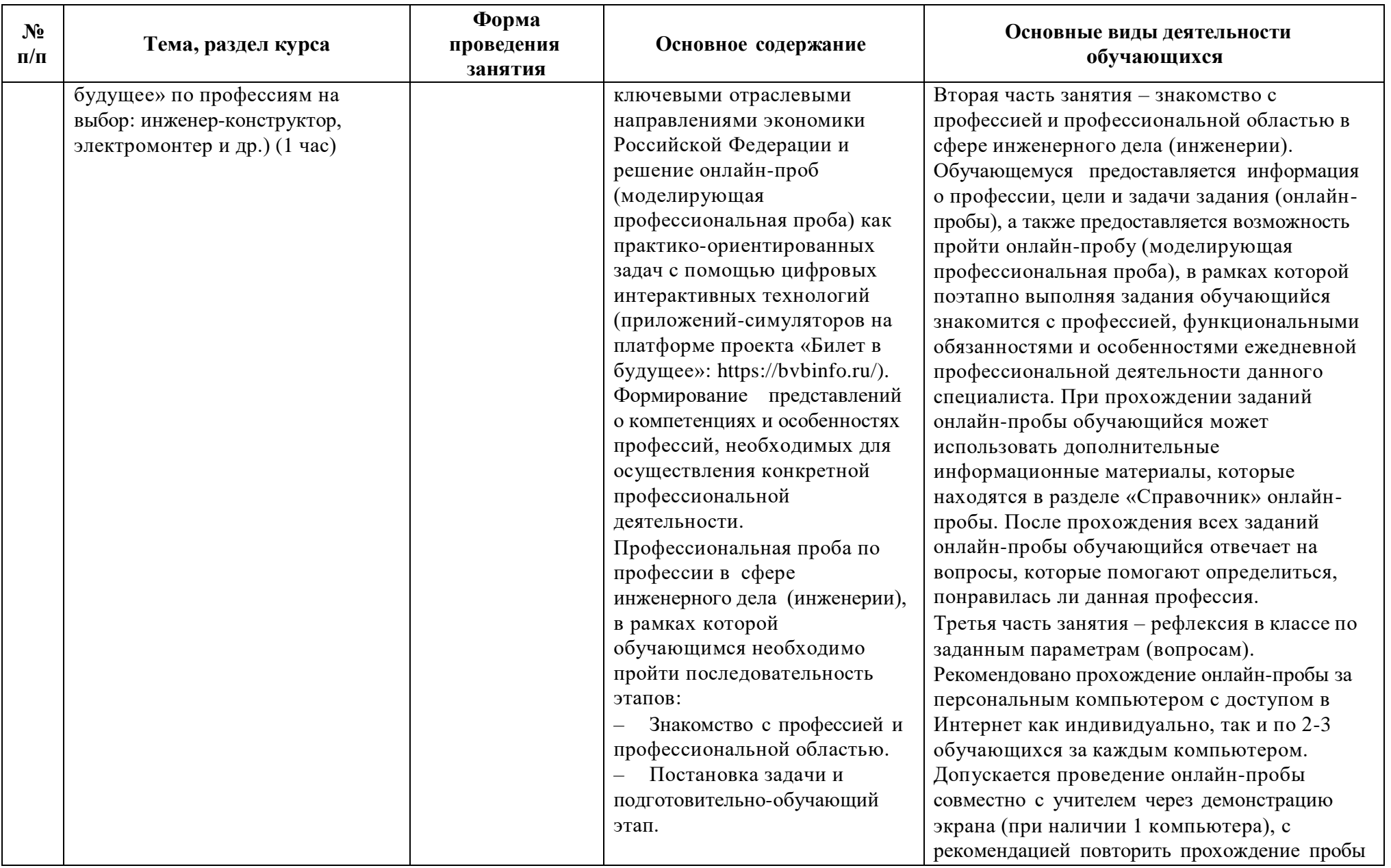

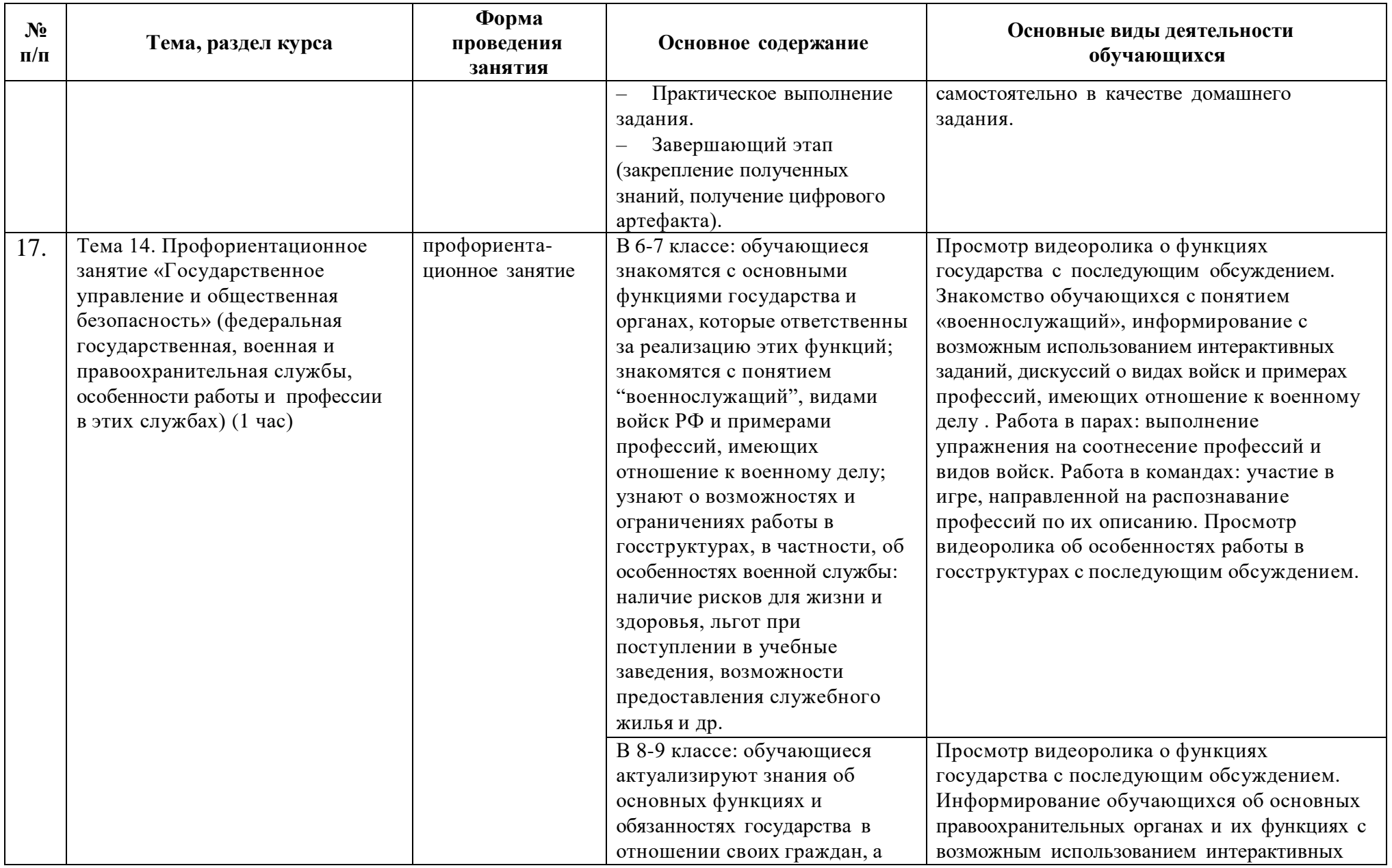

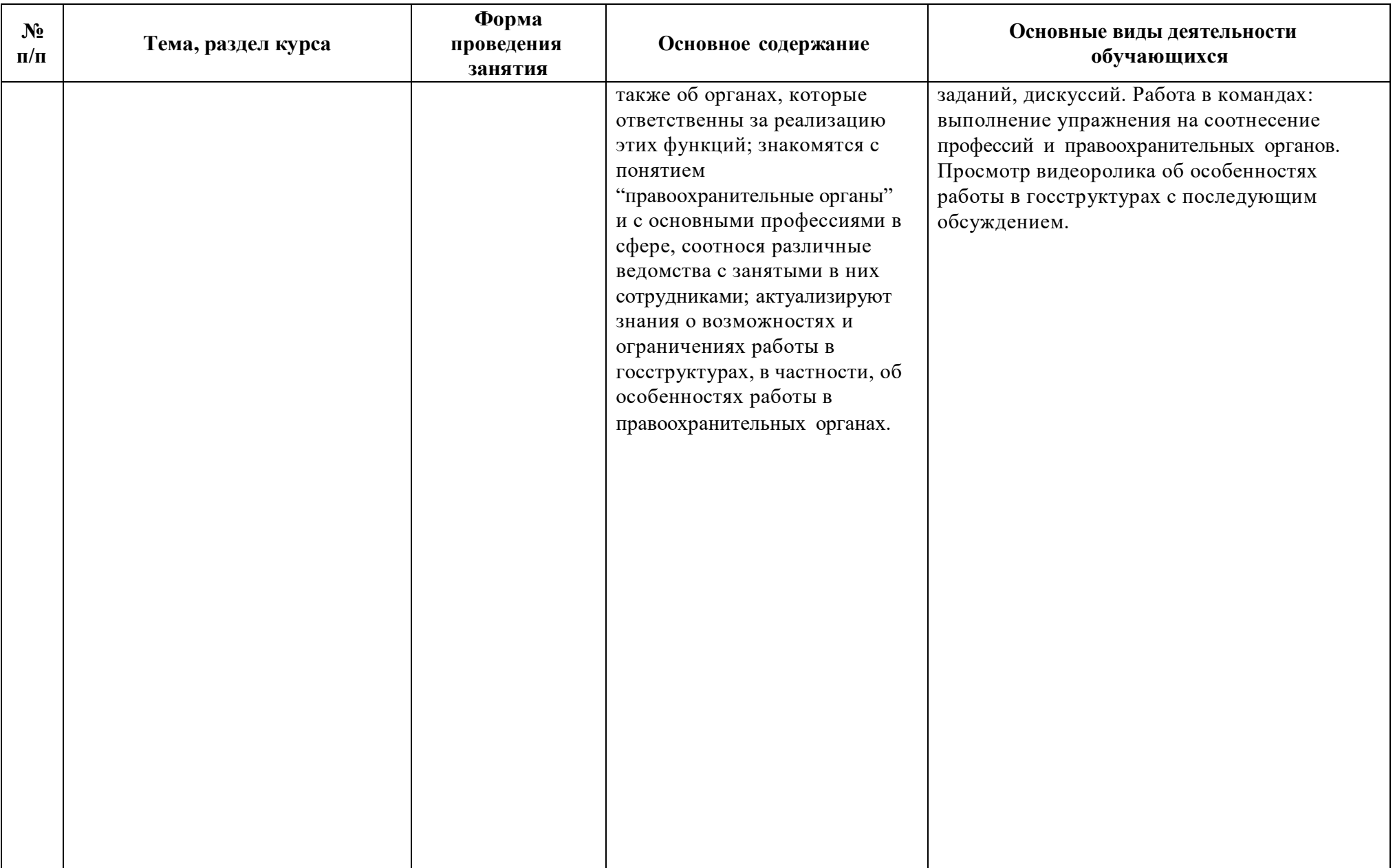

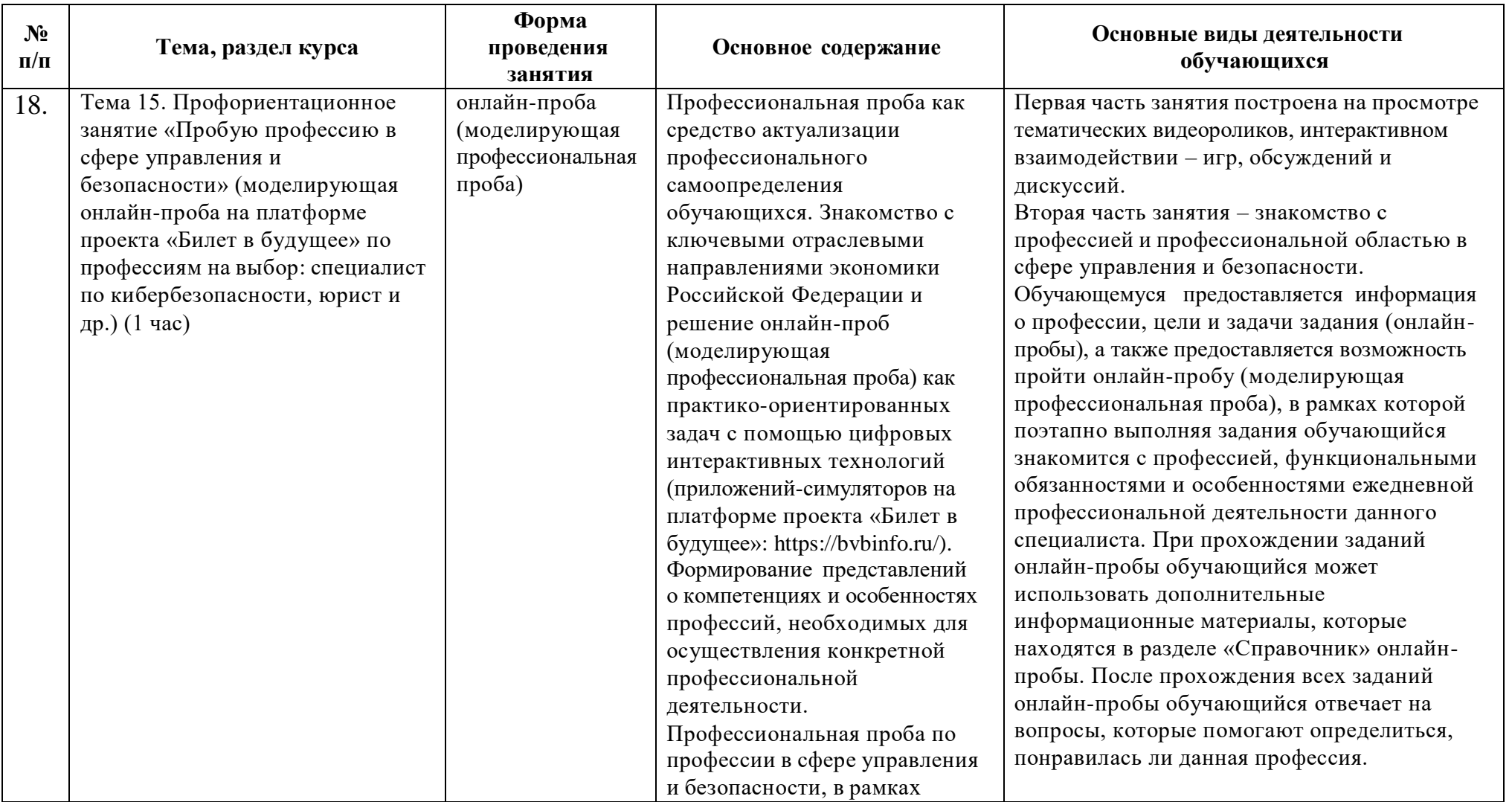

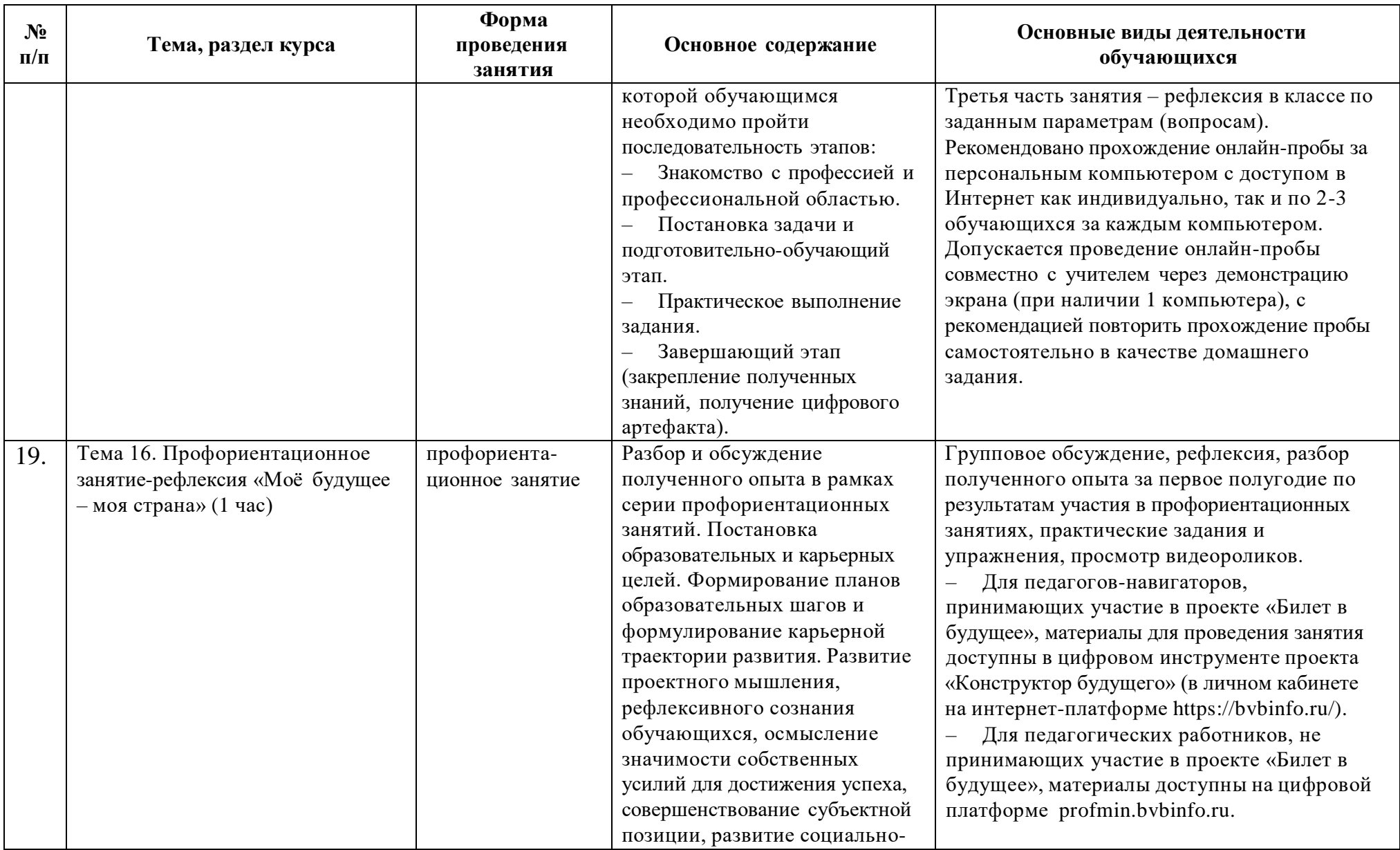

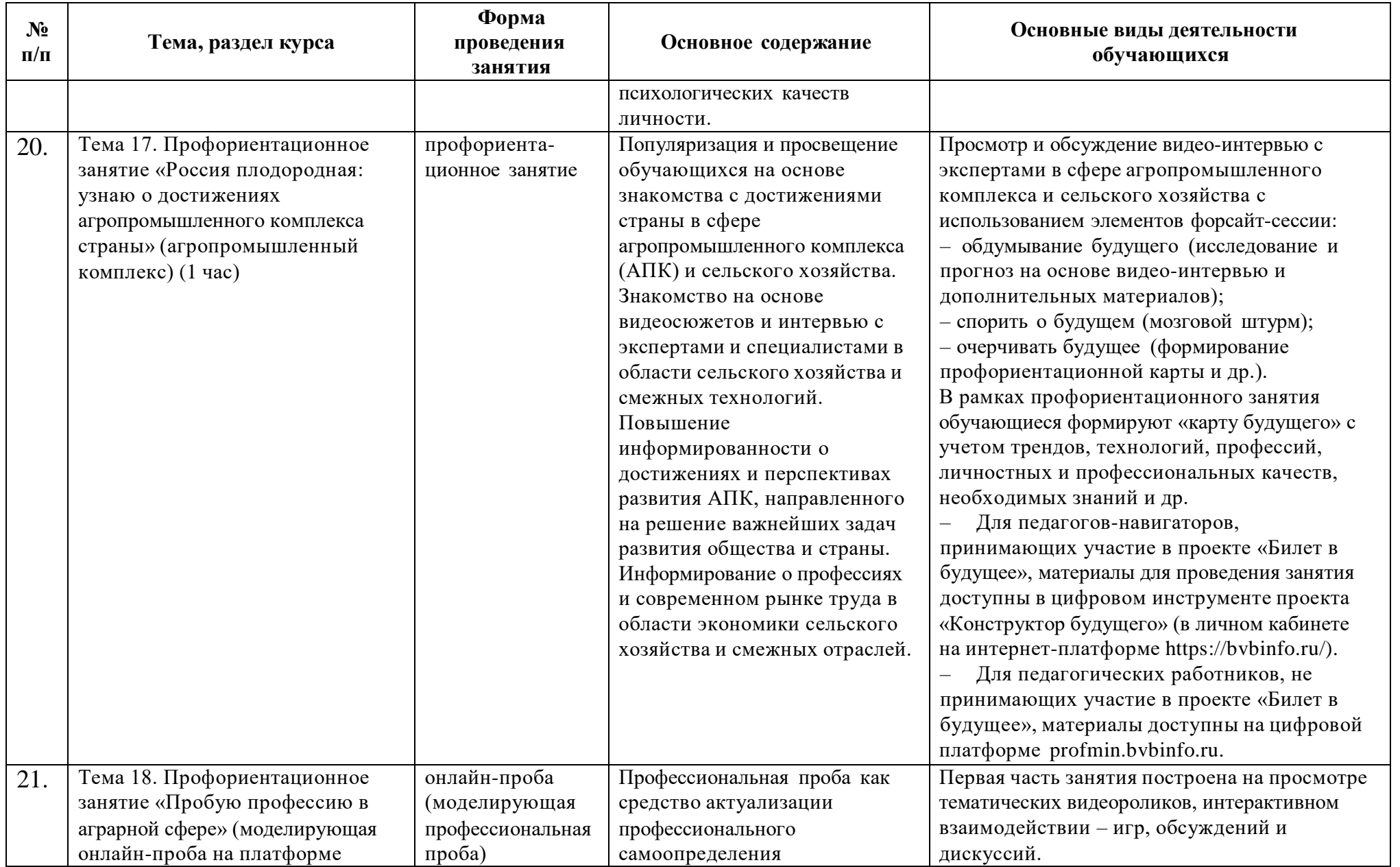

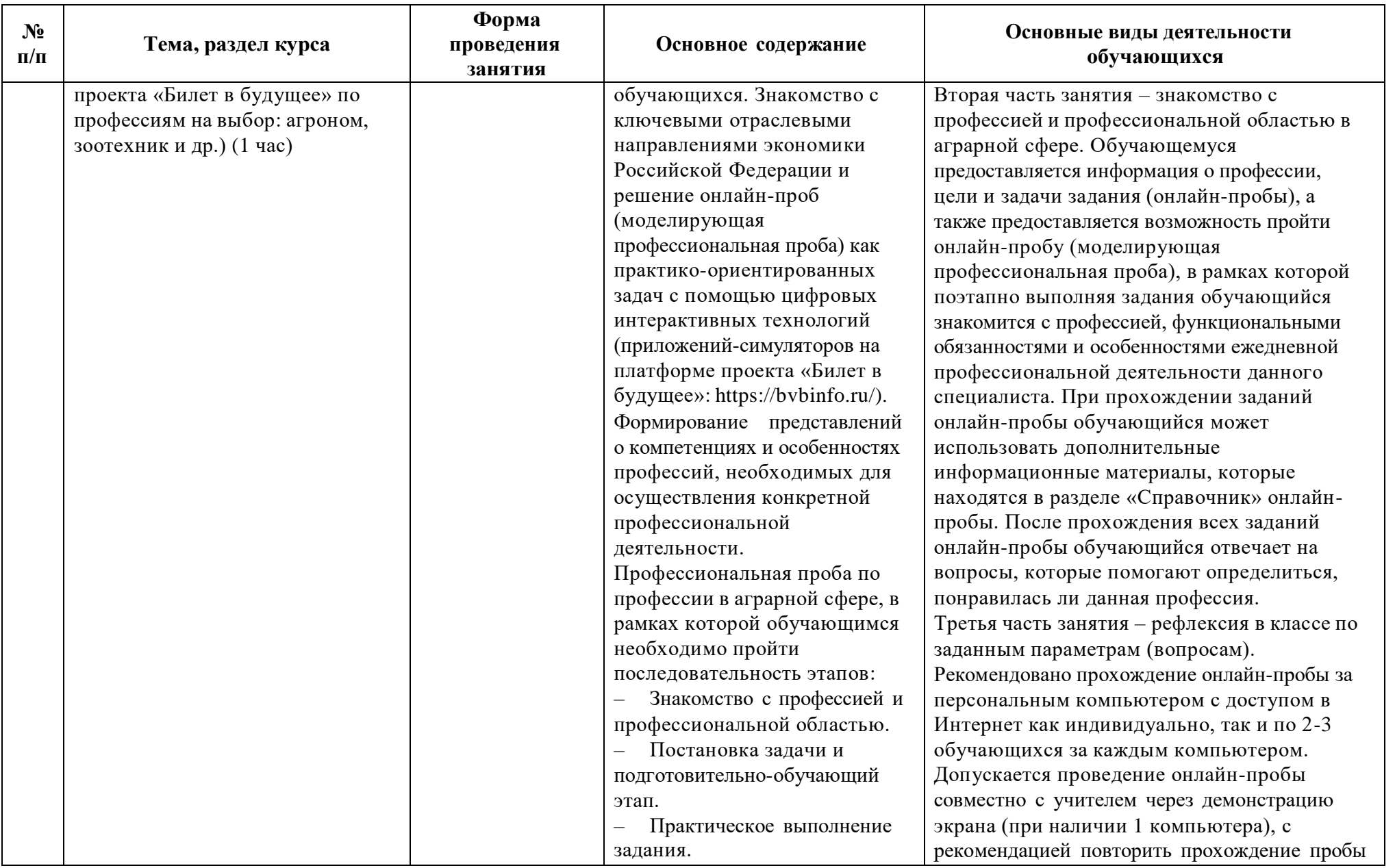

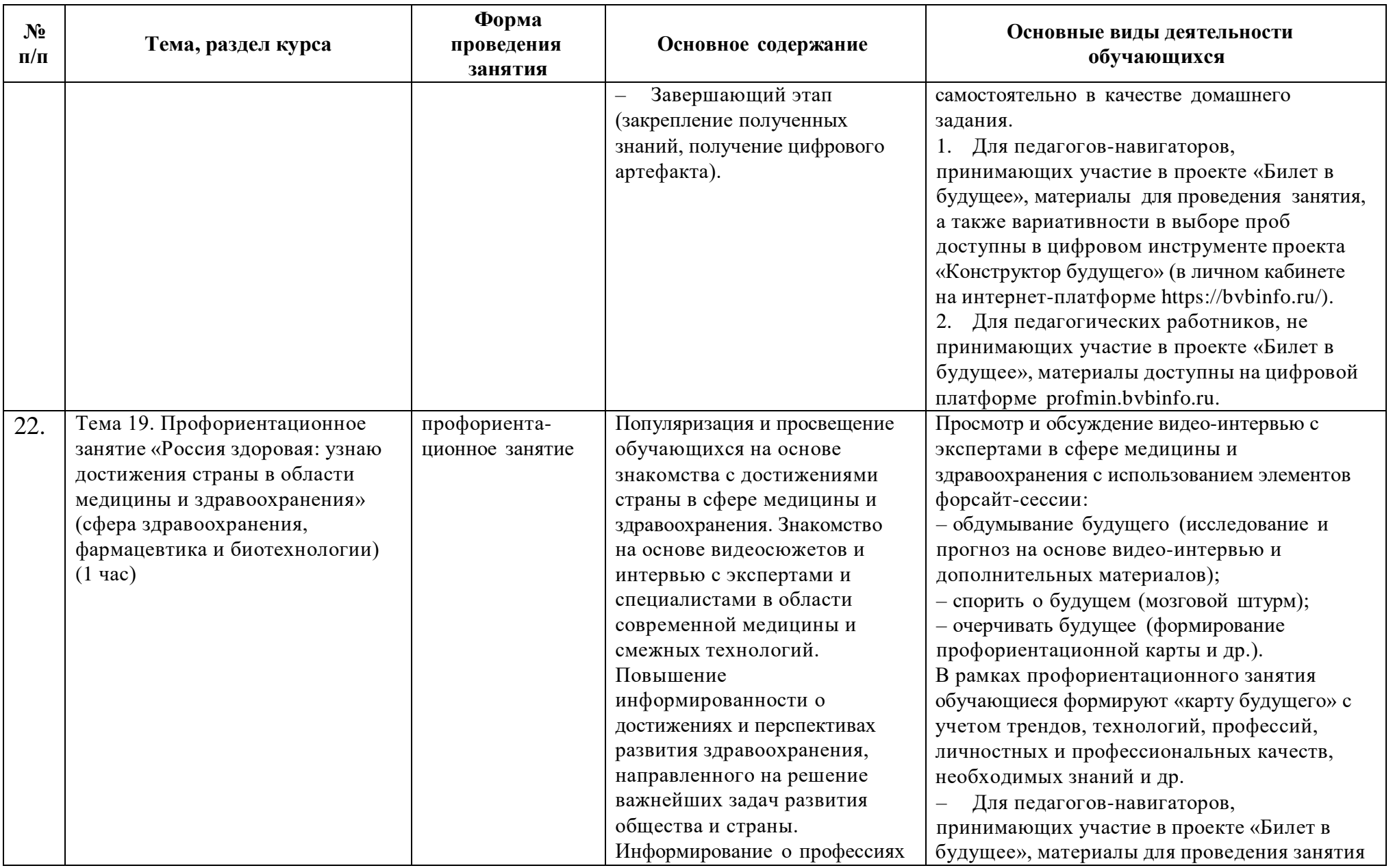

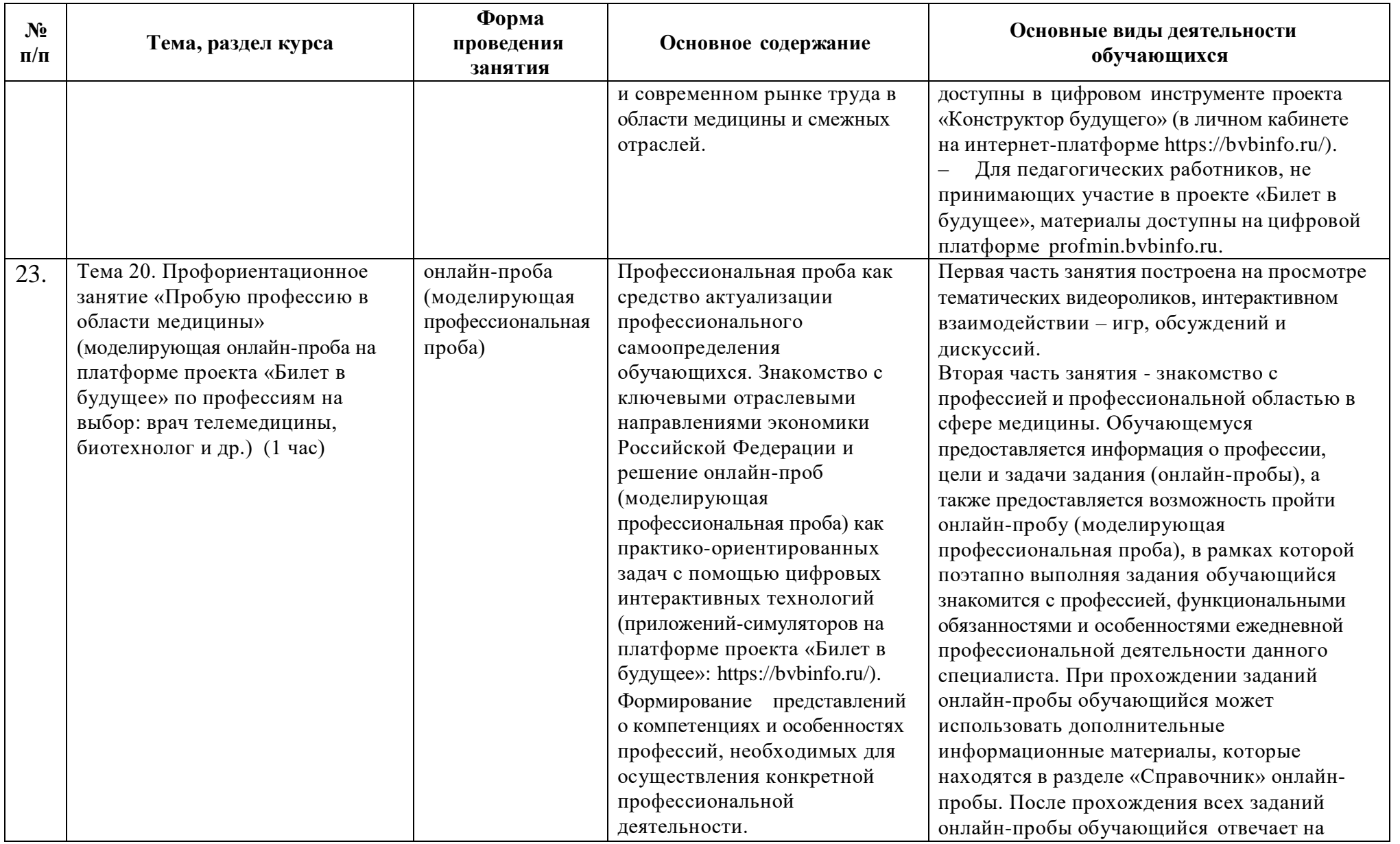

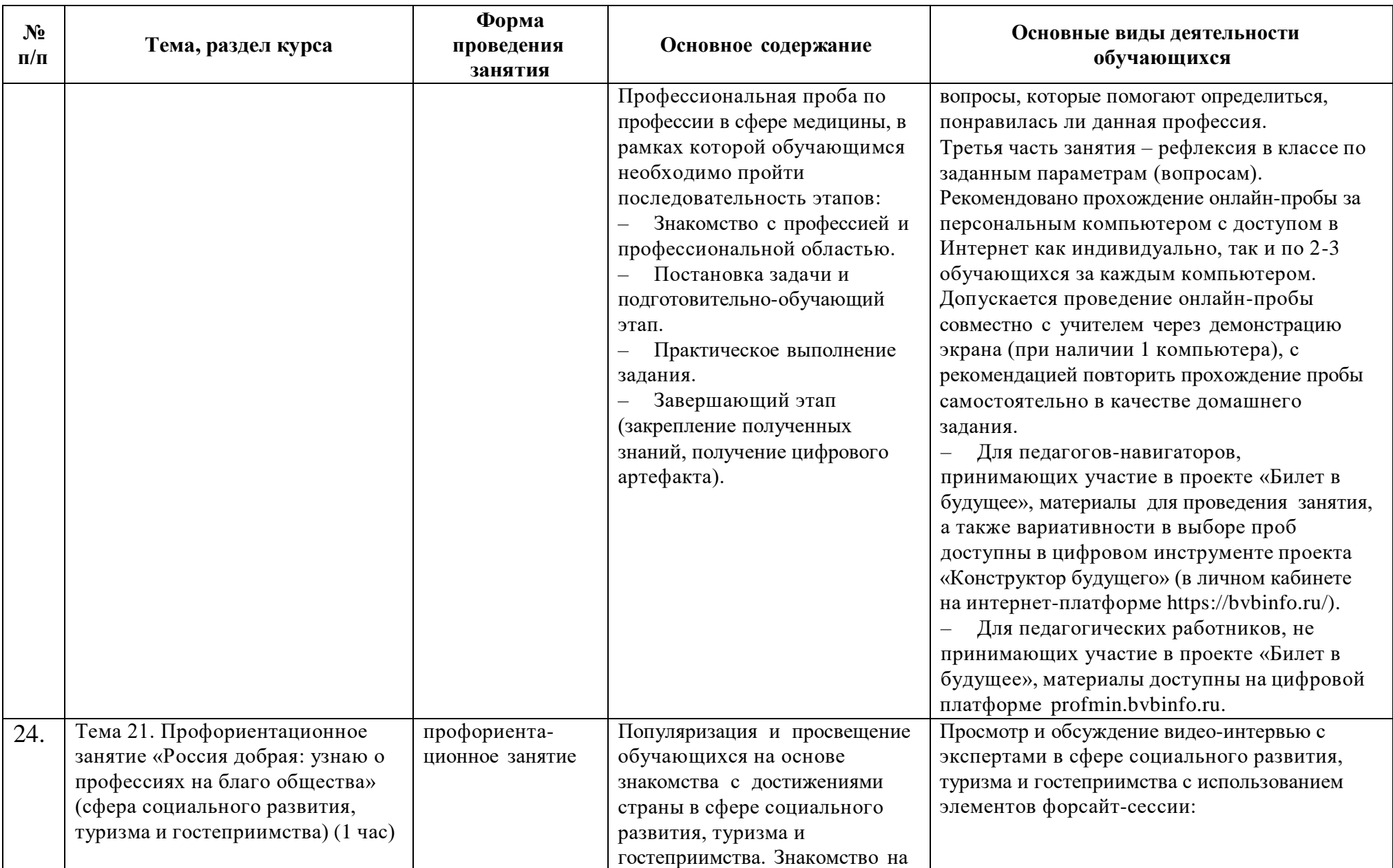

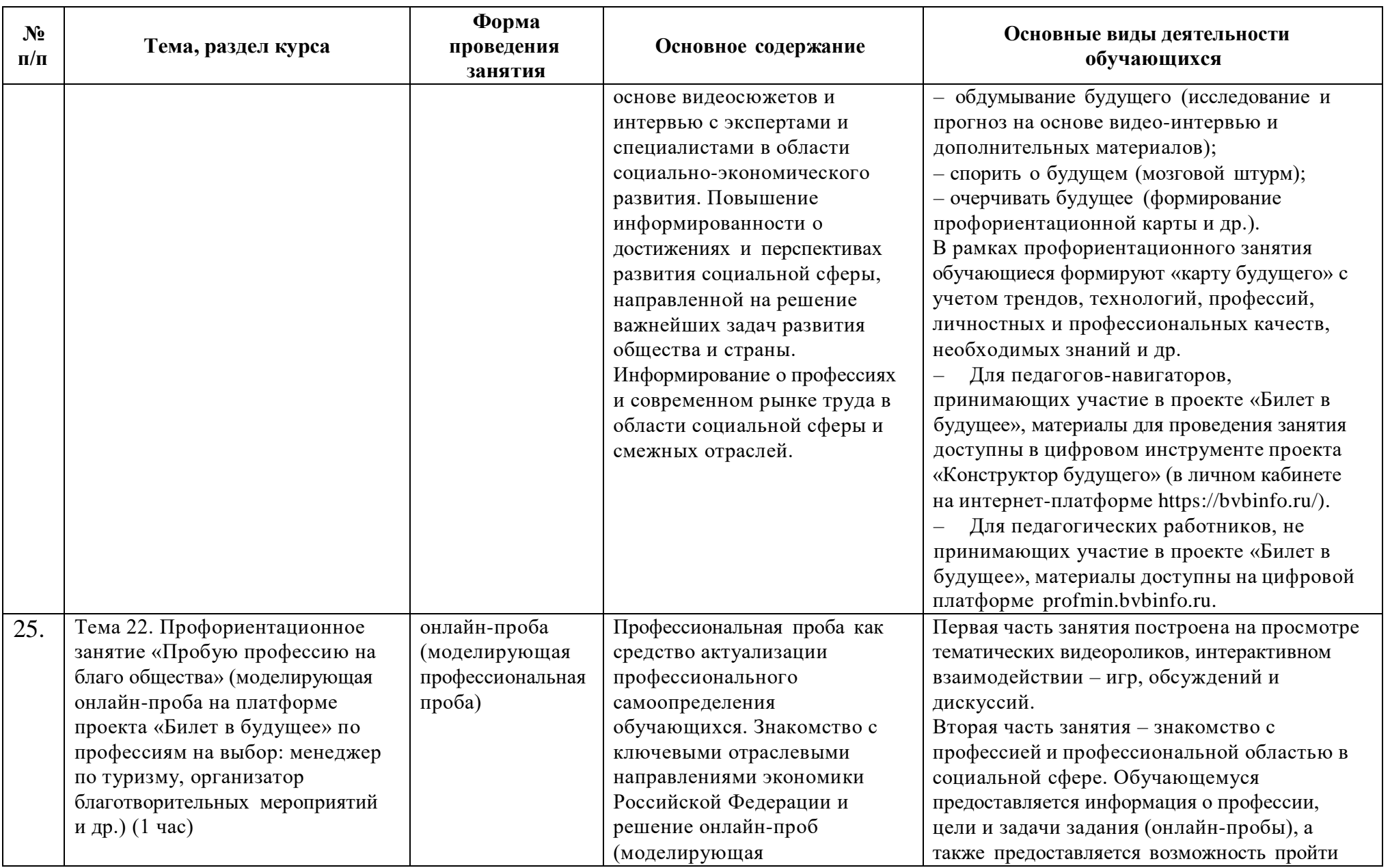

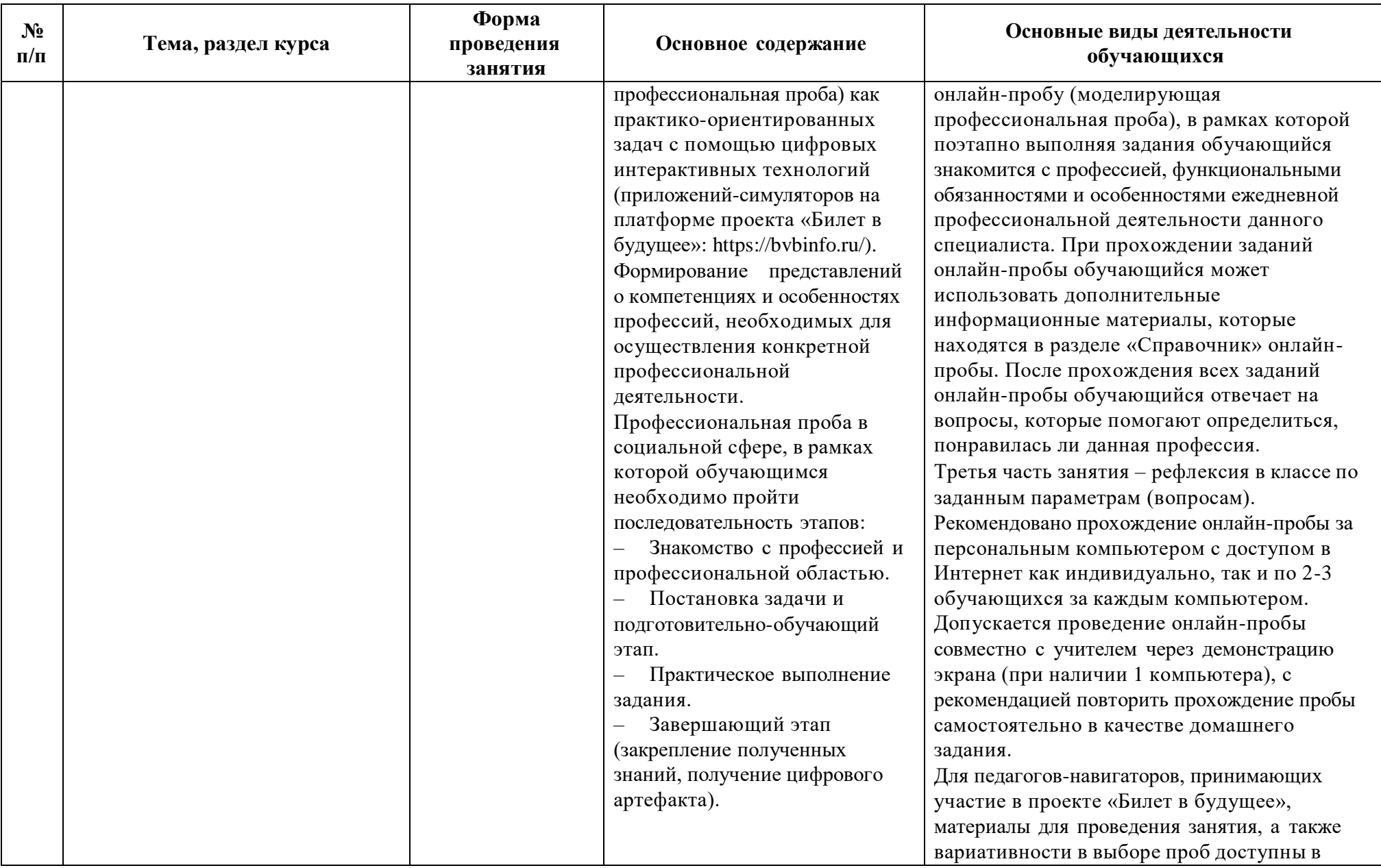

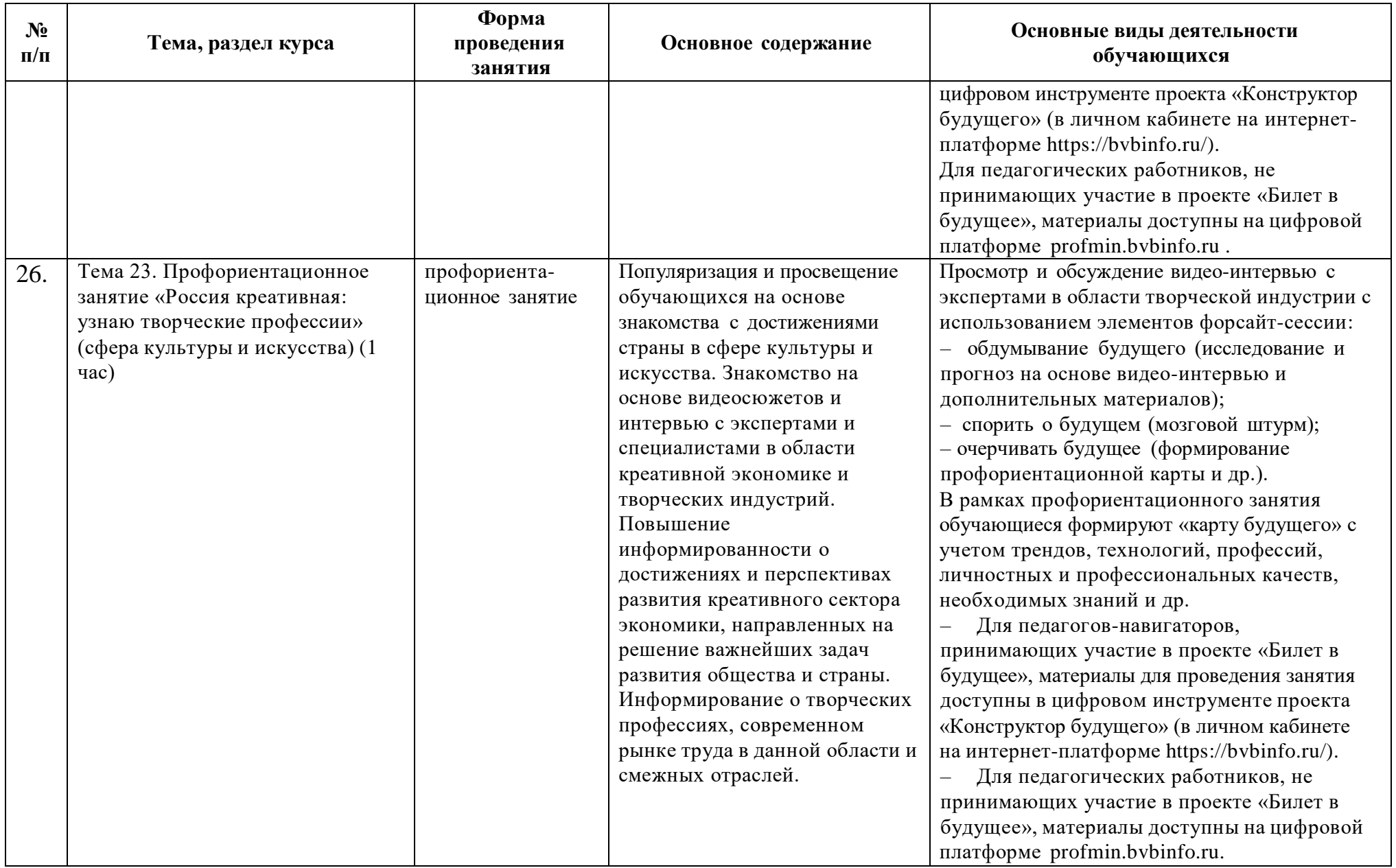

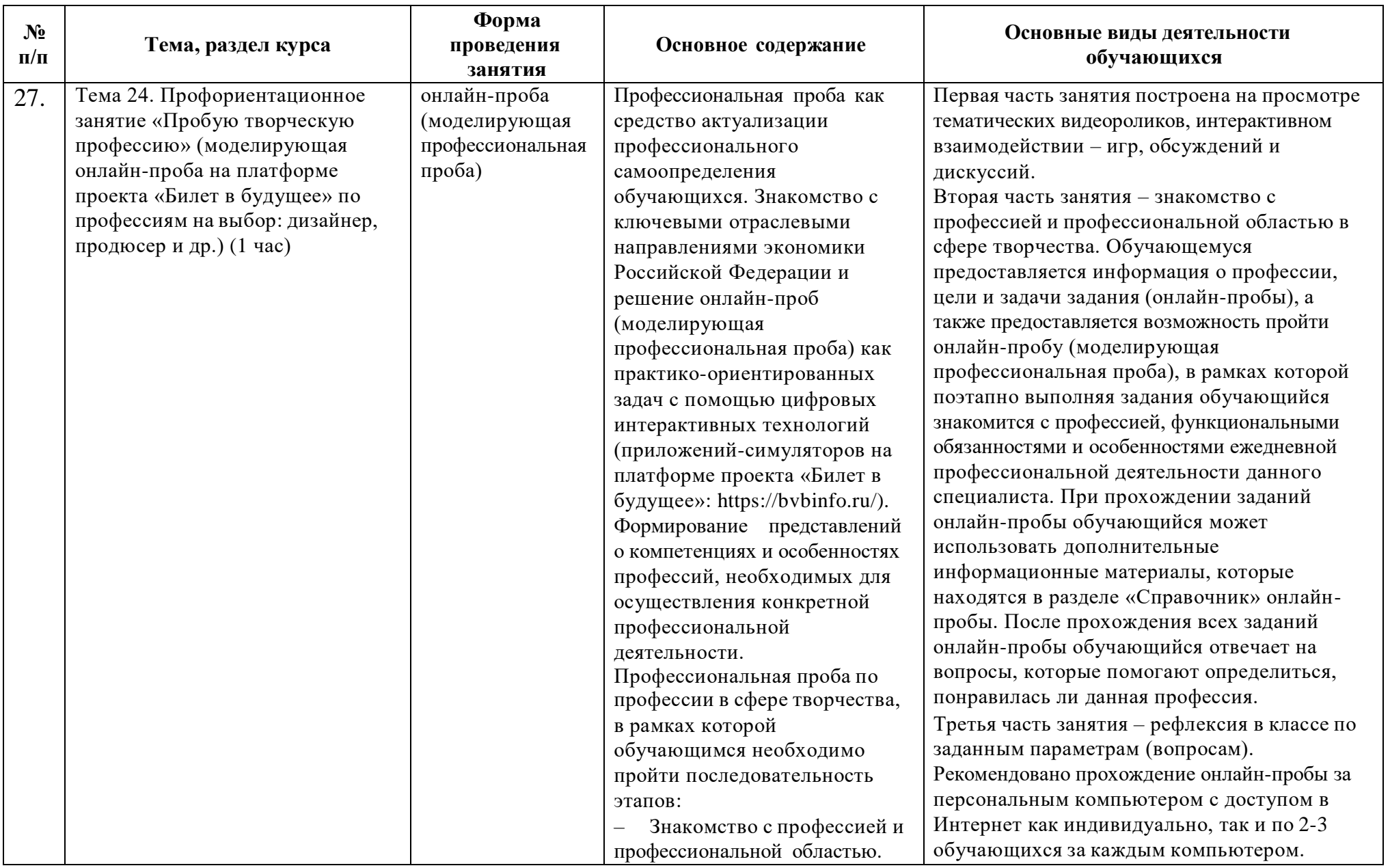

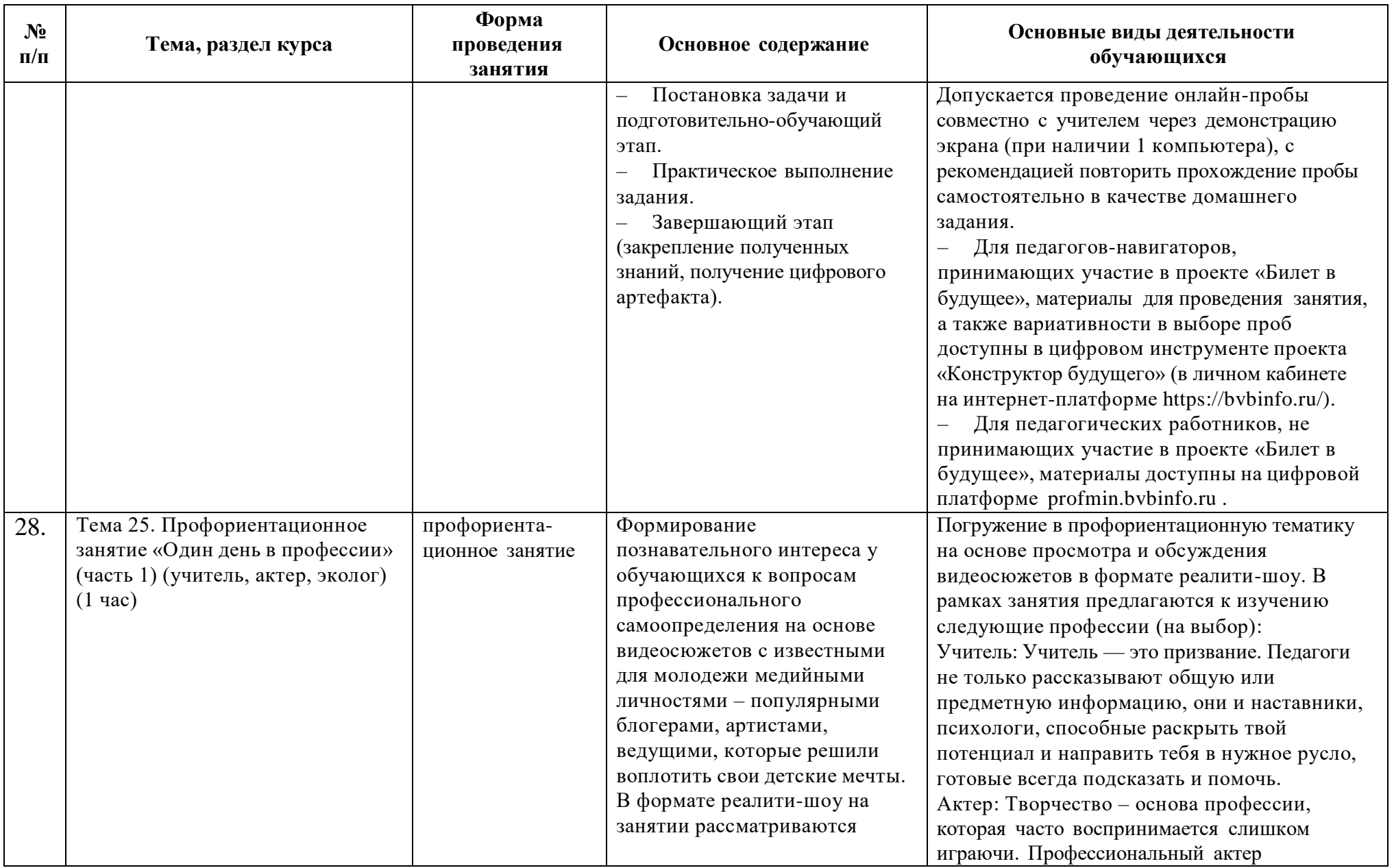

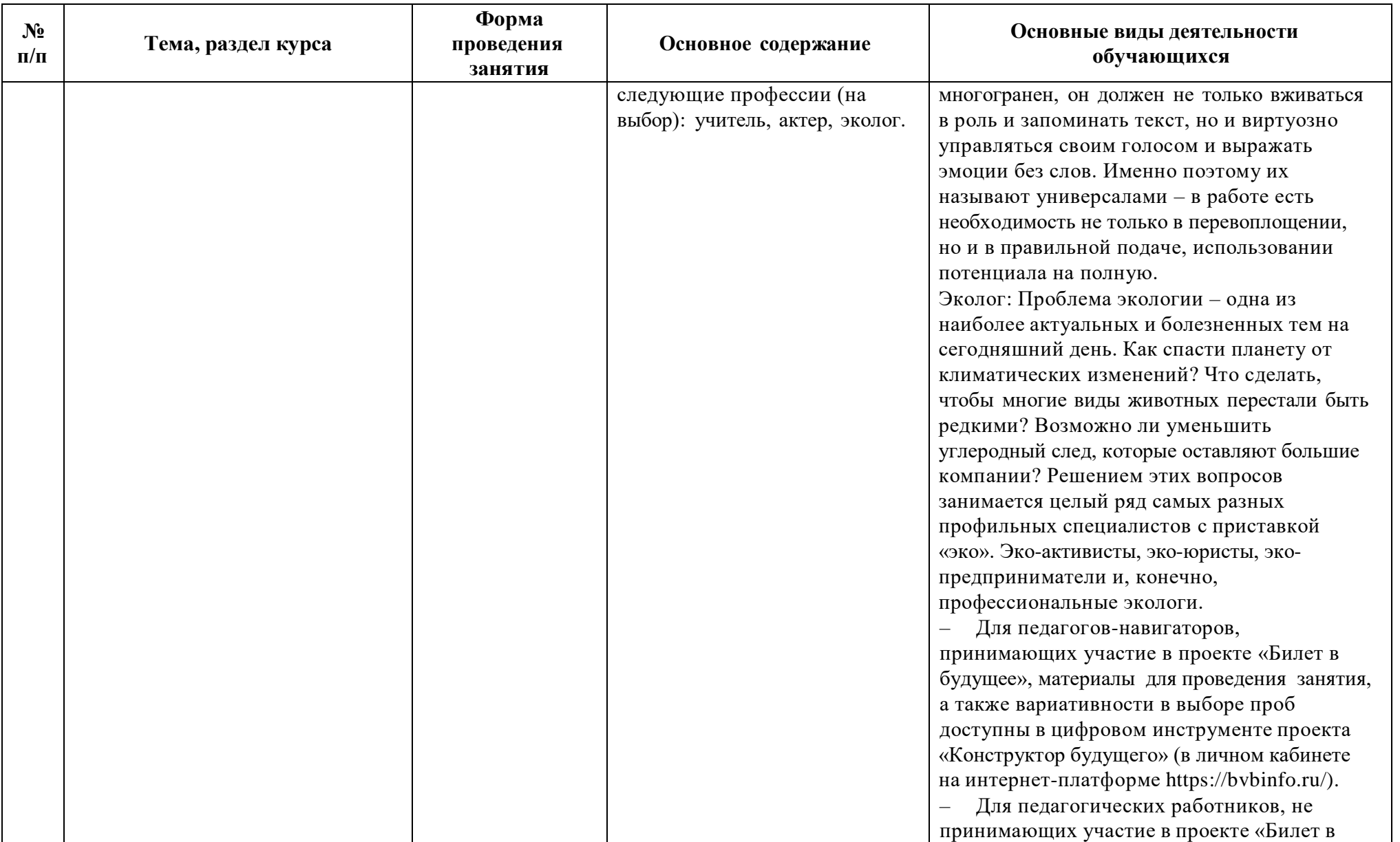

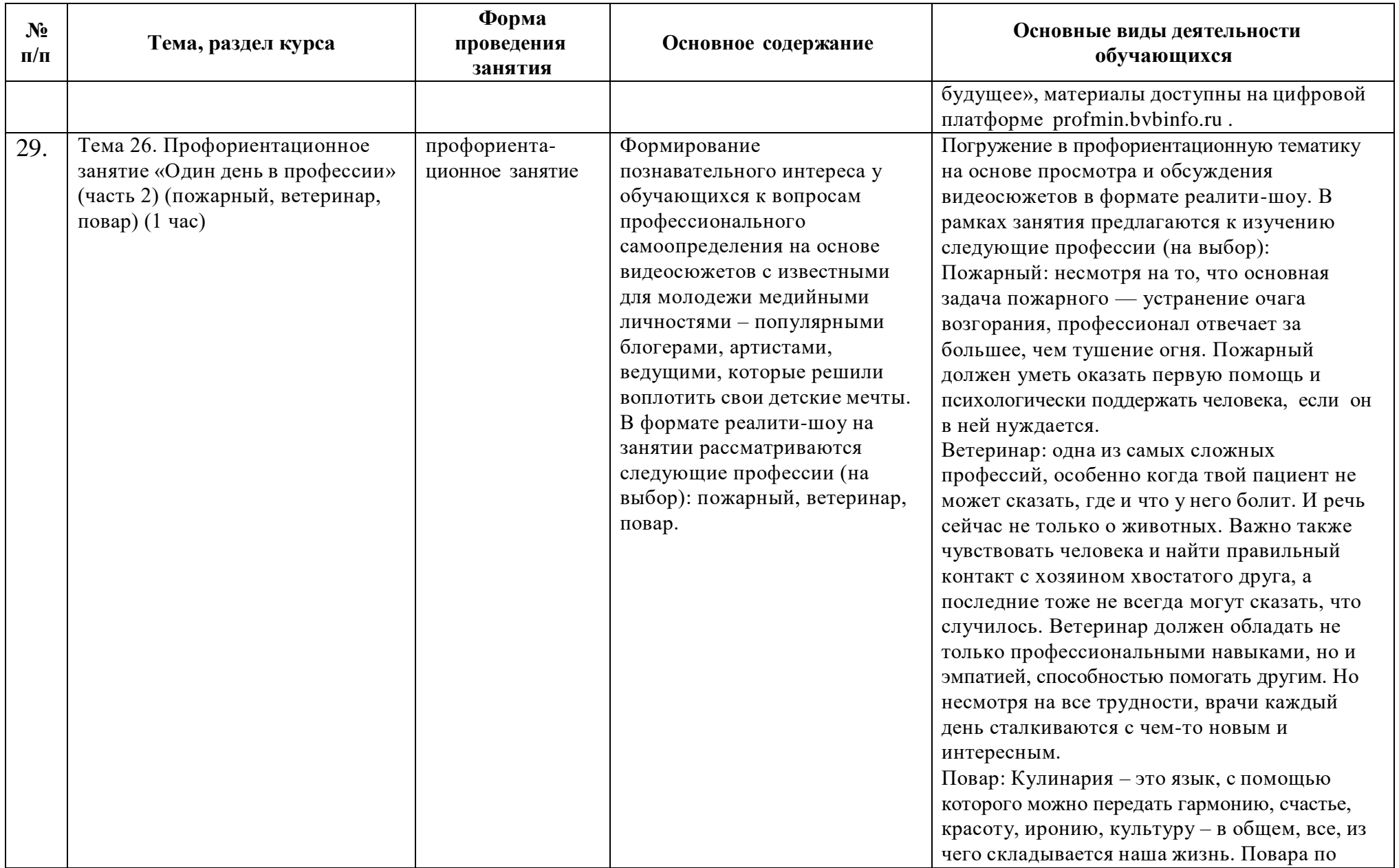

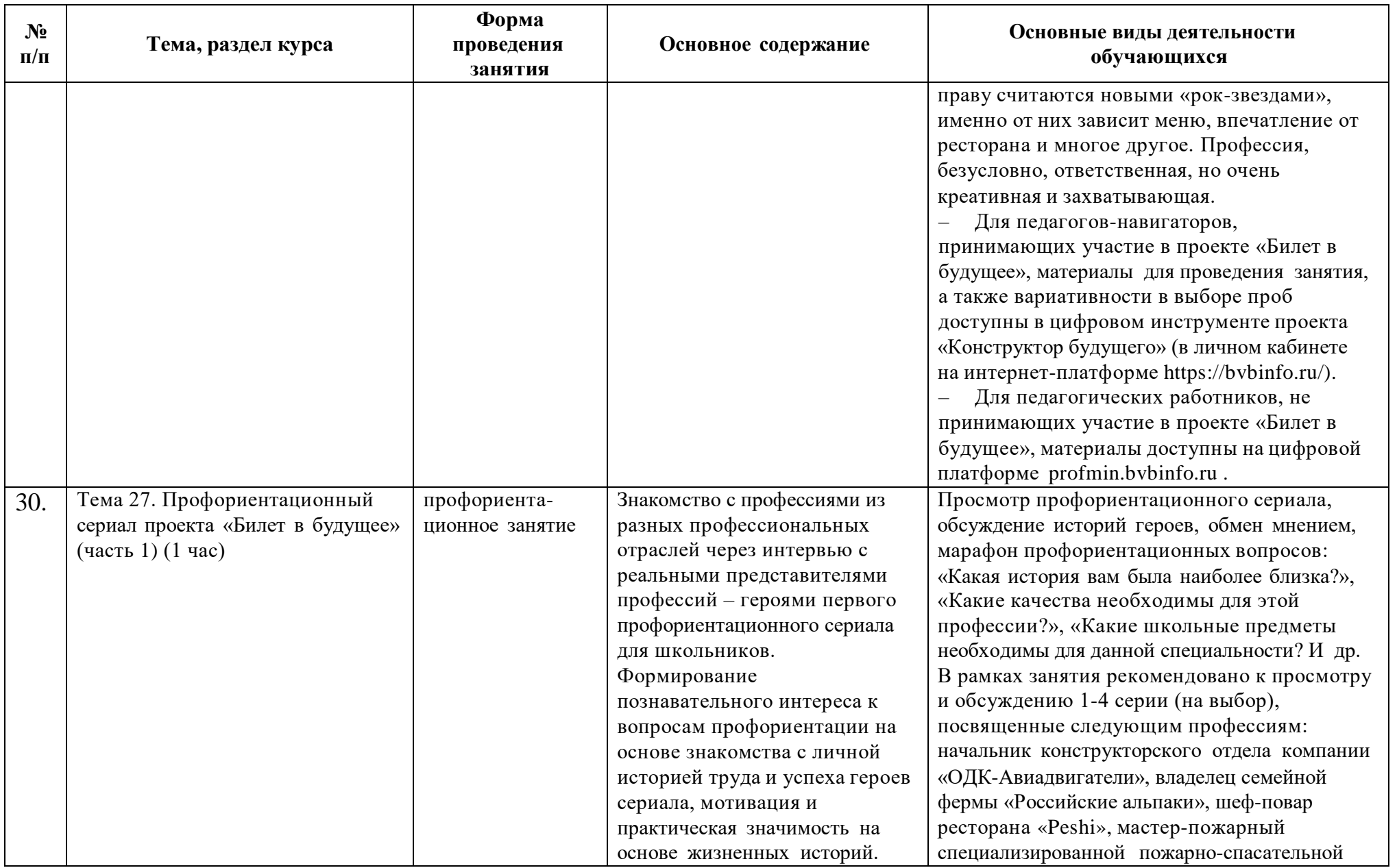

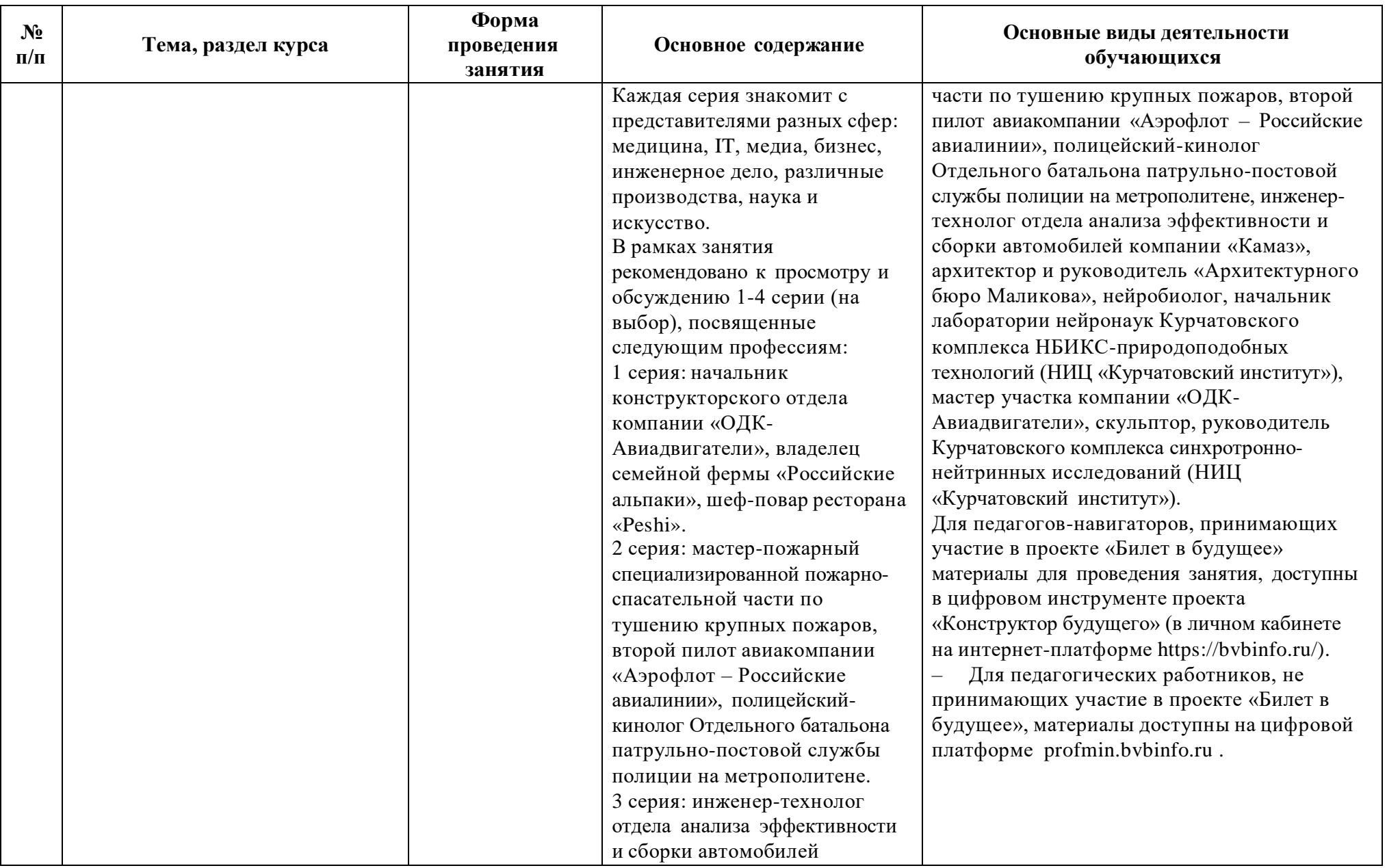

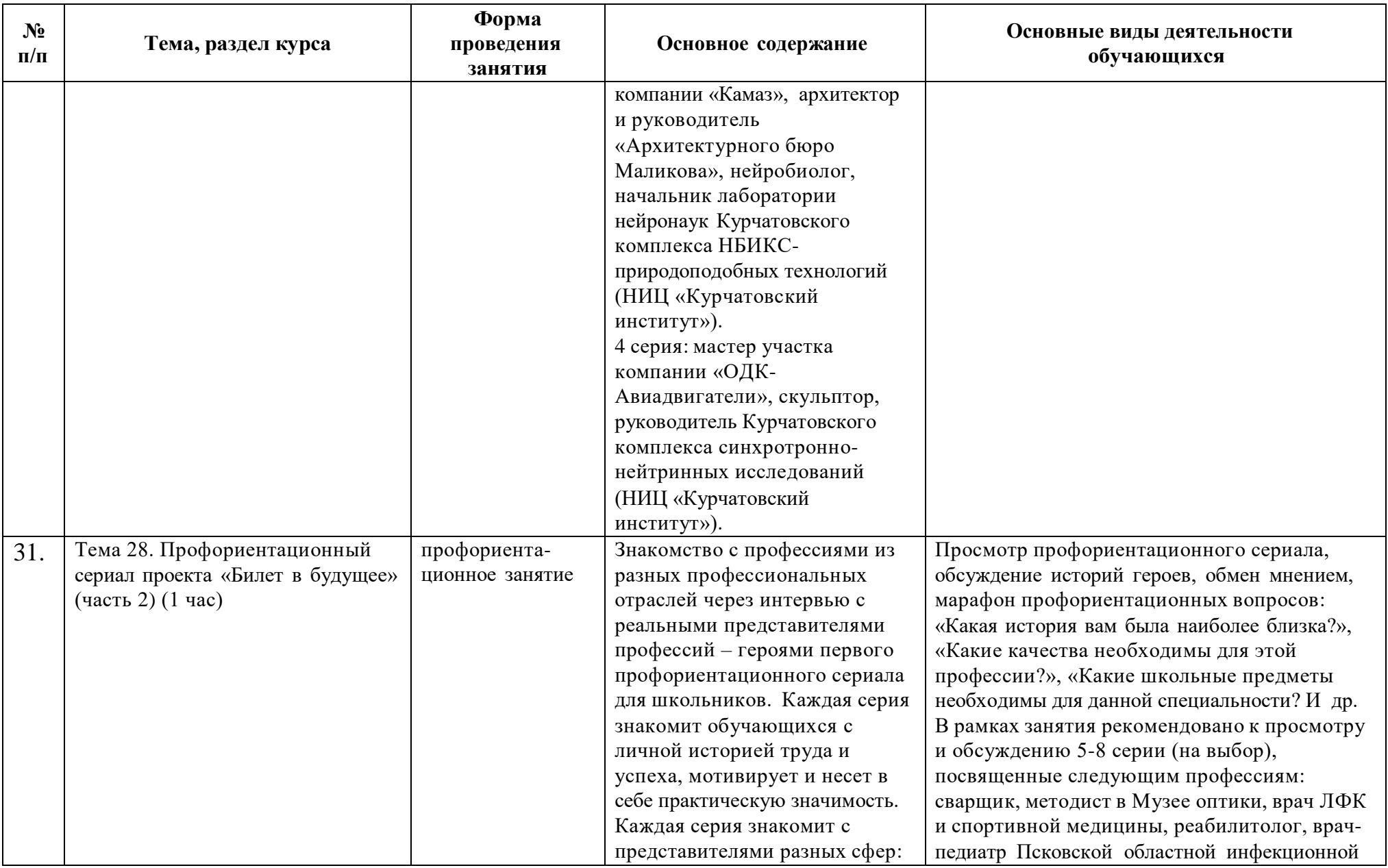

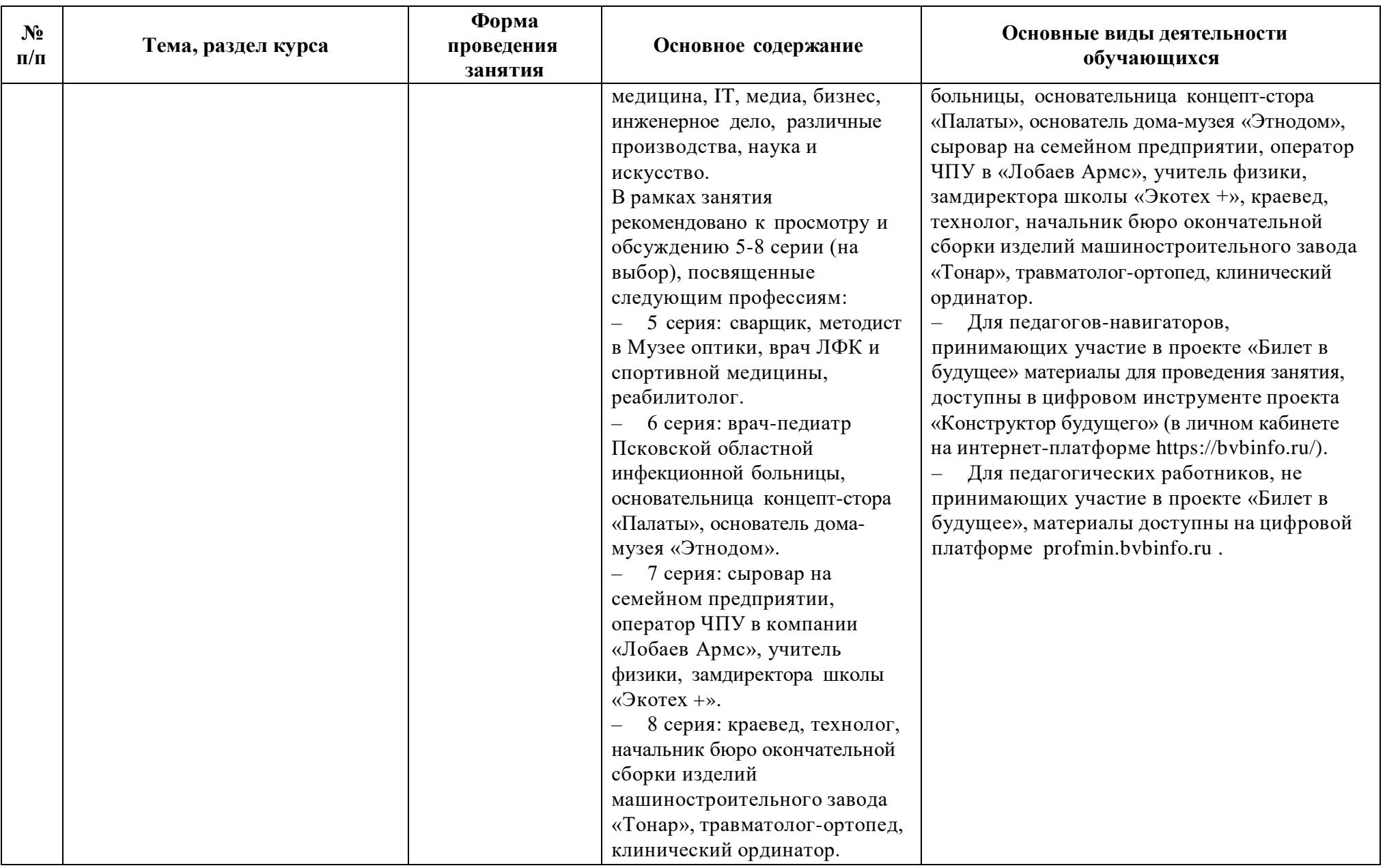

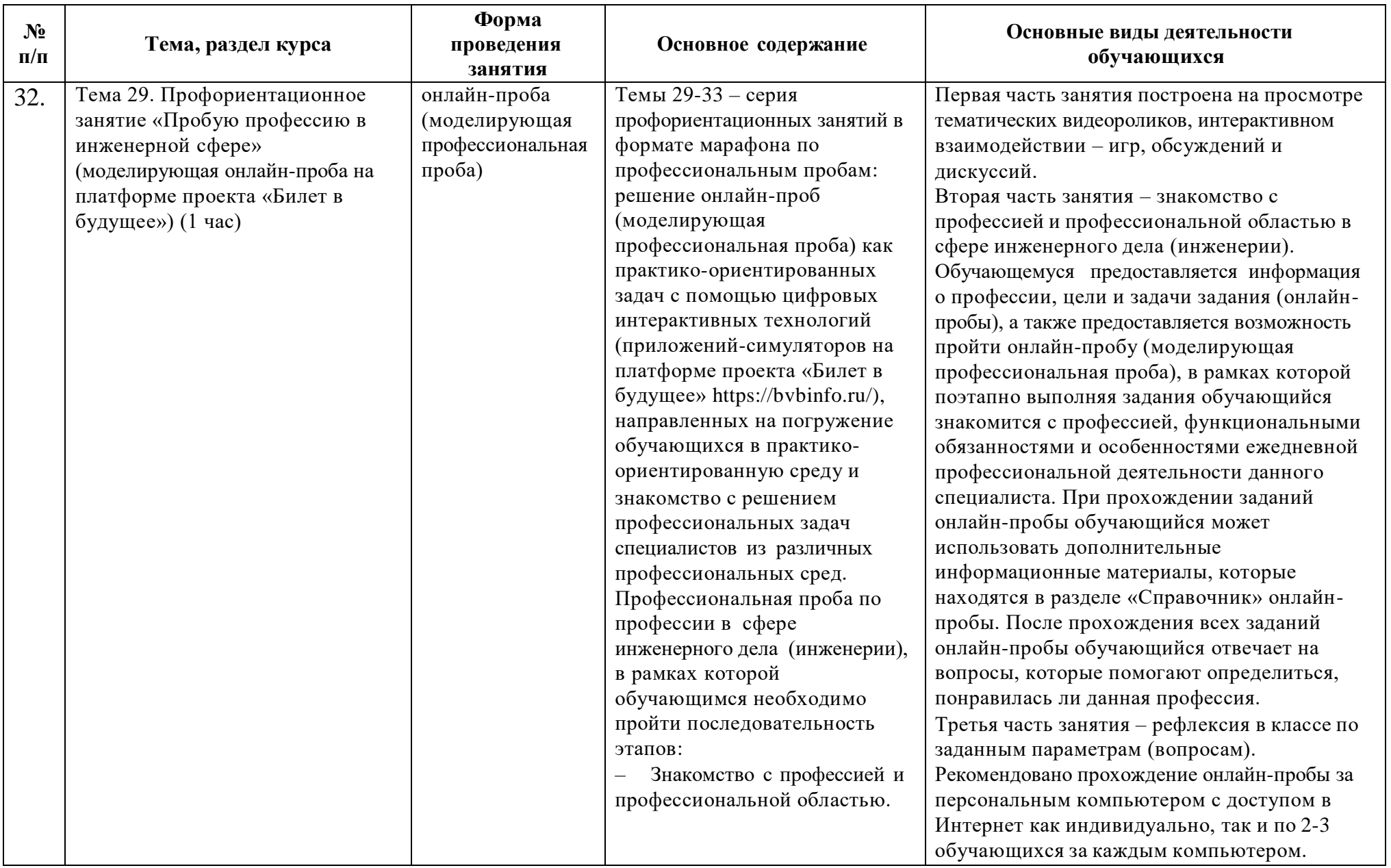

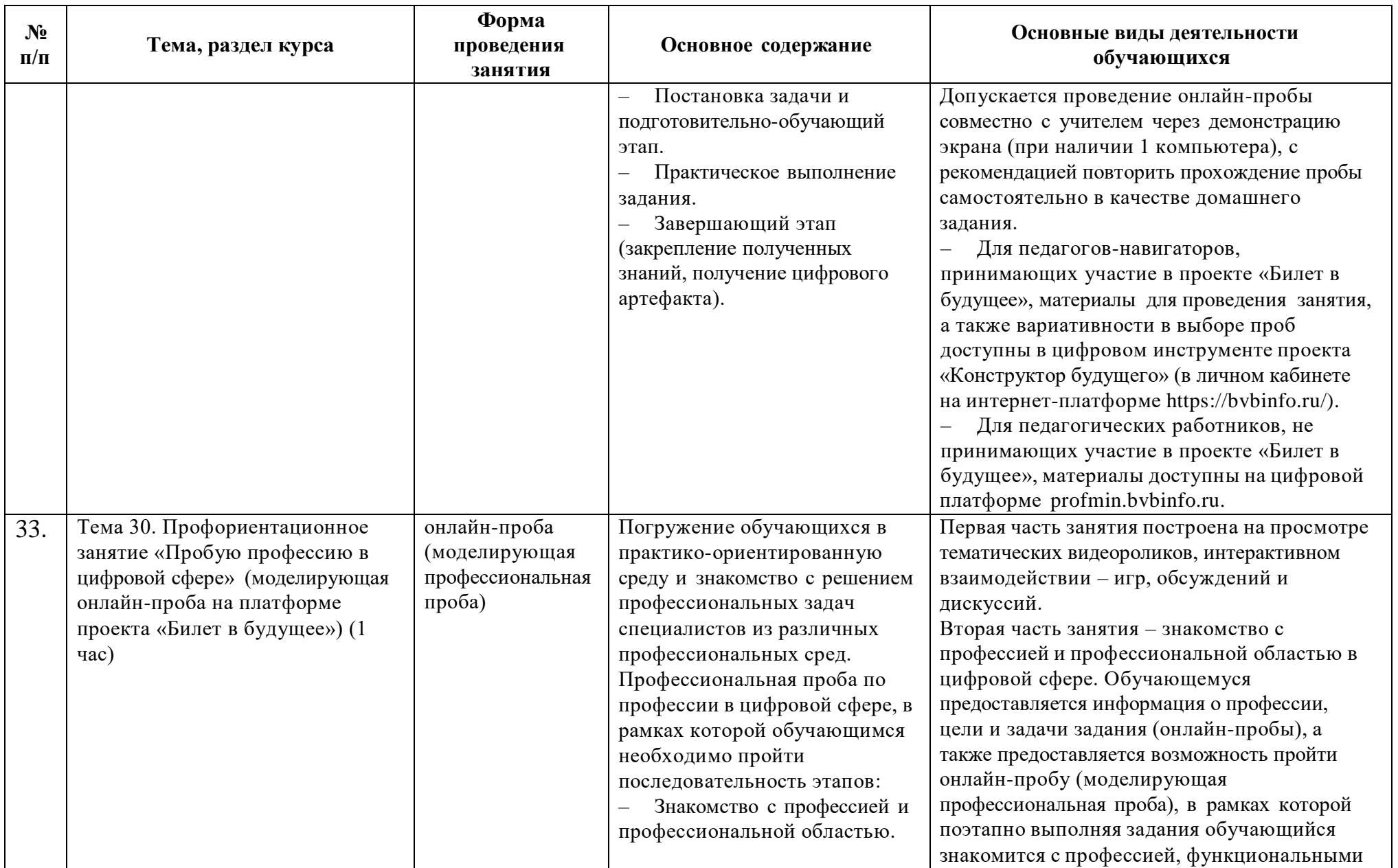

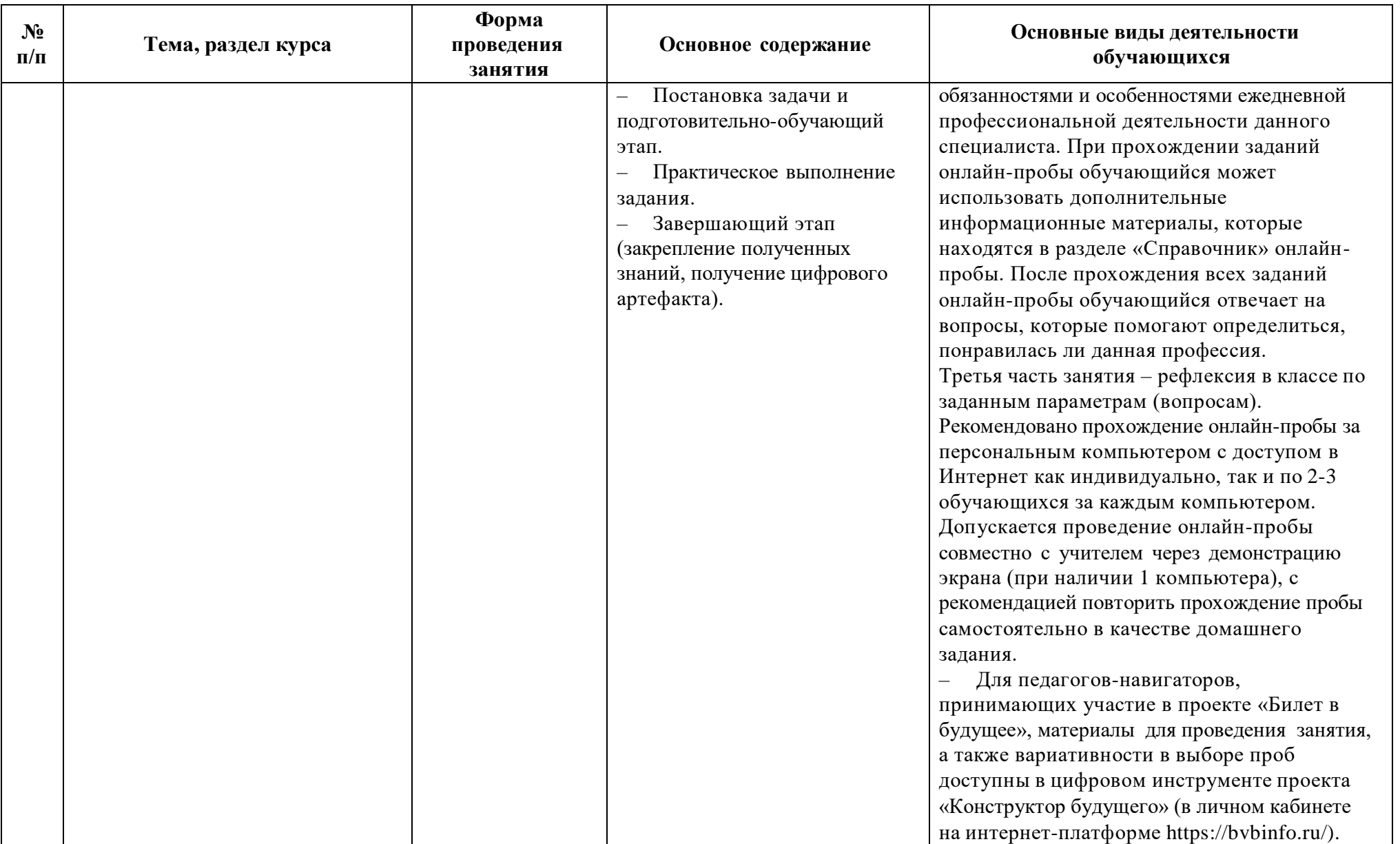

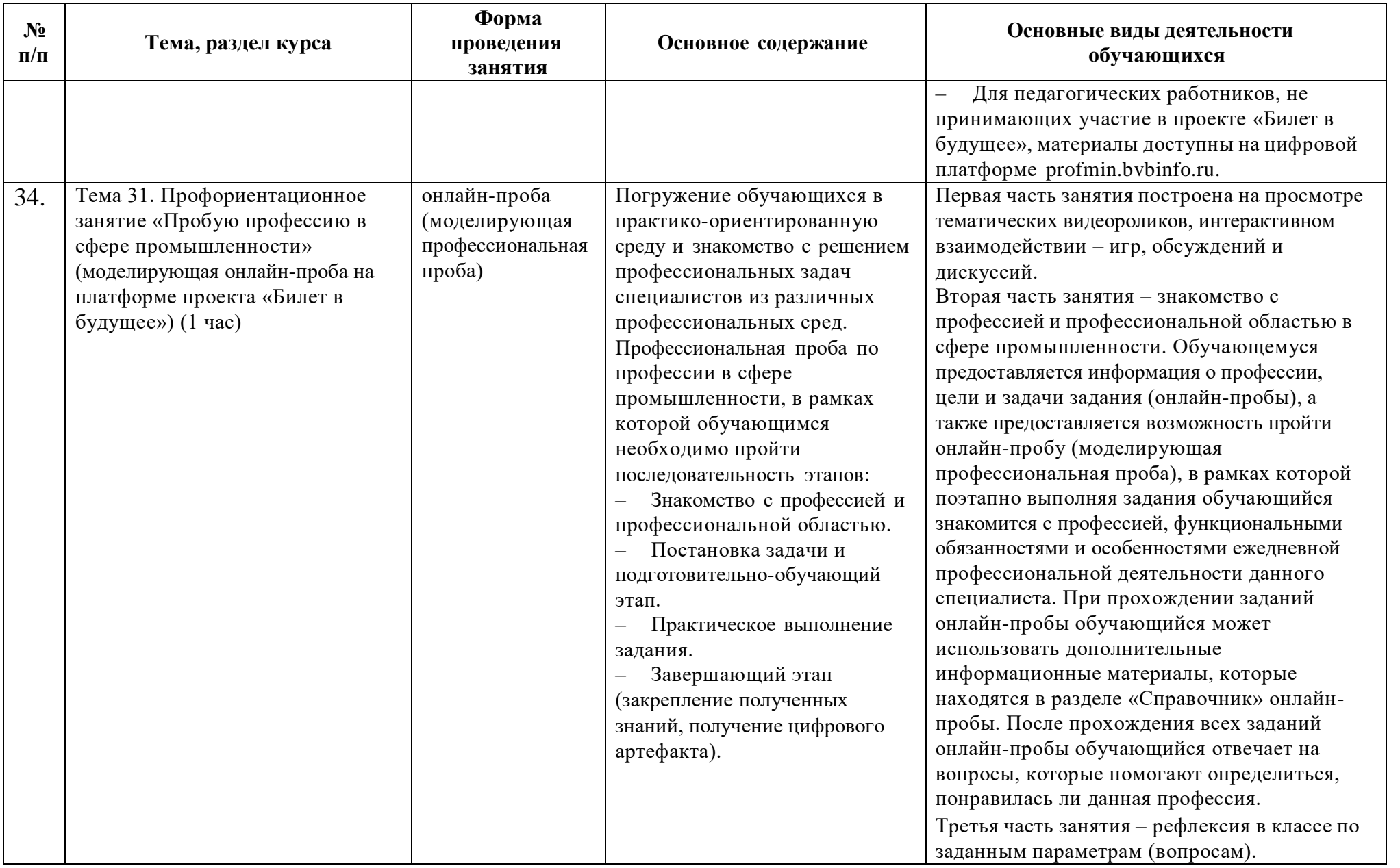

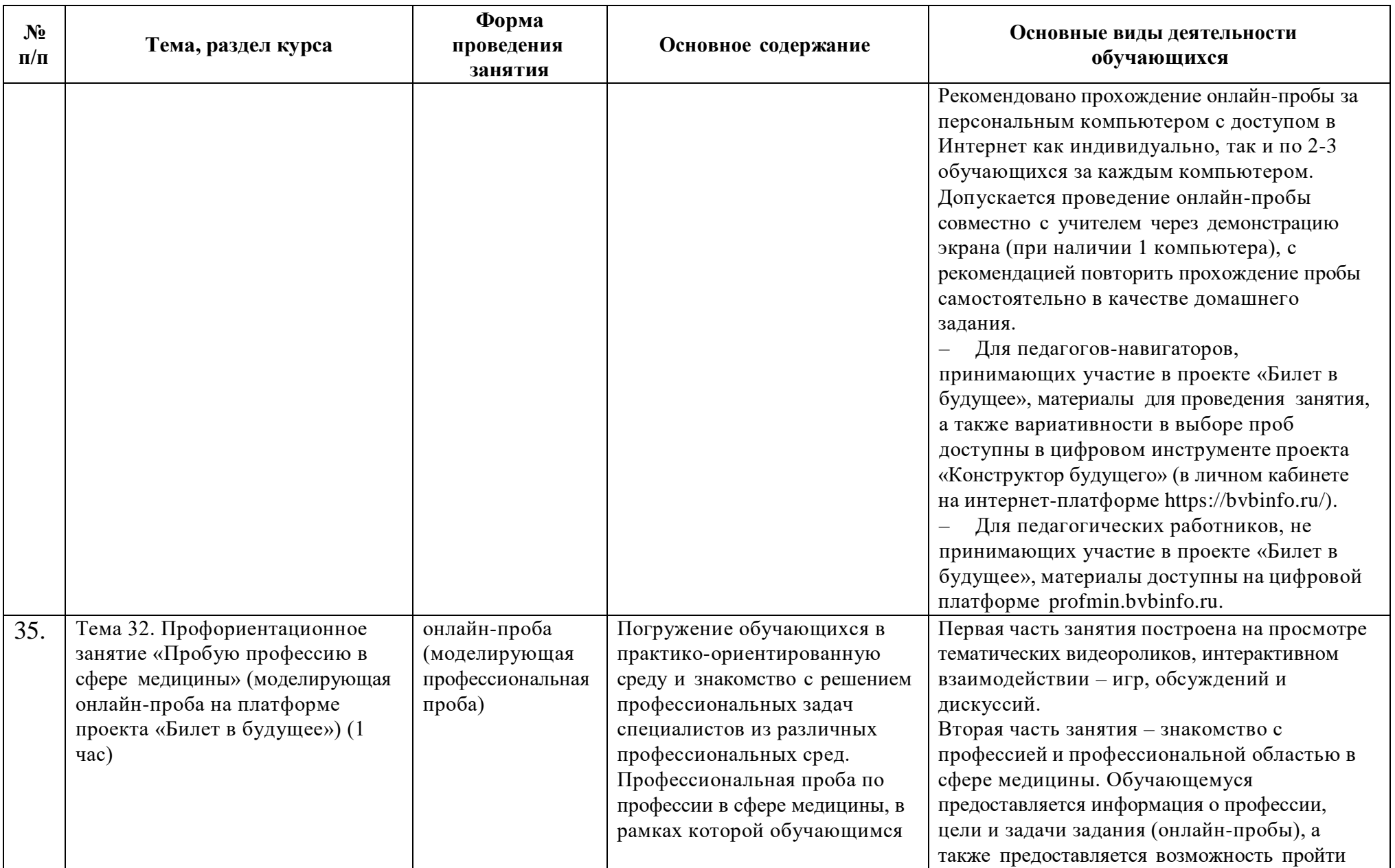

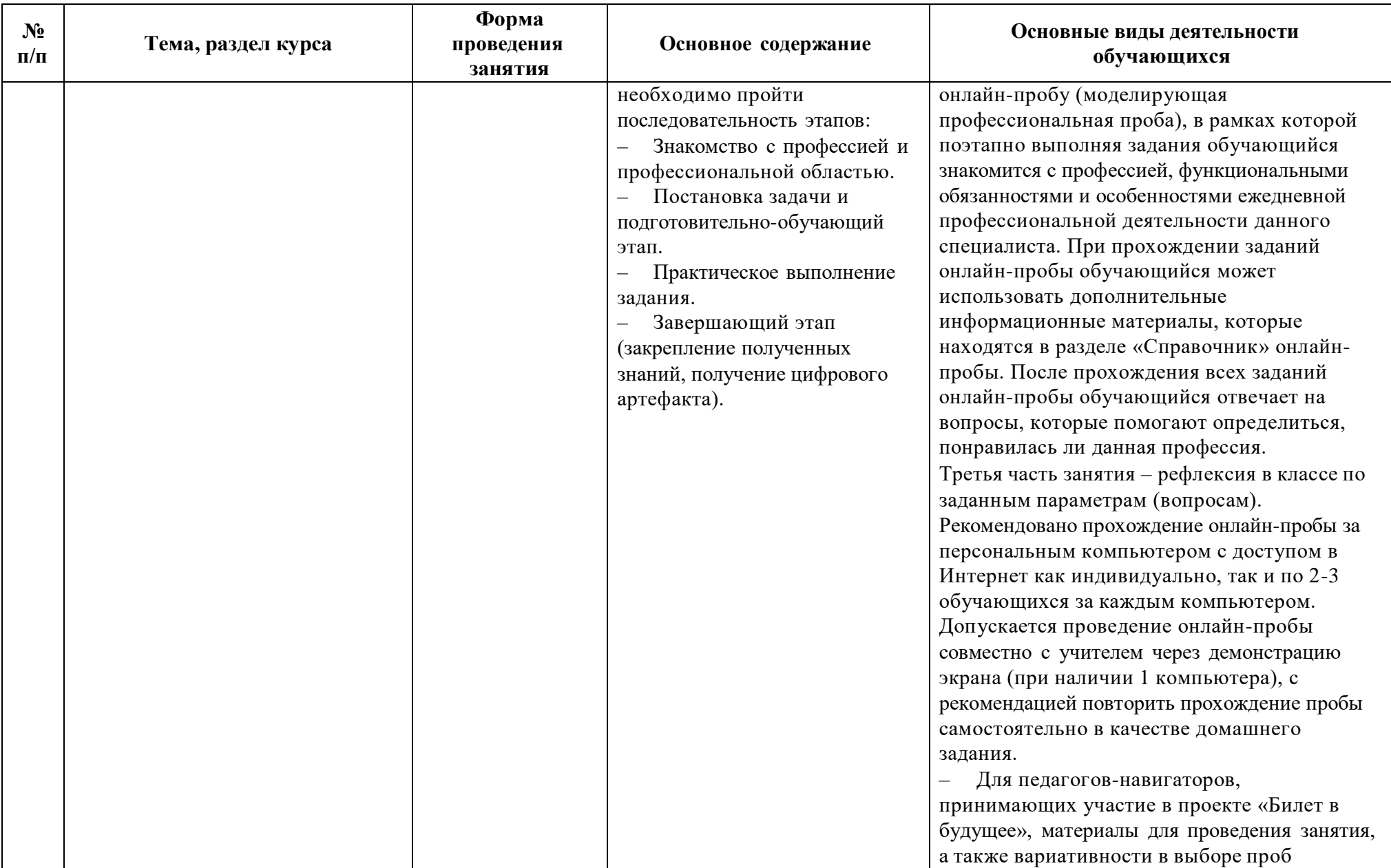

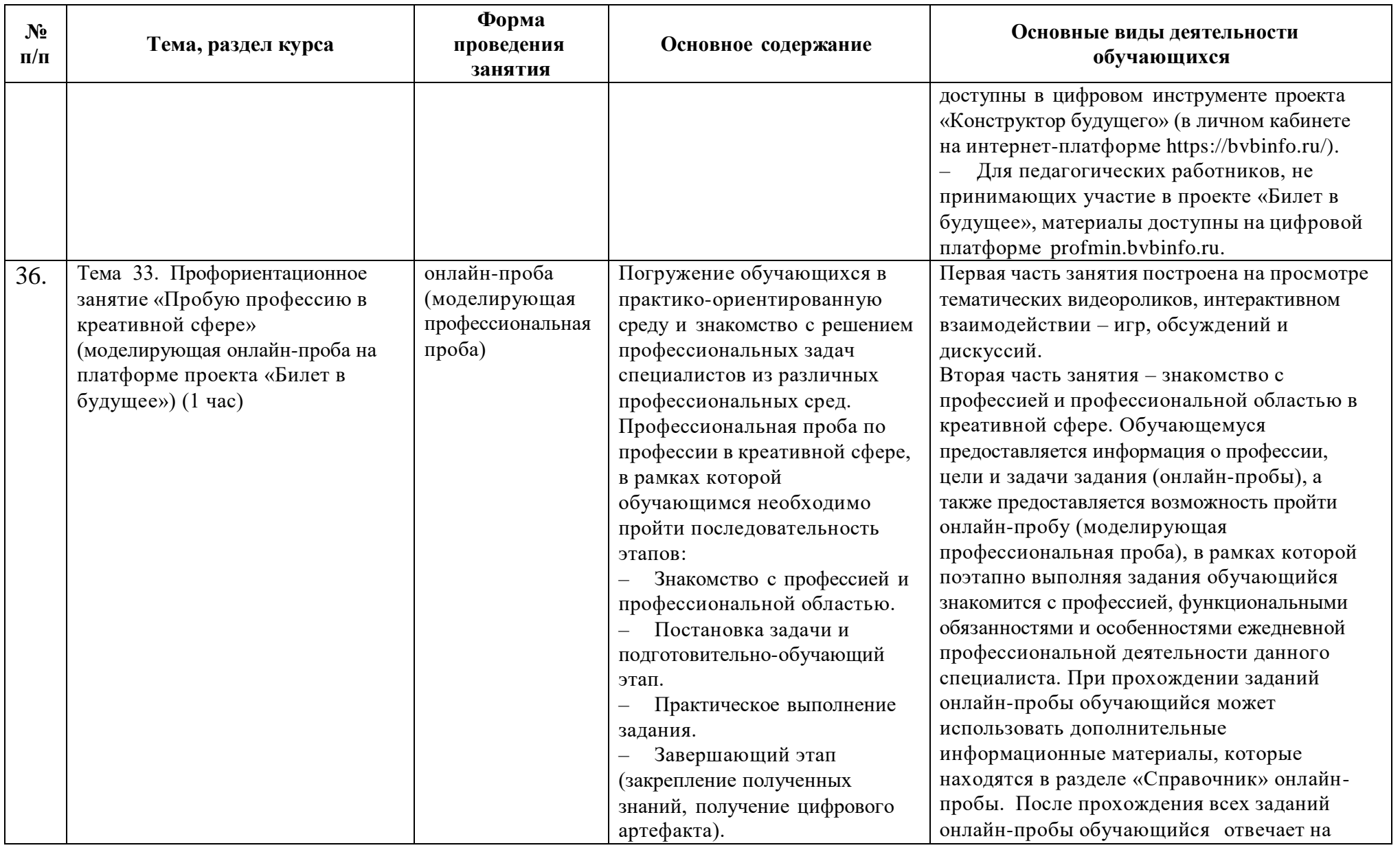

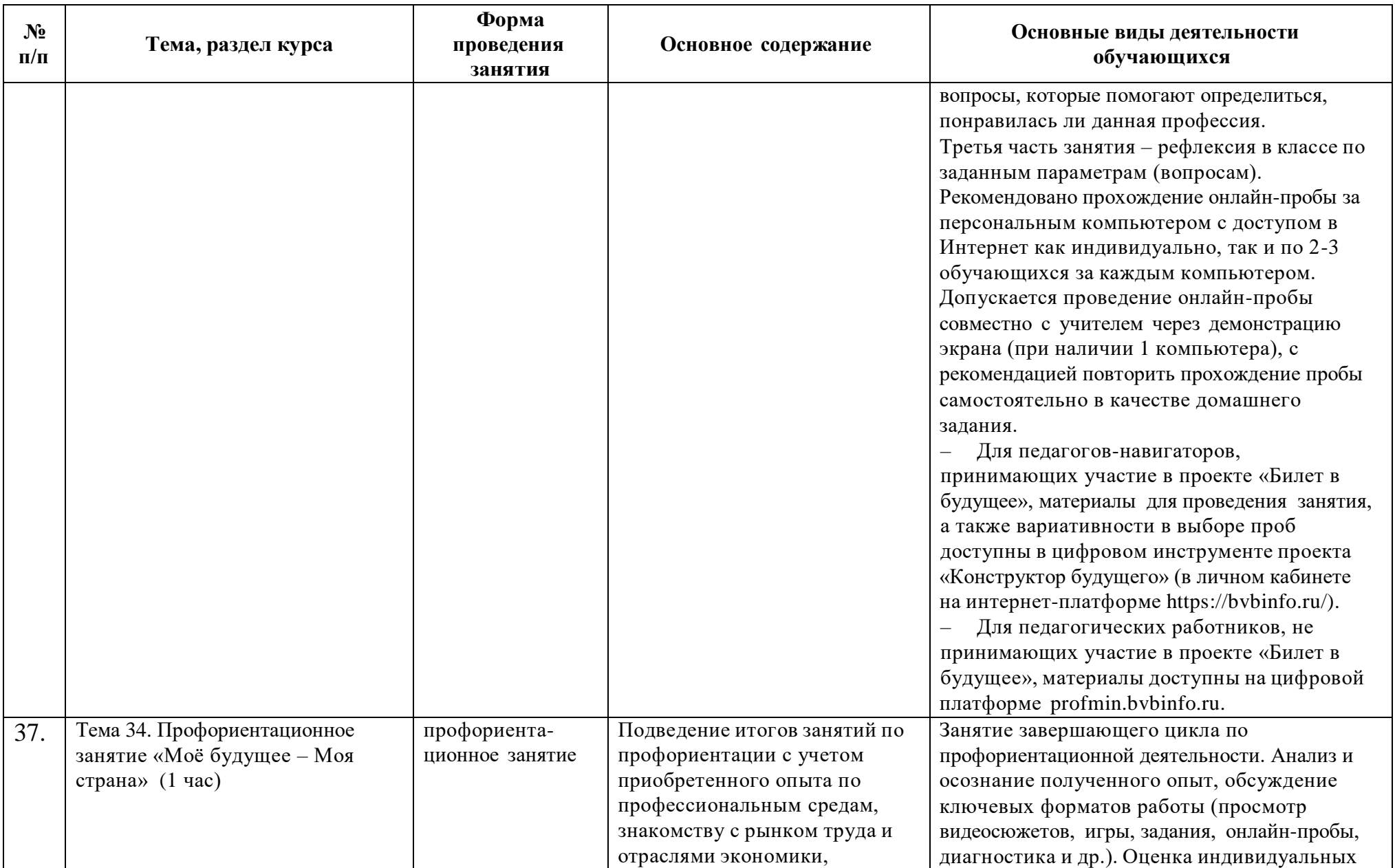

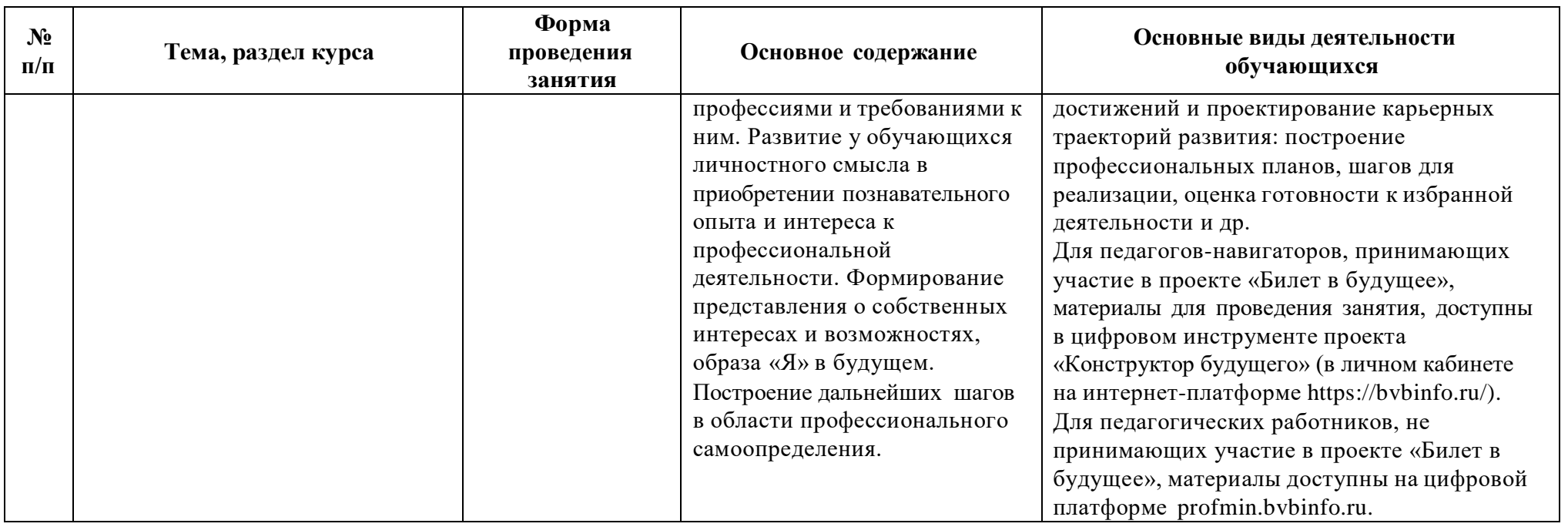